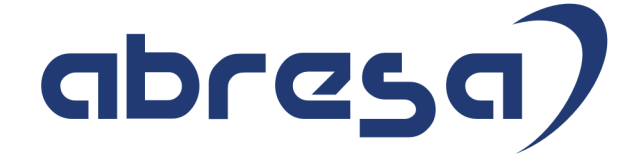

## Kundeninfo April 2022 zu den SAP HCM Hinweisen

#### Copyright

Gebrauchsnamen, Handelsnamen, Bezeichnungen und dergleichen, die in diesem Dokument ohne besondere Kennzeichnung aufgeführt sind, berechtigen nicht zu der Annahme, dass solche Namen ohne weiteres von jedem benützt werden dürfen. Vielmehr kann es sich auch dann um gesetzlich geschützte Warenzeichen handeln.

Alle Rechte, auch des Nachdruckes, der Wiedergabe in jeder Form und der Übersetzung in andere Sprachen, sind dem Urheber vorbehalten. Es ist ohne schriftliche Genehmigung des Urhebers nicht erlaubt, das vorliegende Dokument oder Teile daraus auf fotomechanischem oder elektronischem Weg (Fotokopie, Mikrokopie, Scan u. Ä.) zu vervielfältigen oder unter Verwendung elektronischer bzw. mechanischer Systeme zu speichern, zu verarbeiten, auszuwerten, zu verbreiten oder zu veröffentlichen.

© abresa GmbH, Katharina-Paulus-Str. 8, 65824 Schwalbach am Taunus

**Application Management abresa GmbH 07.04.2022** Sehr geehrte Damen und Herren,

hier unsere SAP HCM Kundeninfo zum SAP-HR Support Package (HRSP) im April 2022. Dieses wird seitens SAP am 07.04.2022 veröffentlicht.

Es handelt sich dabei um:

- Release 6.00 L1
- Release 6.04 H7
- Release 6.08 A5

Soweit von SAP bereits bis zum 07.04.2022 veröffentlicht, können (wenn wichtig) auch Hinweise aus dem danach folgenden Mai-HRSP (L2/H8/A6) dabei sein.

Da wir unsere Kundeninfo abhängig von der SAP-Freigabe des monatlichen HRSPs versenden und SAP den Zeitplan der monatlichen Herausgabe bestimmt, können wir unsere Kundeninfo erst zu diesem Zeitpunkt veröffentlichen.

Wir warten daher die Freigabe der Hinweise durch SAP ab und beliefern Sie dann mit den enthaltenen Informationen.

Hier zur Übersicht der von SAP bislang anvisierte Veröffentlichungszeitplan für die HRSPs und Hinweise der kommenden Monate:

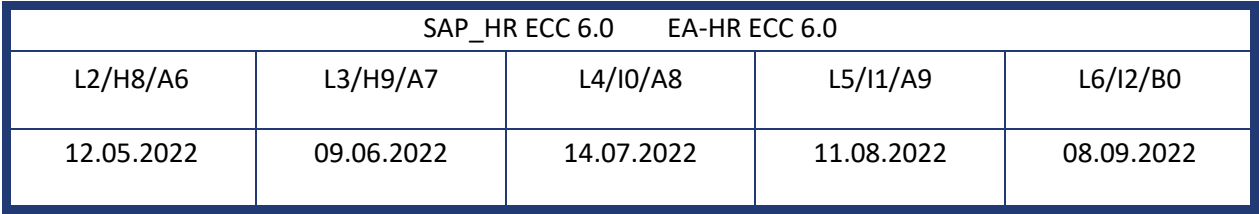

Sollten Sie gegebenenfalls Texte der hier aufgeführten Hinweise als PDF-Dateien (in einer gepackten Datei) wünschen, wenden Sie sich bitte an Ihren zuständigen Berater oder an unsere Hotline.

Für eine Gesamtsicht der Hinweise im Original (der genannten HRSPs) möchten wir Sie bitten, die entsprechenden Seiten auf dem SAP ONE Support Launchpad aufzusuchen. Bei Bedarf können wir Sie gerne beraten, um Ihnen einen performanten Zugang zu dem SAP-Hinweissystem zu verschaffen.

#### Informationen zum Aufbau der Kundeninfo

Den einzelnen Abschnitten vorangestellt finden Sie ein **Inhaltsverzeichnis** mit allen in dieser Ausgabe besprochenen Hinweisen, von dem aus Sie mit STRG + Klicken direkt zu dem Hinweis springen können.

Wir stellen Ihnen in **Abschnitt 1** zumeist alle Hinweise vor, die im aktuell veröffentlichten Support-Package (HRSP) enthalten sind.

Hinweise enthalten unterschiedlichste Informationen, die ggfs. weitergehende Aktionen von Ihnen erfordern können (z.B. Stammdatenpflege oder Rückrechnungen), oder werden seitens SAP als besonders wichtig eingestuft, oder es werden neue Funktionalitäten geliefert, die Sie kennen sollten.

In **Abschnitt 2** zeigen wir Ihnen weitere wichtige und interessante Hinweise.

Diese sind meist nicht Bestandteil des veröffentlichten HRSPs, sondern haben als "Zusatzinfo" beratenden Charakter und können nach Veröffentlichung der letzten Kundeninfo von SAP herausgegeben worden sein. Auch Hinweise aus anderen Modulen (z.B. zu Sonderthemen oder aus dem internationalen Teil PY-XX, wenn diese für HR und PY D relevant sind), werden hier aufgeführt. Hinweise, die noch (evtl. vorläufig) ohne Zuordnung zu einem HRSP herausgegeben werden, sind hier gelistet.

Es kann sich also auch hier um sehr wichtige Hinweise handeln, die ggfs. dringend einzuspielen sind.

In **Abschnitt 3** (Hinweise Öfftl. Dienst) führen wir Hinweise den öffentlichen Dienst betreffend auf. Diese sind zumeist nur für Kunden mit Merkmalen der ÖD-Abrechnung relevant.

In **Abschnitt 4** (Aktuelle Dateien) führen wir die aktuellen Dateien zu verschiedenen Bereichen auf, die wir zur Einspielung empfehlen.

Die folgende Graphik soll veranschaulichen, wie unsere Kundeninfo aufgebaut ist:

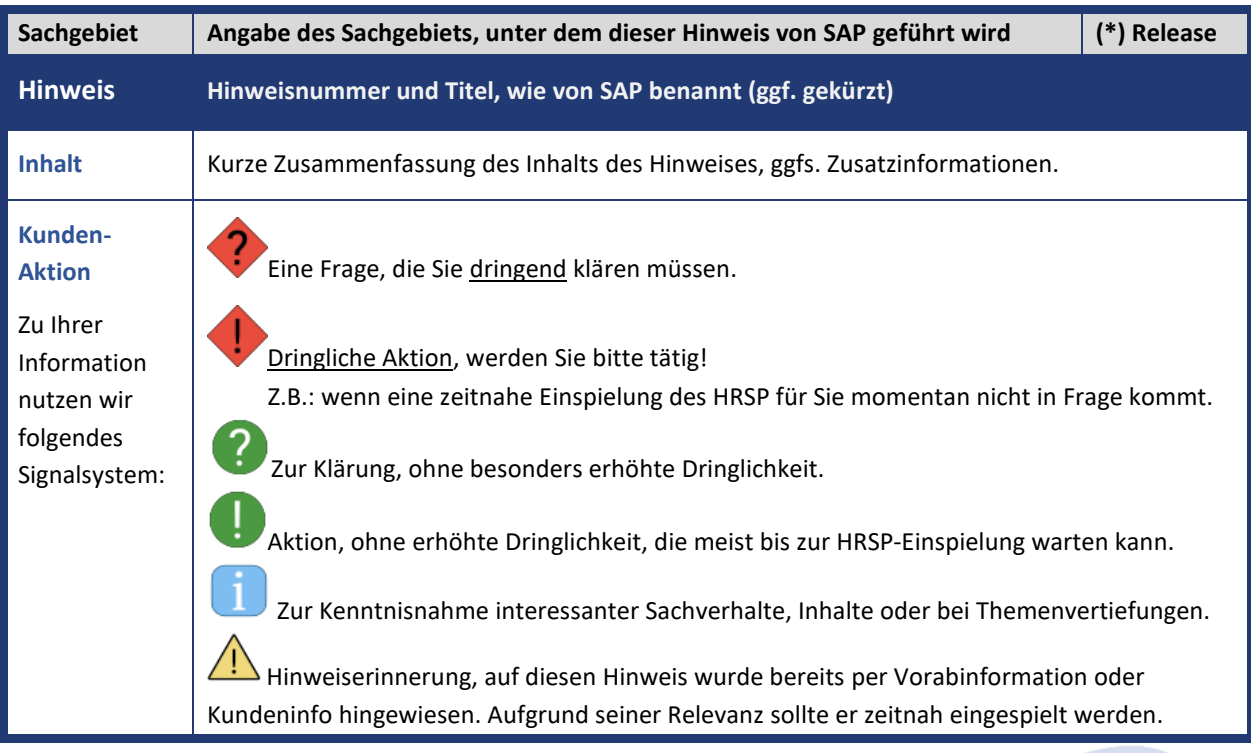

#### (\*) **Hinweisversion und HRSP-Zugehörigkeit/Release**

Die meisten Hinweise gelten für alle Releases. Sollte dies einmal nicht der Fall sein, werden nur die entsprechenden Releases aufgeführt. Stehen dort andere Angaben, wie "**Info**/**ohne SP**/**HRSP"**, handelt es sich dabei um einen Hinweis, der zwar nicht dem aktuell ausgelieferten HRSP angehört (v.a. in Kapitel 2), aber trotzdem für Sie wichtig sein kann.

#### **Inhaltsverzeichnis**

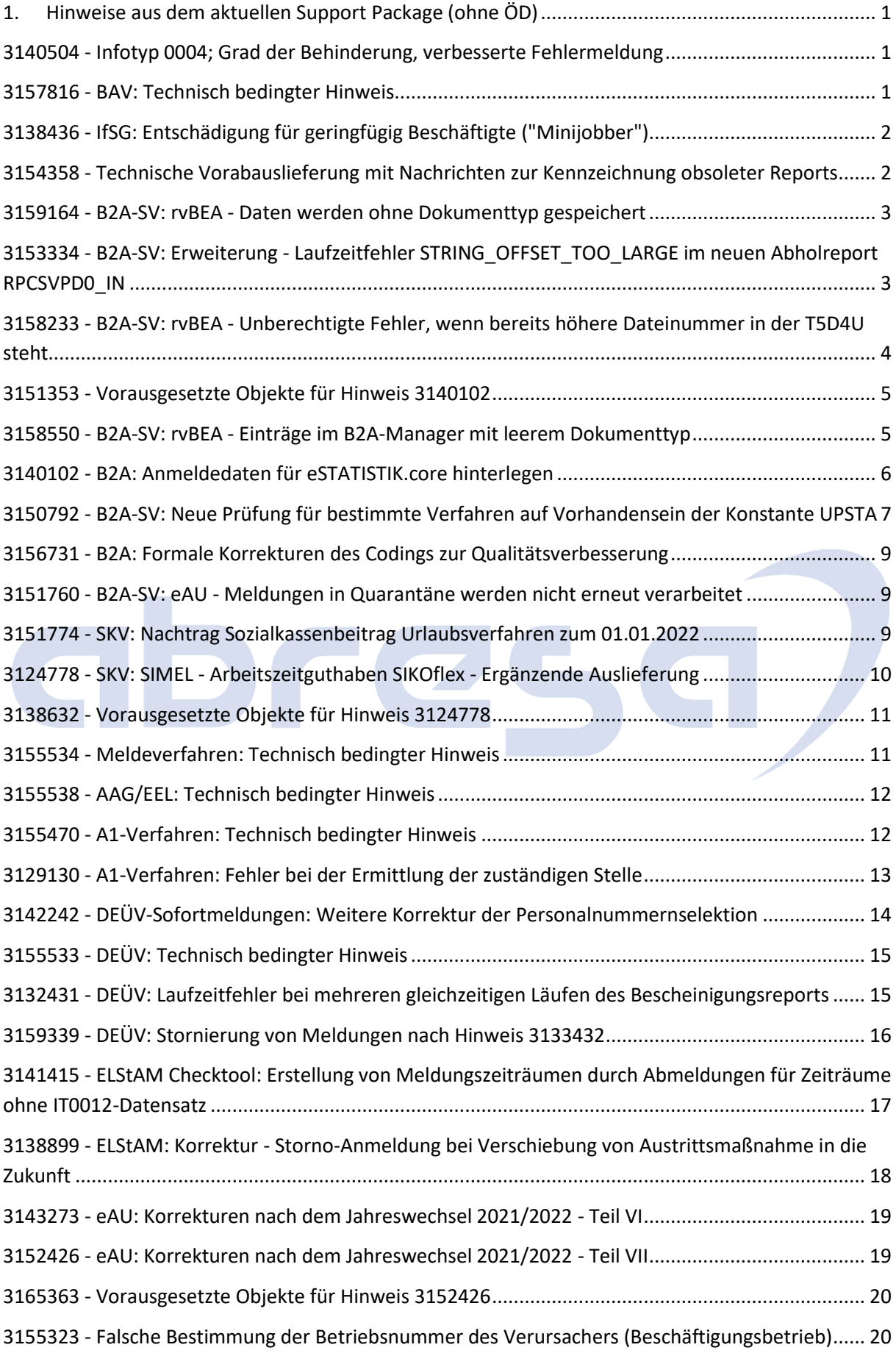

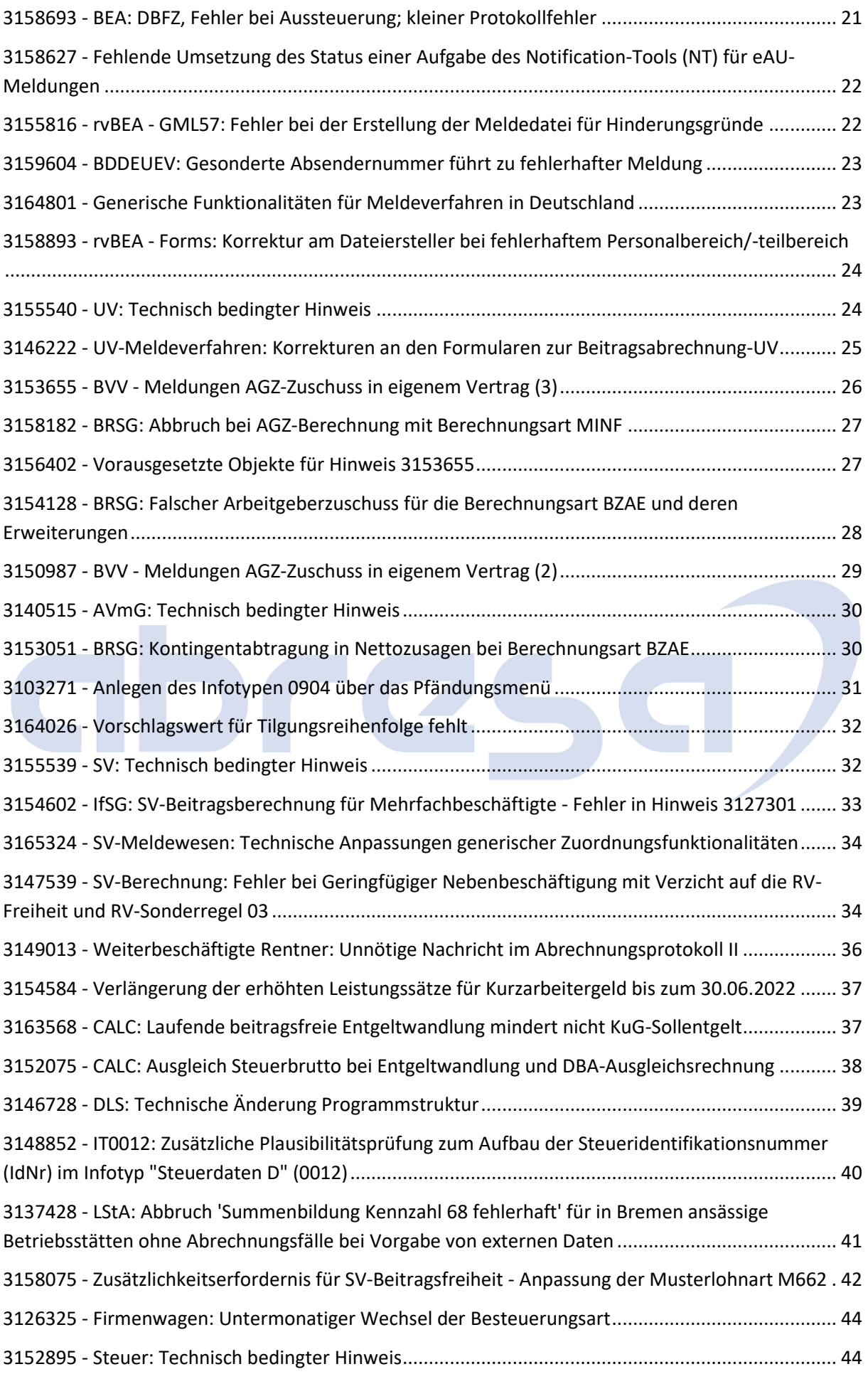

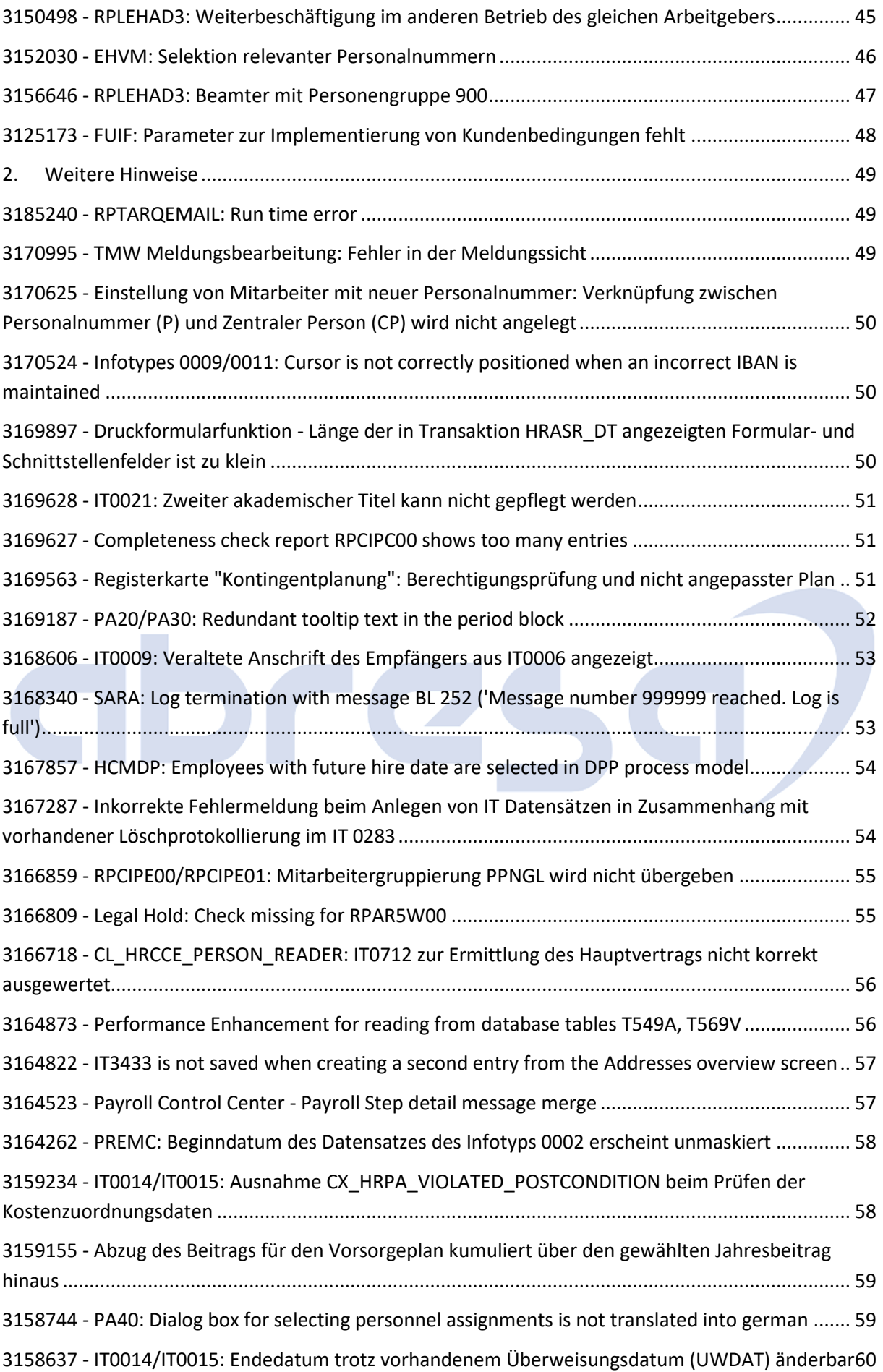

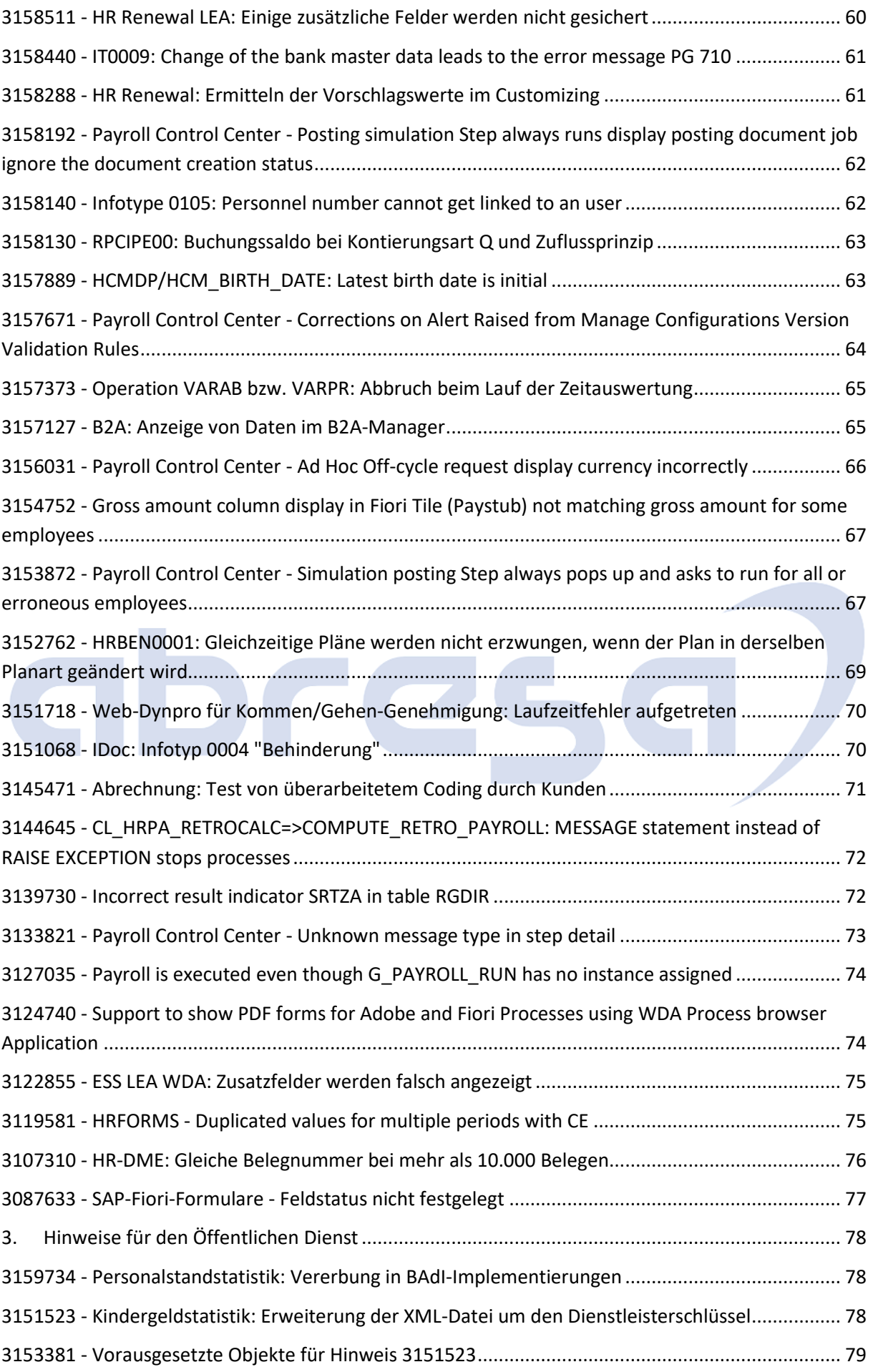

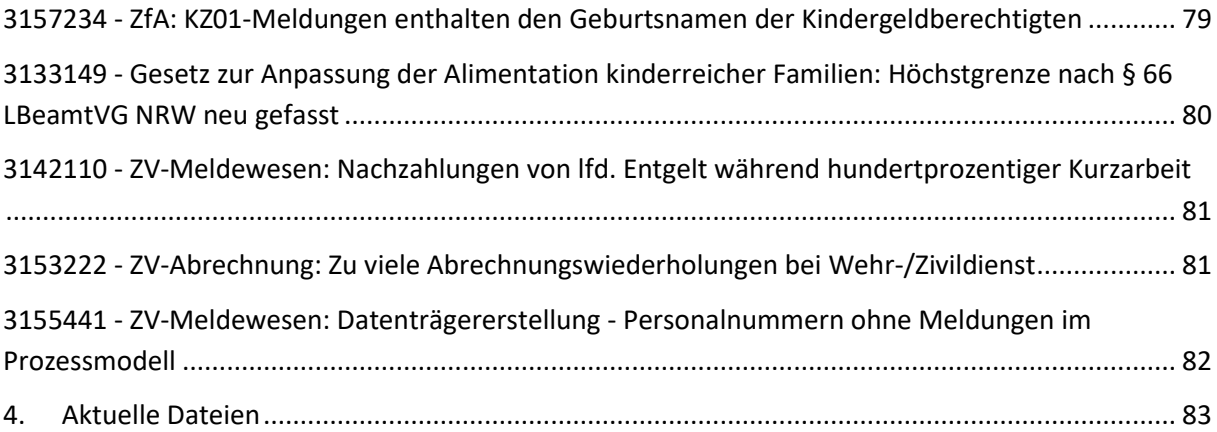

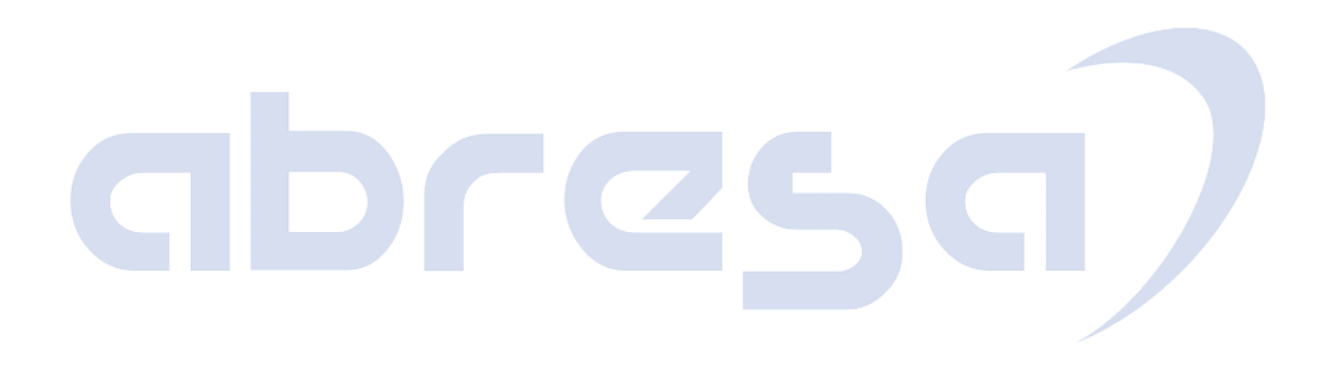

### <span id="page-9-0"></span>**1. Hinweise aus dem aktuellen Support Package (ohne ÖD)**

<span id="page-9-1"></span>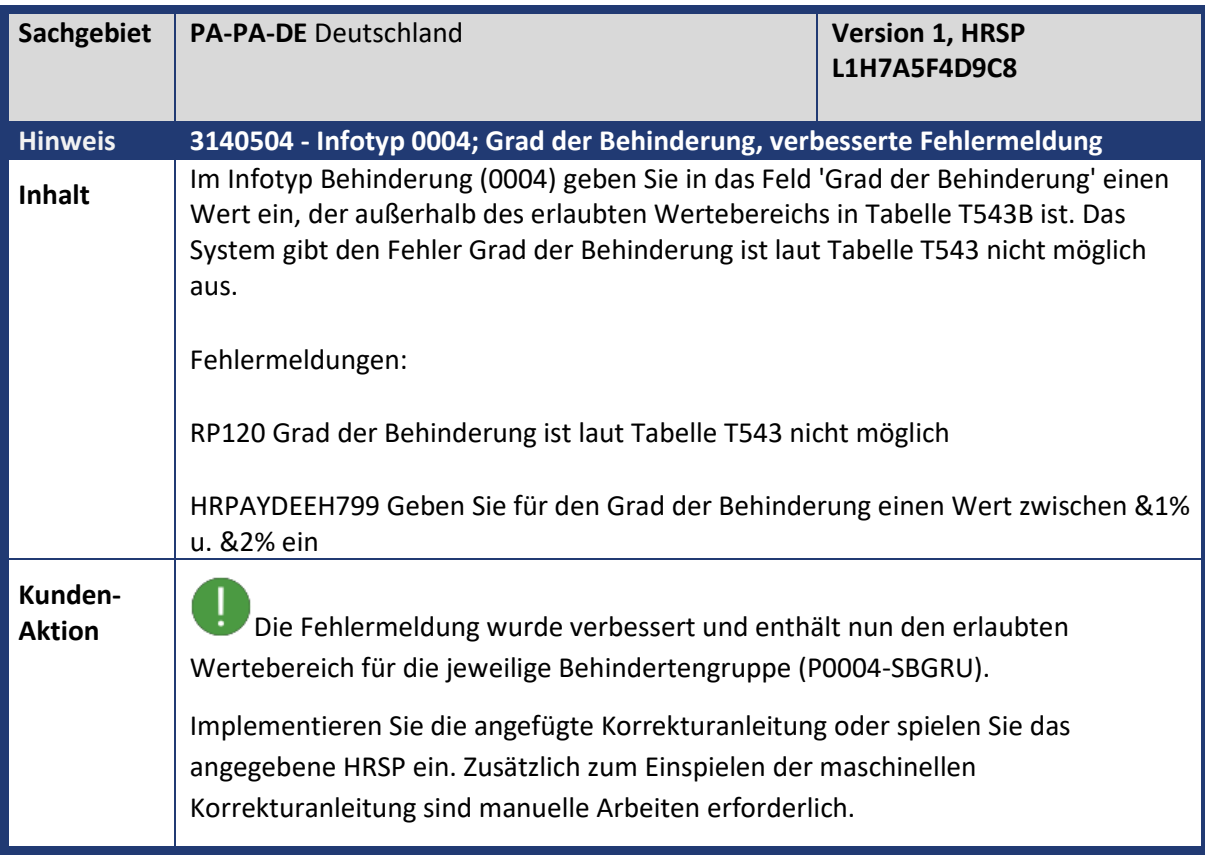

<span id="page-9-2"></span>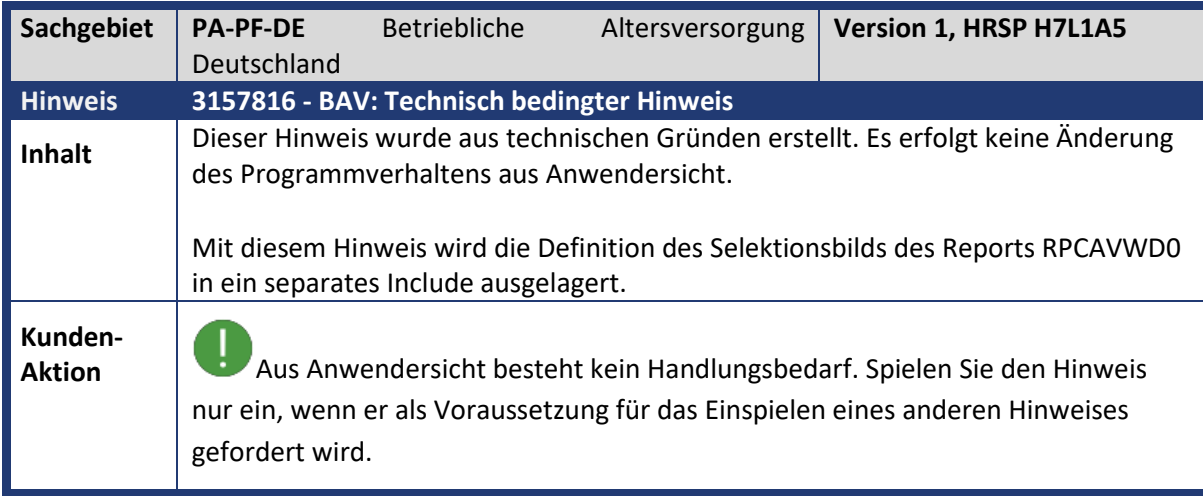

<span id="page-10-0"></span>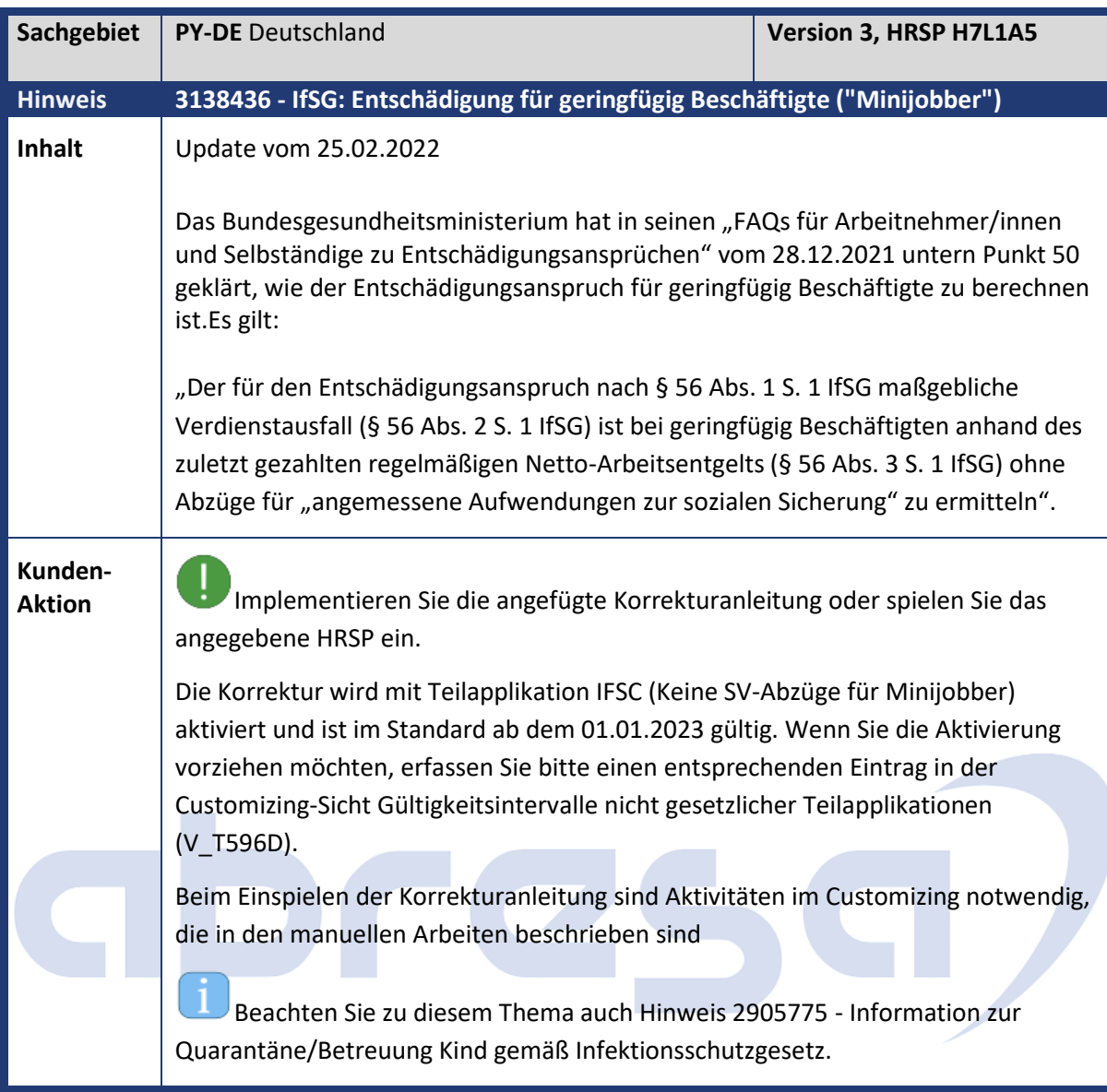

<span id="page-10-1"></span>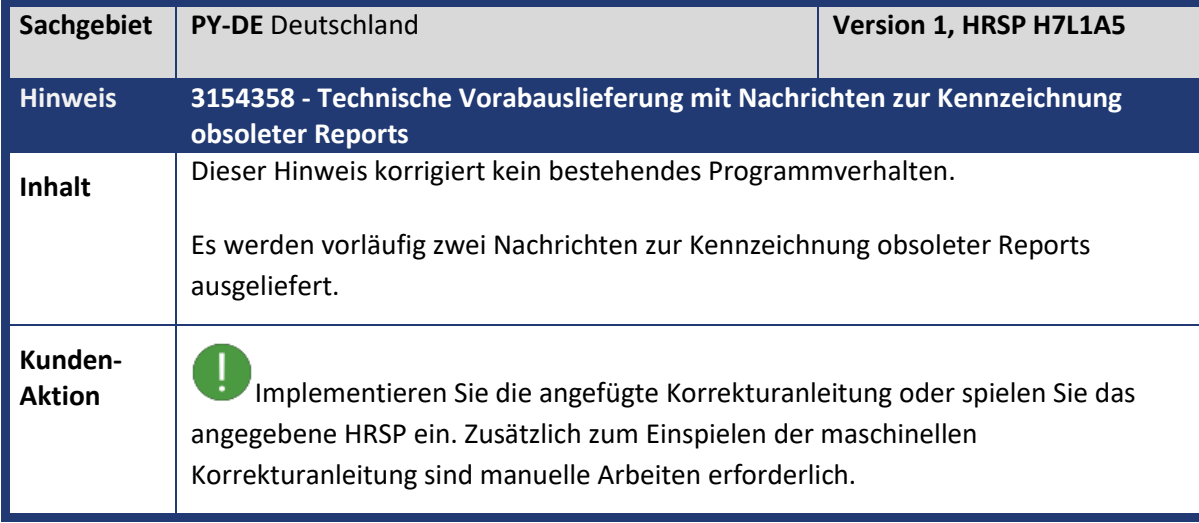

<span id="page-11-0"></span>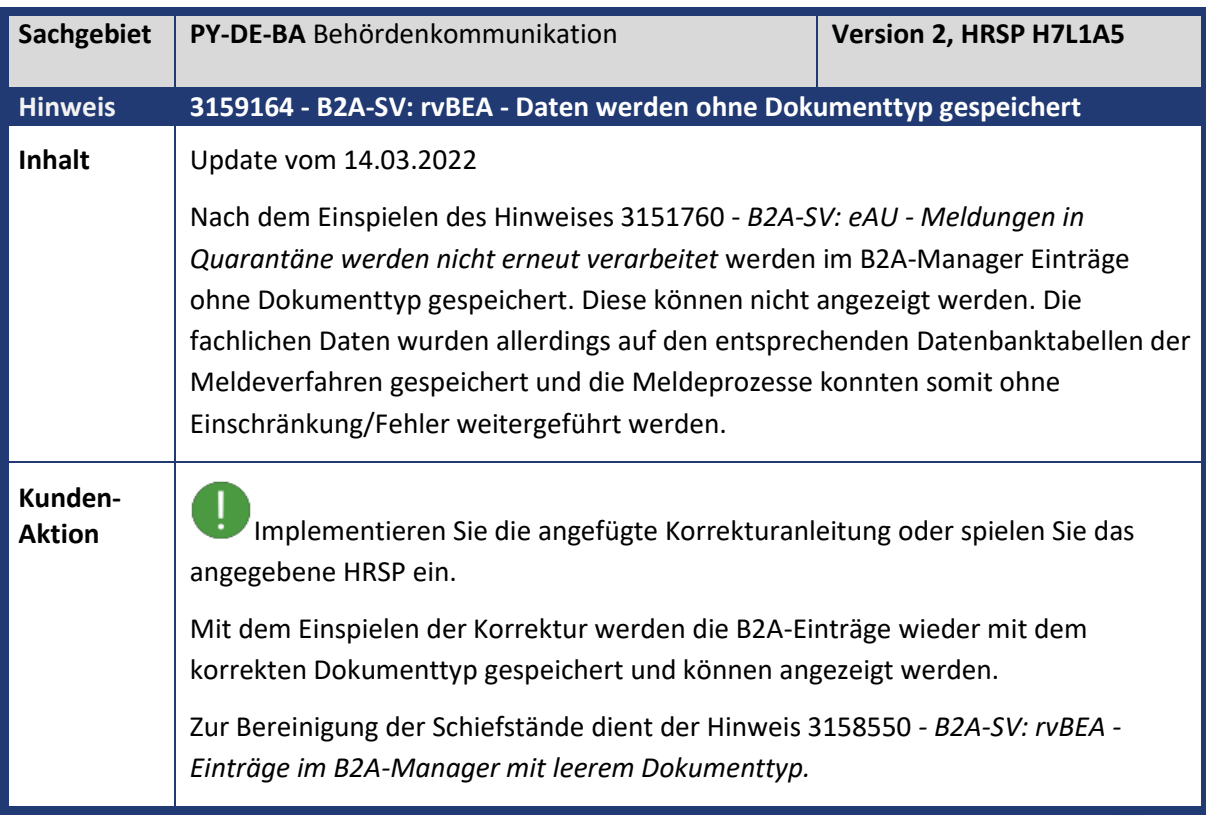

<span id="page-11-1"></span>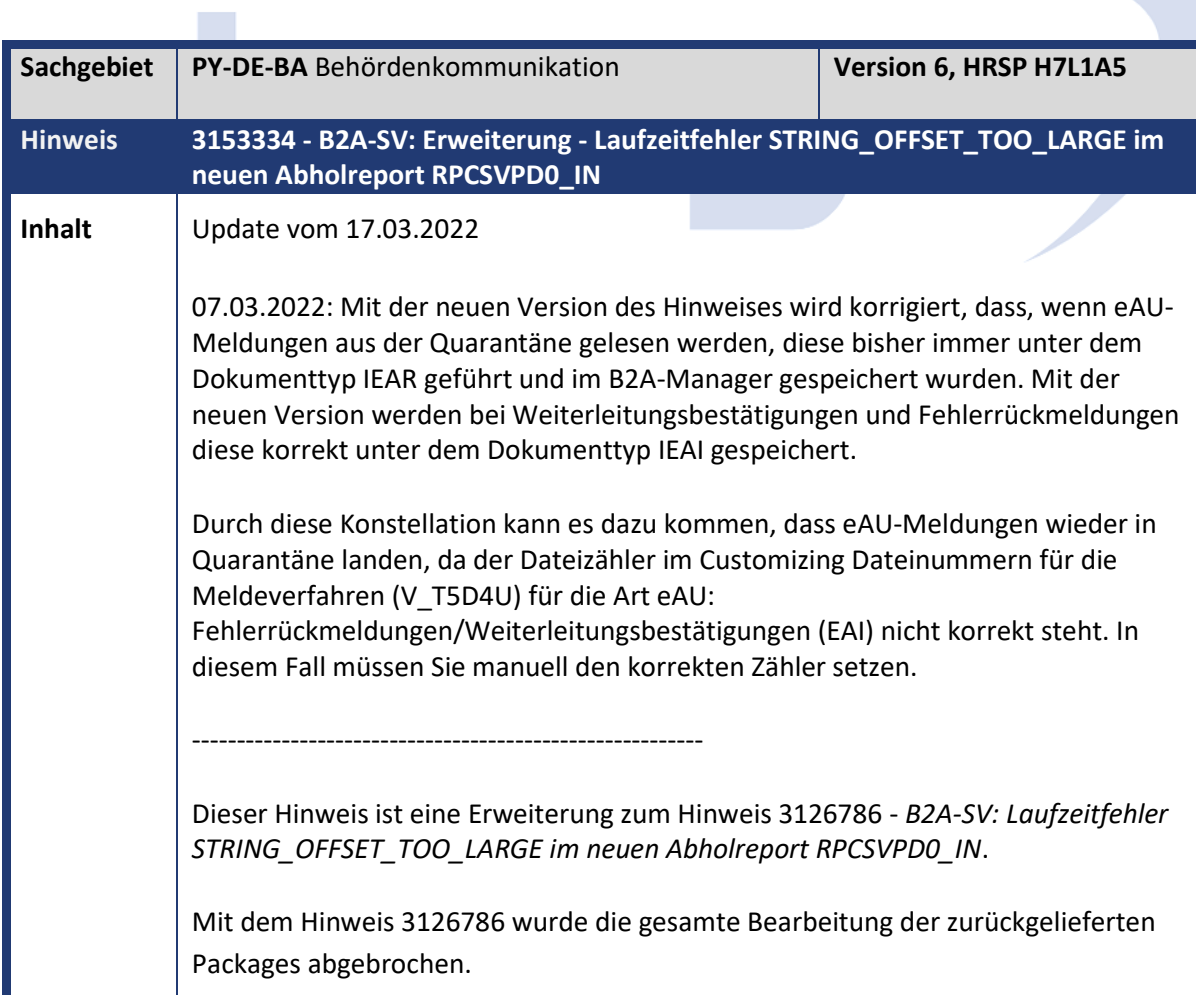

![](_page_12_Picture_132.jpeg)

<span id="page-12-0"></span>![](_page_12_Picture_133.jpeg)

<span id="page-13-0"></span>![](_page_13_Picture_146.jpeg)

<span id="page-13-1"></span>![](_page_13_Picture_147.jpeg)

<span id="page-14-0"></span>![](_page_14_Picture_151.jpeg)

![](_page_15_Picture_153.jpeg)

<span id="page-15-0"></span>![](_page_15_Picture_154.jpeg)

![](_page_16_Picture_52.jpeg)

# abresa)

<span id="page-17-0"></span>![](_page_17_Picture_160.jpeg)

<span id="page-17-1"></span>![](_page_17_Picture_161.jpeg)

<span id="page-17-2"></span>![](_page_17_Picture_162.jpeg)

![](_page_18_Picture_155.jpeg)

<span id="page-18-0"></span>![](_page_18_Picture_156.jpeg)

![](_page_19_Picture_154.jpeg)

<span id="page-19-0"></span>![](_page_19_Picture_155.jpeg)

<span id="page-19-1"></span>![](_page_19_Picture_156.jpeg)

![](_page_20_Picture_164.jpeg)

<span id="page-20-0"></span>![](_page_20_Picture_165.jpeg)

<span id="page-20-1"></span>![](_page_20_Picture_166.jpeg)

<span id="page-21-0"></span>![](_page_21_Picture_152.jpeg)

![](_page_22_Picture_126.jpeg)

<span id="page-22-0"></span>![](_page_22_Picture_127.jpeg)

![](_page_23_Picture_148.jpeg)

<span id="page-23-0"></span>![](_page_23_Picture_149.jpeg)

<span id="page-23-1"></span>![](_page_23_Picture_150.jpeg)

![](_page_24_Picture_79.jpeg)

**Kunden-**<br>Aktion Programmkorrektur.

Die Auslieferung erfolgt per HRSP. Eine Vorabkorrektur ist möglich (siehe Korrekturanleitung).

<span id="page-24-0"></span>![](_page_24_Picture_80.jpeg)

<span id="page-25-0"></span>![](_page_25_Picture_133.jpeg)

<span id="page-26-0"></span>![](_page_26_Picture_103.jpeg)

<span id="page-27-0"></span>![](_page_27_Picture_146.jpeg)

<span id="page-27-1"></span>![](_page_27_Picture_147.jpeg)

T. Z.

<span id="page-28-0"></span>![](_page_28_Picture_155.jpeg)

<span id="page-28-1"></span>![](_page_28_Picture_156.jpeg)

<span id="page-29-0"></span>![](_page_29_Picture_102.jpeg)

<span id="page-30-0"></span>![](_page_30_Picture_156.jpeg)

<span id="page-30-1"></span>![](_page_30_Picture_157.jpeg)

<span id="page-31-0"></span>![](_page_31_Picture_107.jpeg)

<span id="page-31-1"></span>![](_page_31_Picture_108.jpeg)

<span id="page-32-0"></span>![](_page_32_Picture_122.jpeg)

<span id="page-32-1"></span>![](_page_32_Picture_123.jpeg)

<span id="page-33-0"></span>![](_page_33_Picture_116.jpeg)

<span id="page-34-0"></span>![](_page_34_Picture_110.jpeg)

<span id="page-35-0"></span>![](_page_35_Picture_136.jpeg)

<span id="page-35-1"></span>![](_page_35_Picture_137.jpeg)
**Aktion**<br>Bauen Sie diesen Hinweis erst ein, wenn Sie beim Einbau von Hinweis 3153655 in der manuellen Vorarbeit dazu aufgefordert werden.

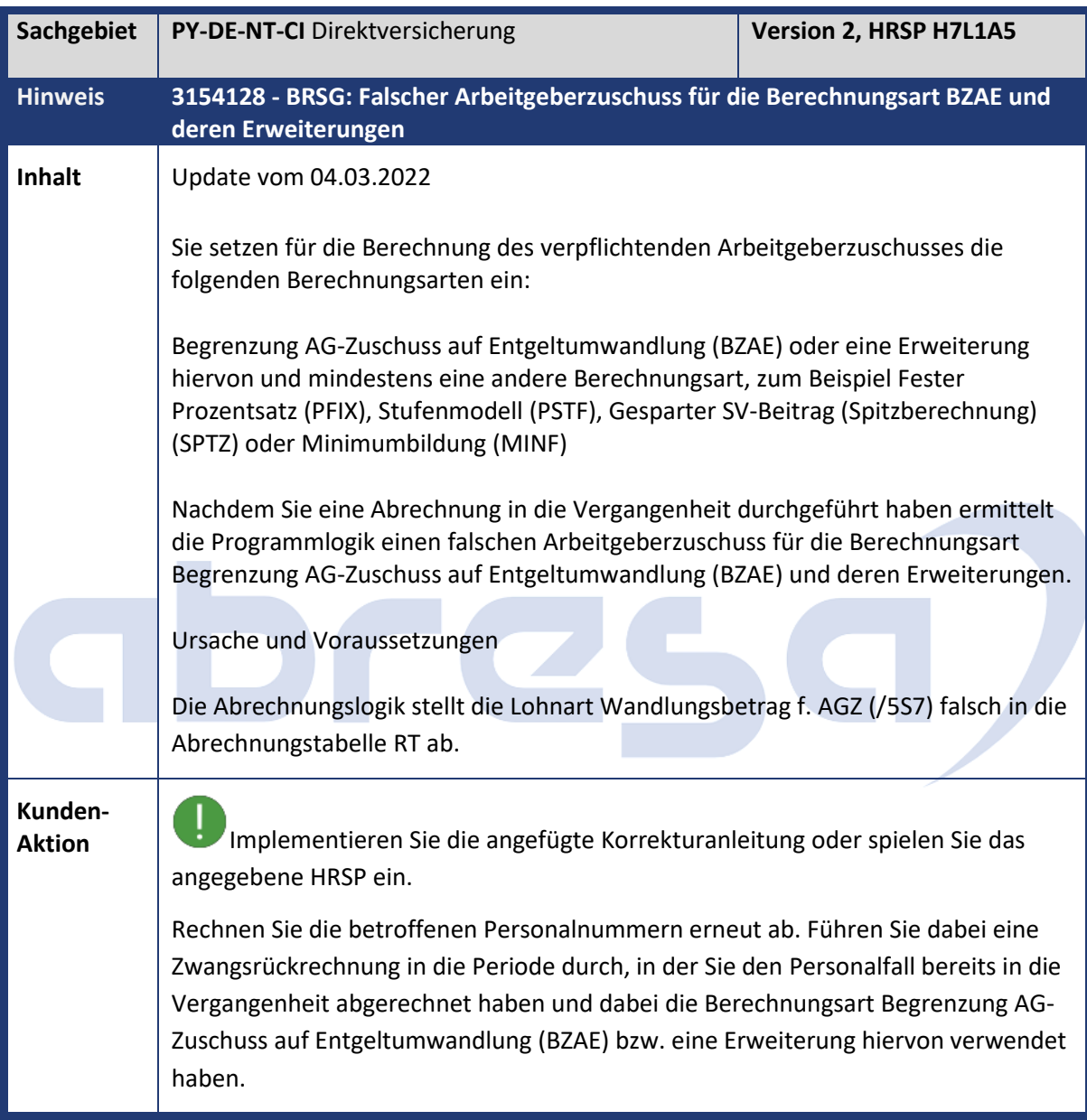

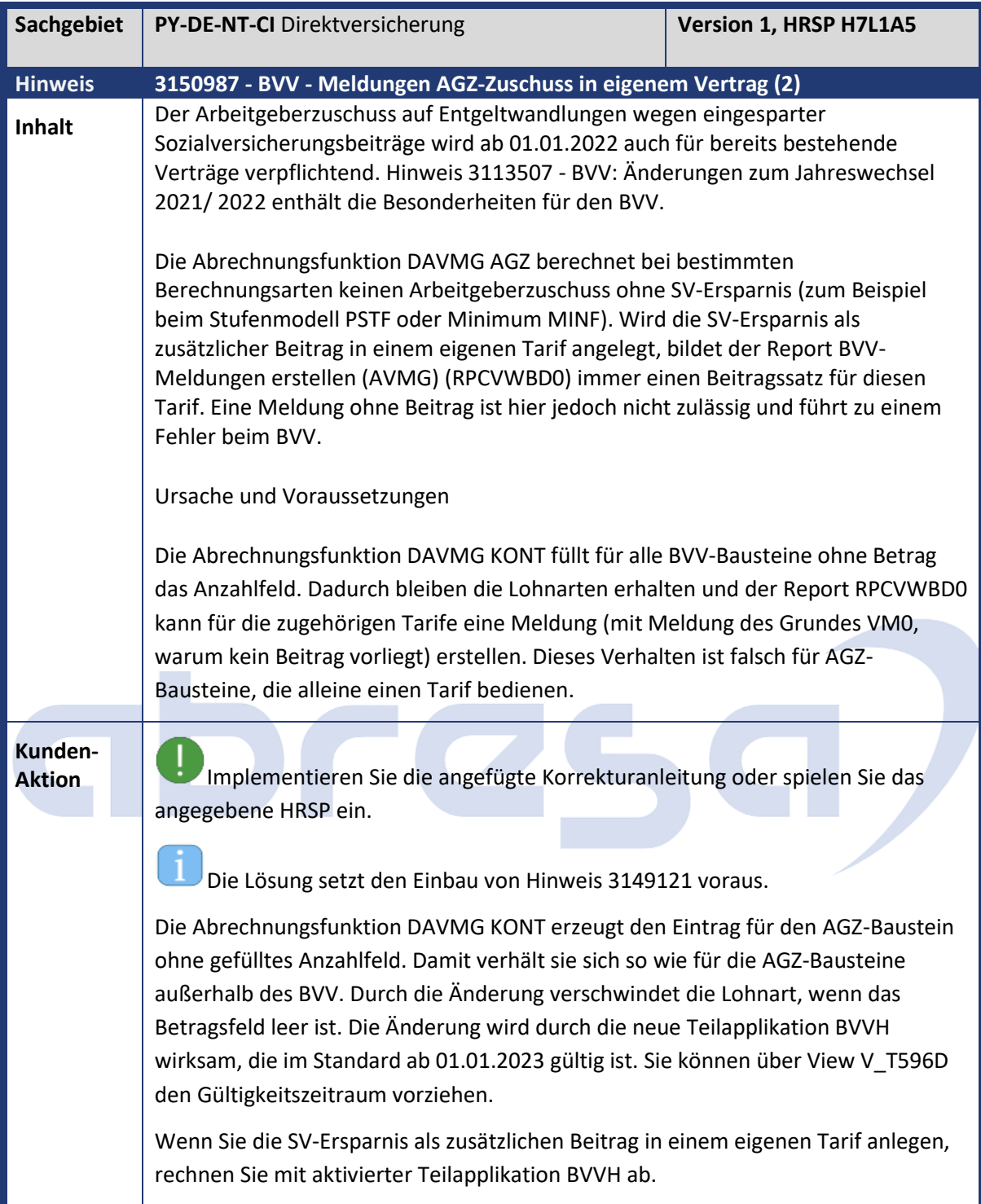

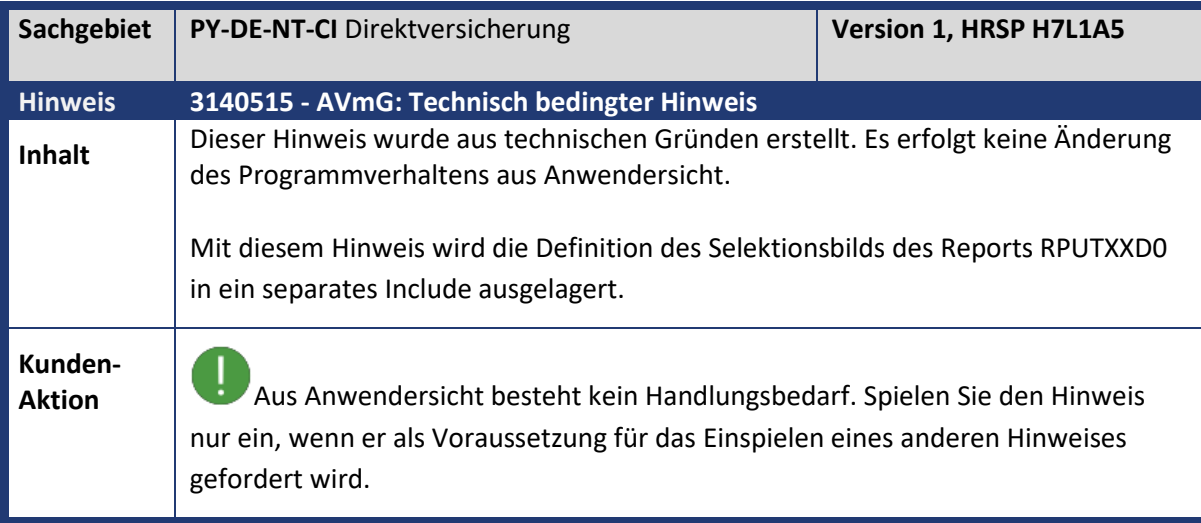

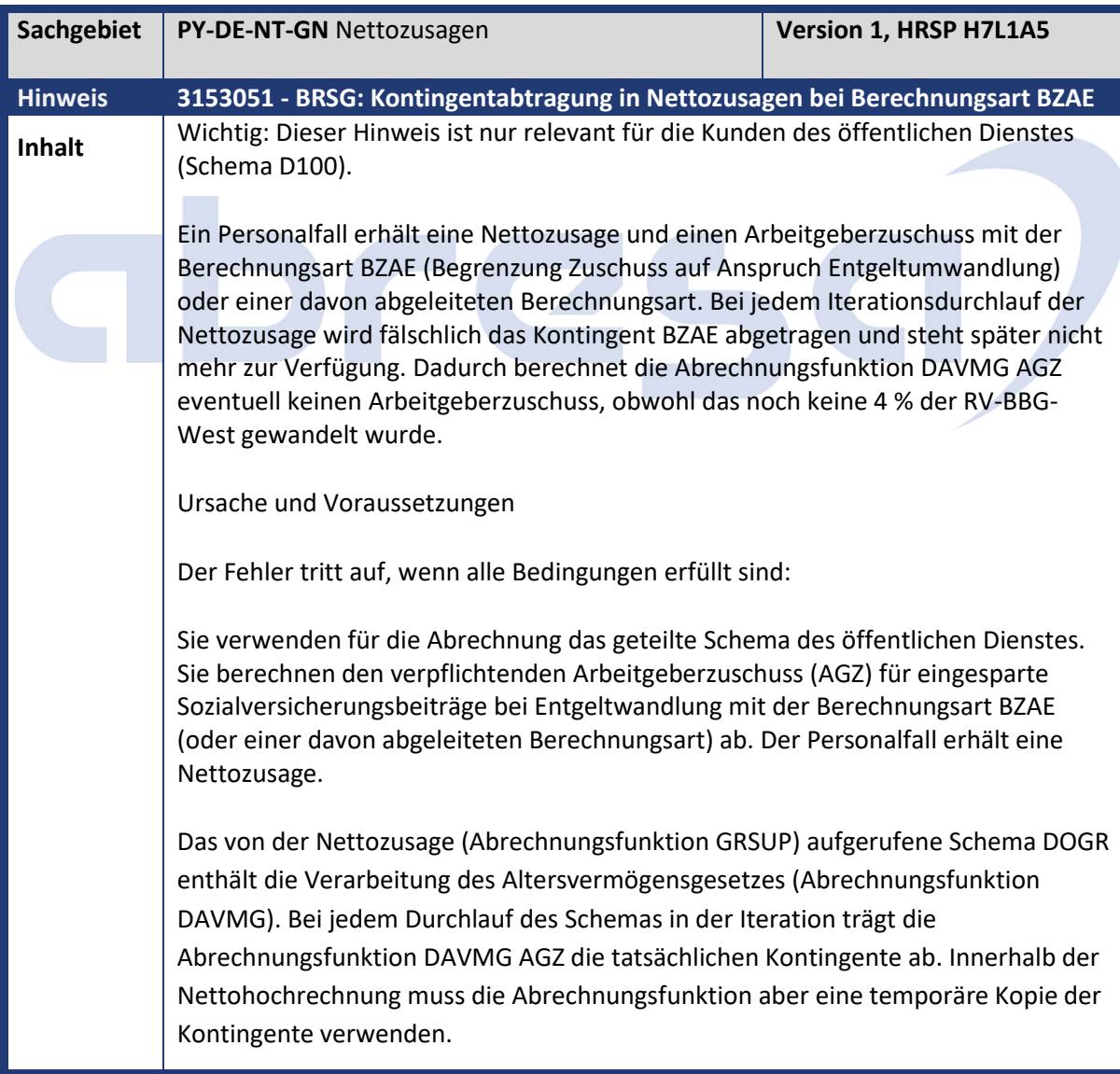

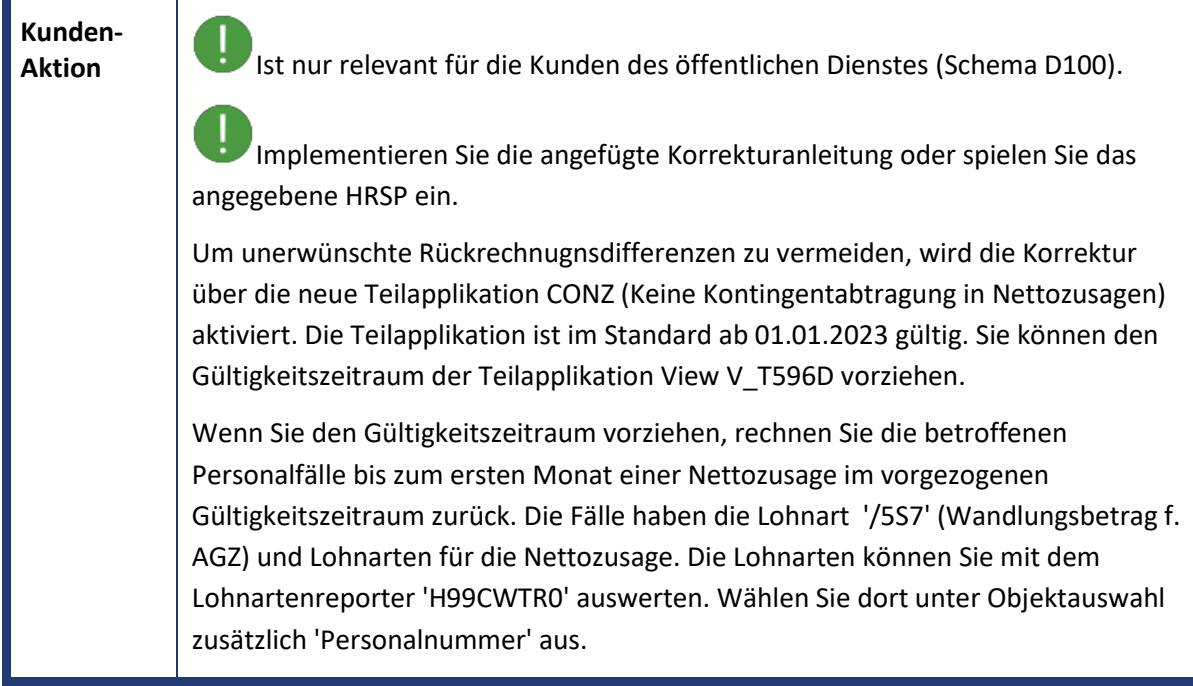

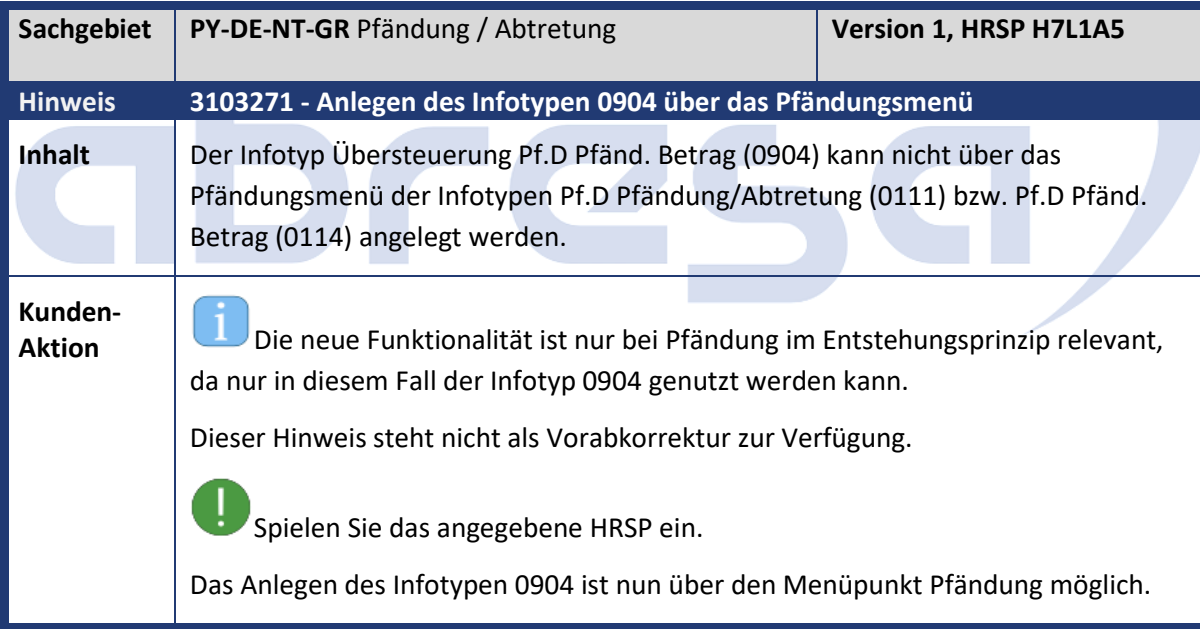

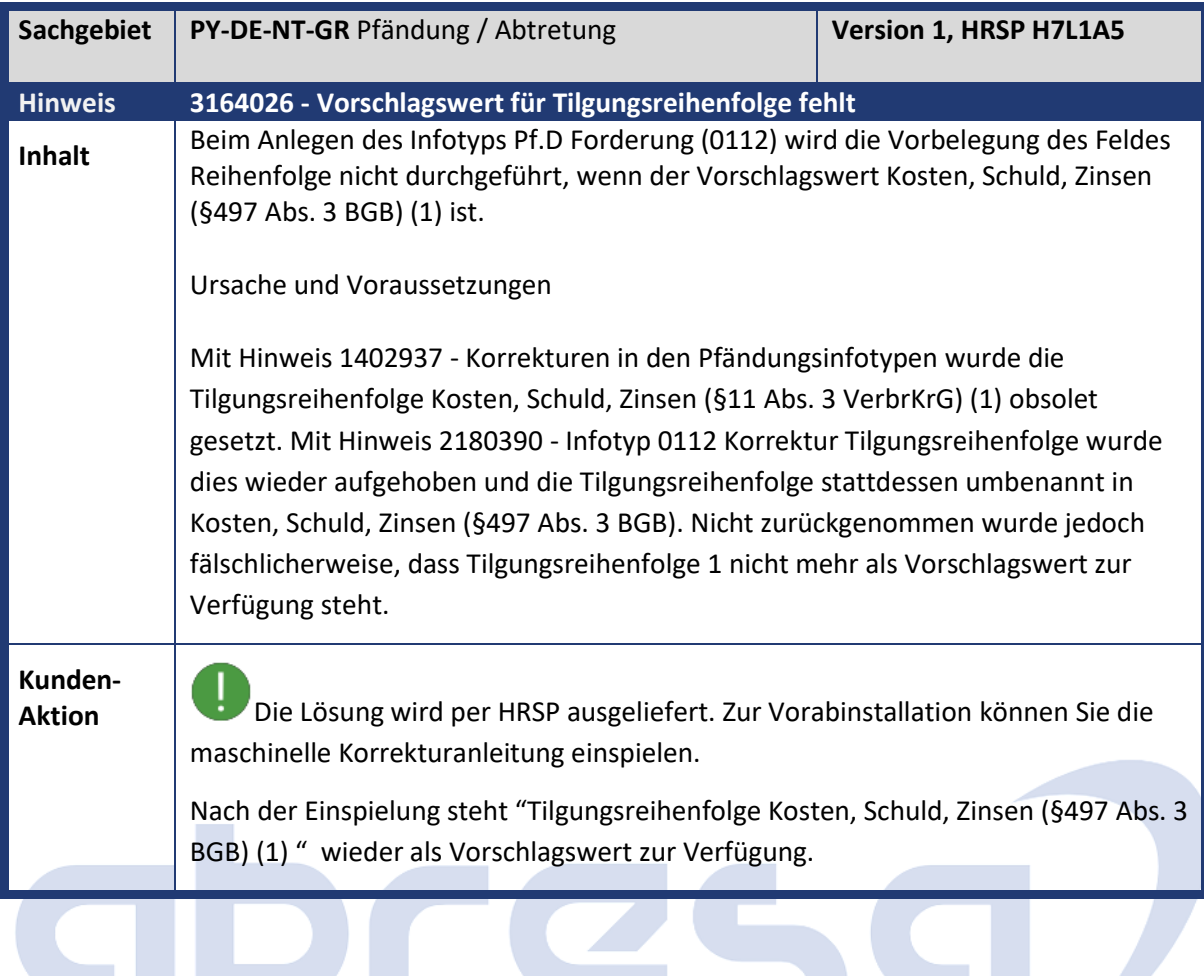

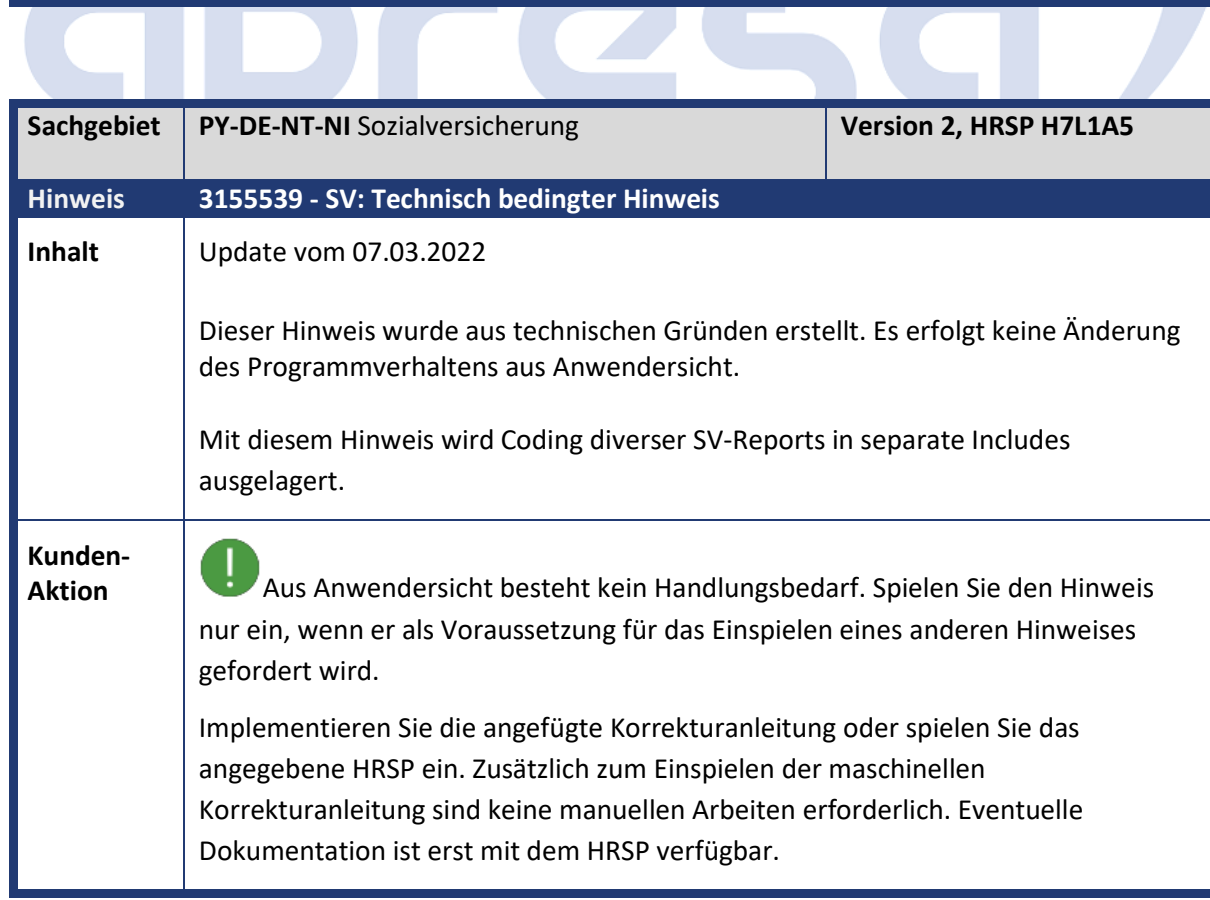

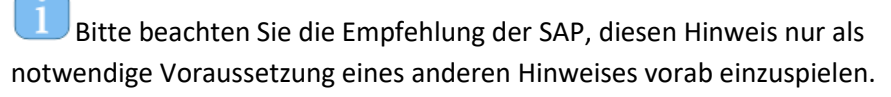

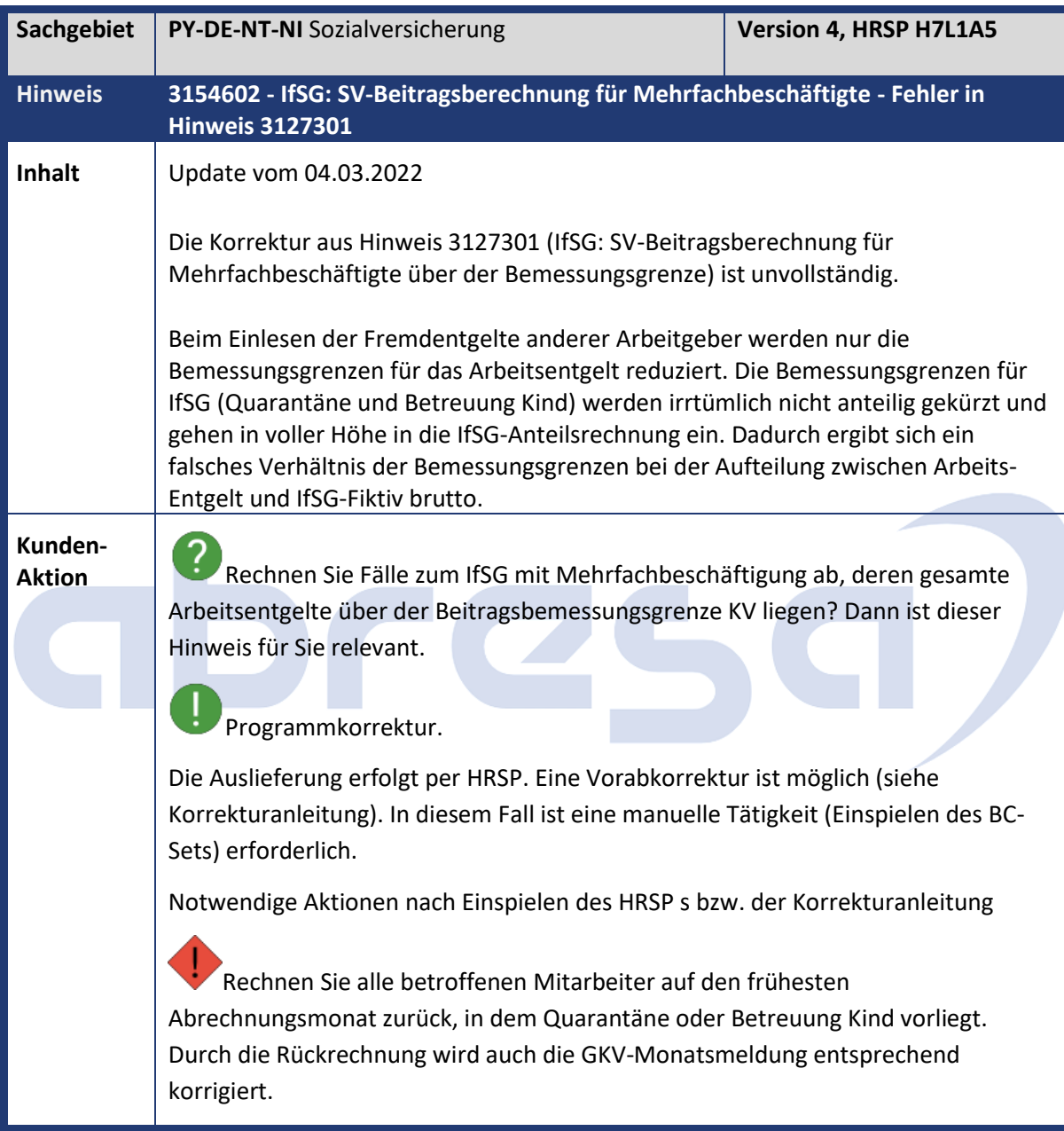

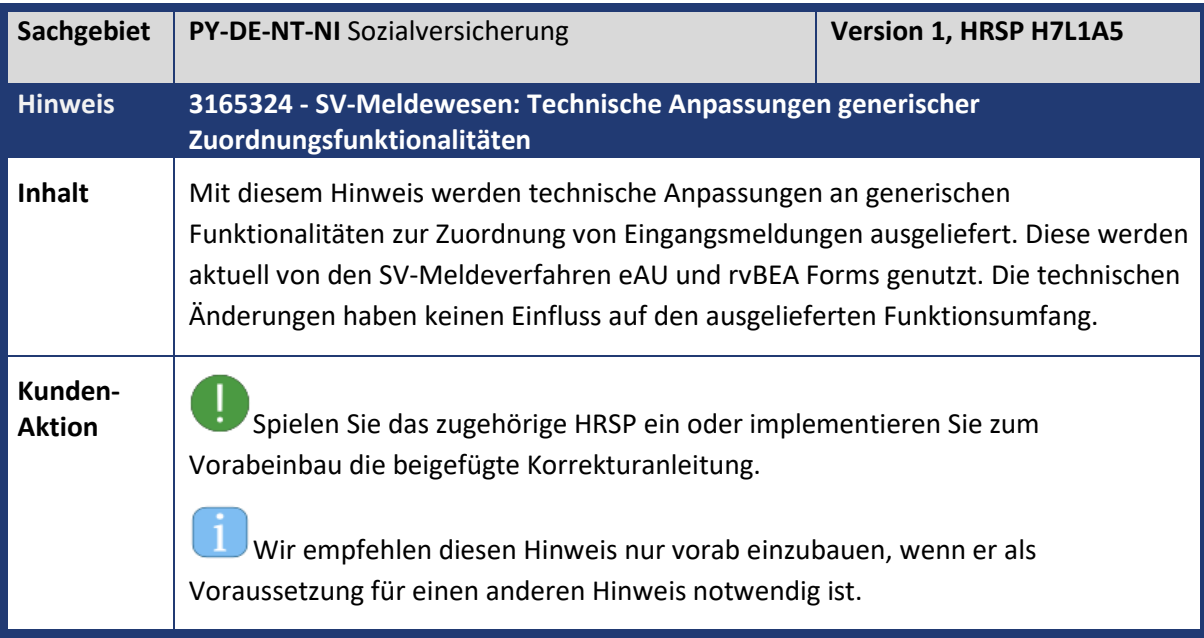

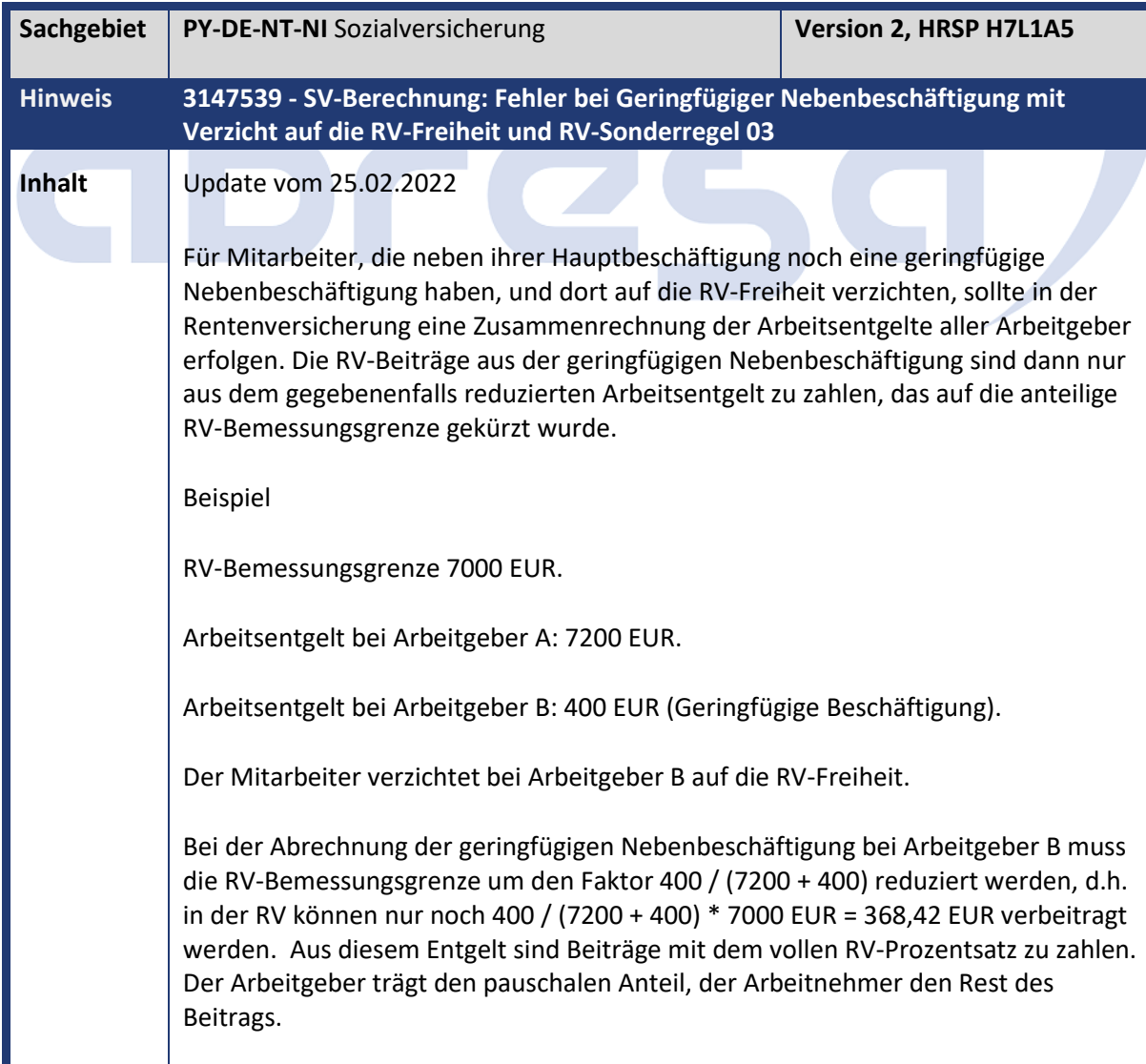

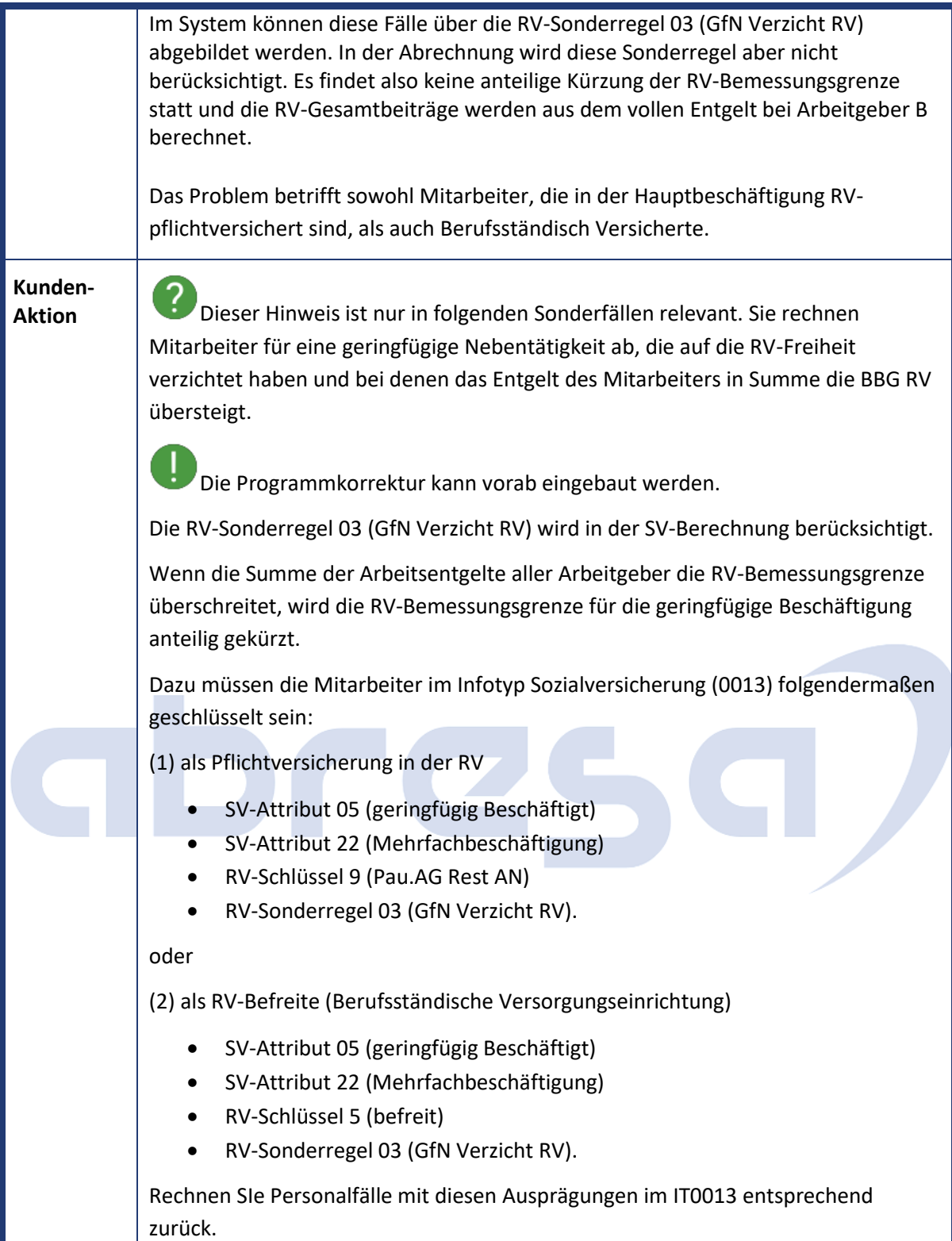

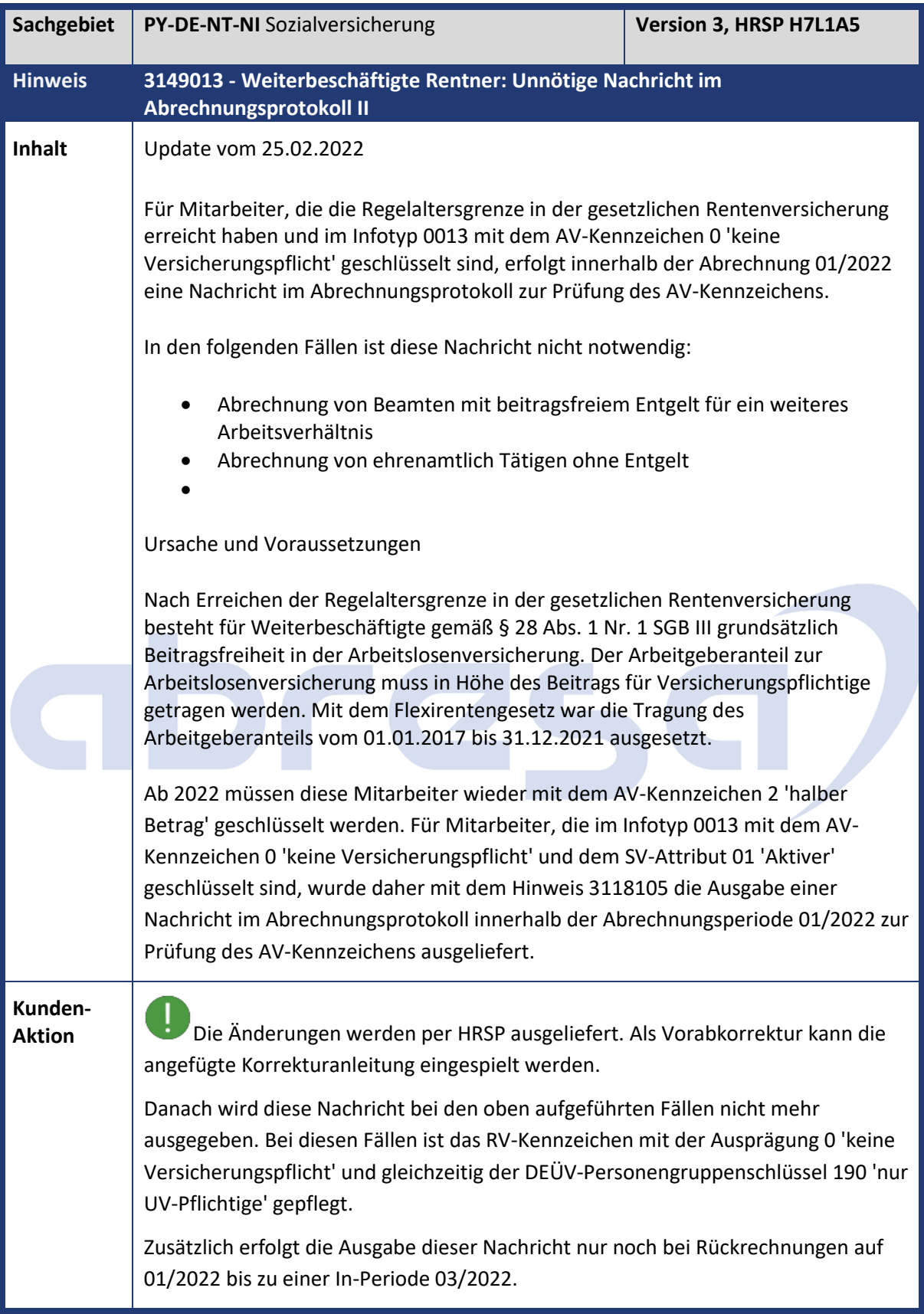

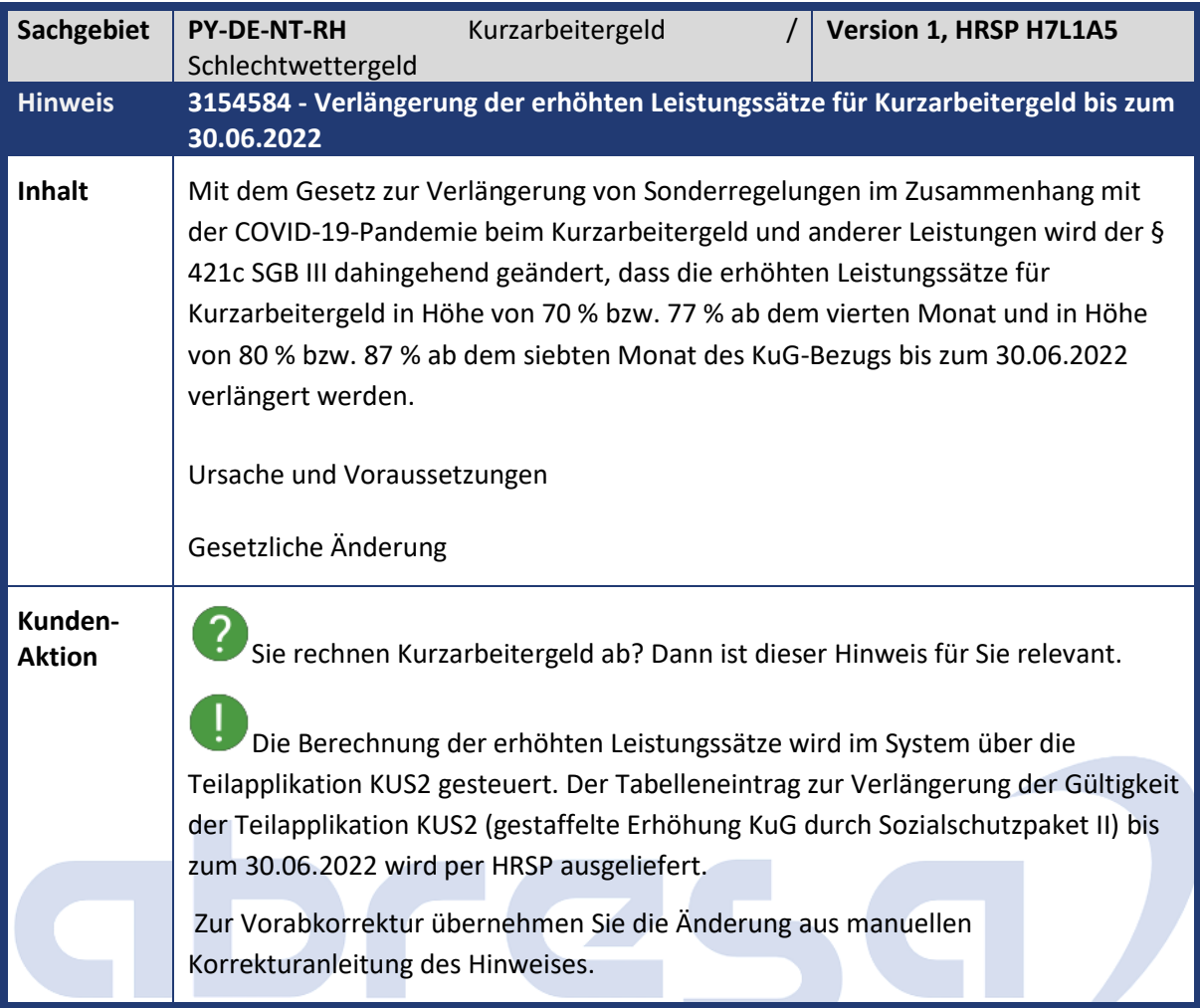

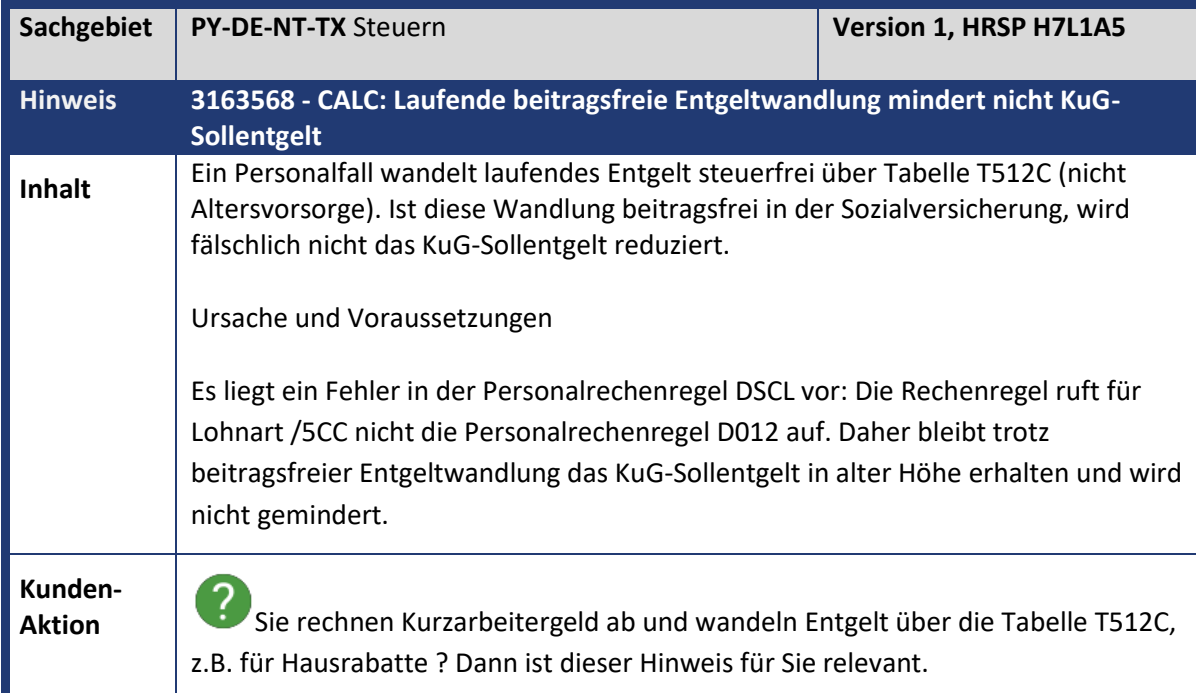

Die Korrektur / gesetzliche Änderung wird mit HRSP ausgeliefert.

Als Vorablösung können Sie die angefügte Korrekturanleitung einspielen.

Die Personalrechenregel DSCL ruft bei Verarbeitung der Lohnart /5CC die Personalrechenregel D012 auf. Um Rückrechnungsdifferenzen zu vermeiden, wird die geänderte Verarbeitung über die neue Teilapplikation "KUN1 KuG: Anpassung Sollentgelt in Rechenregel DSCL" aktiviert. Diese ist im SAP-Standard ab 01.01.2023 aktiv. Sie können den Gültigkeitszeitraum der Teilapplikation über View V\_T596D vorziehen.

Falls Sie die Gültigkeit der Teilapplikation KUN1 für vergangene Abrechnungszeiträume setzen, stoßen Sie bitte entsprechende Rückrechnungen an.

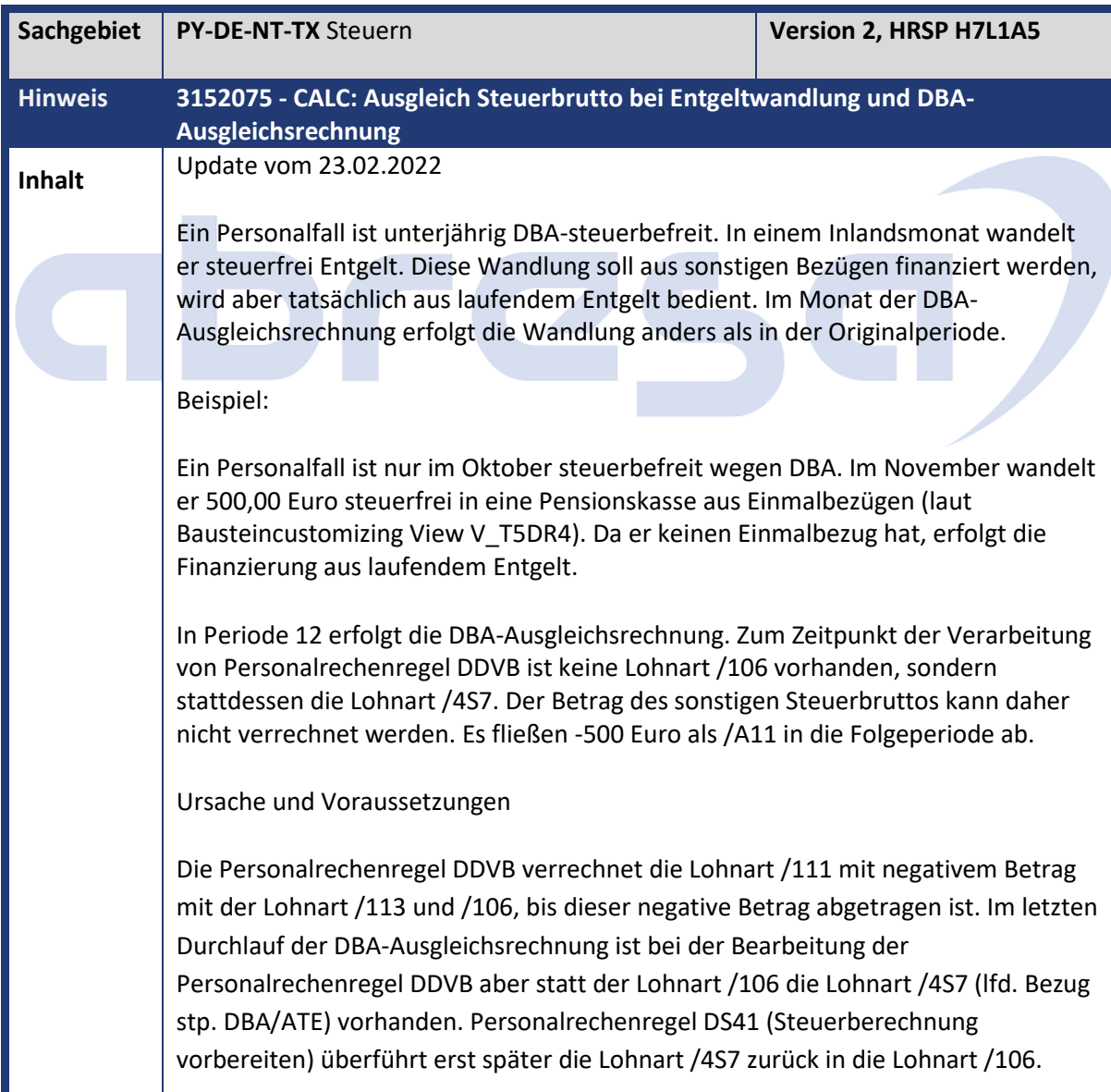

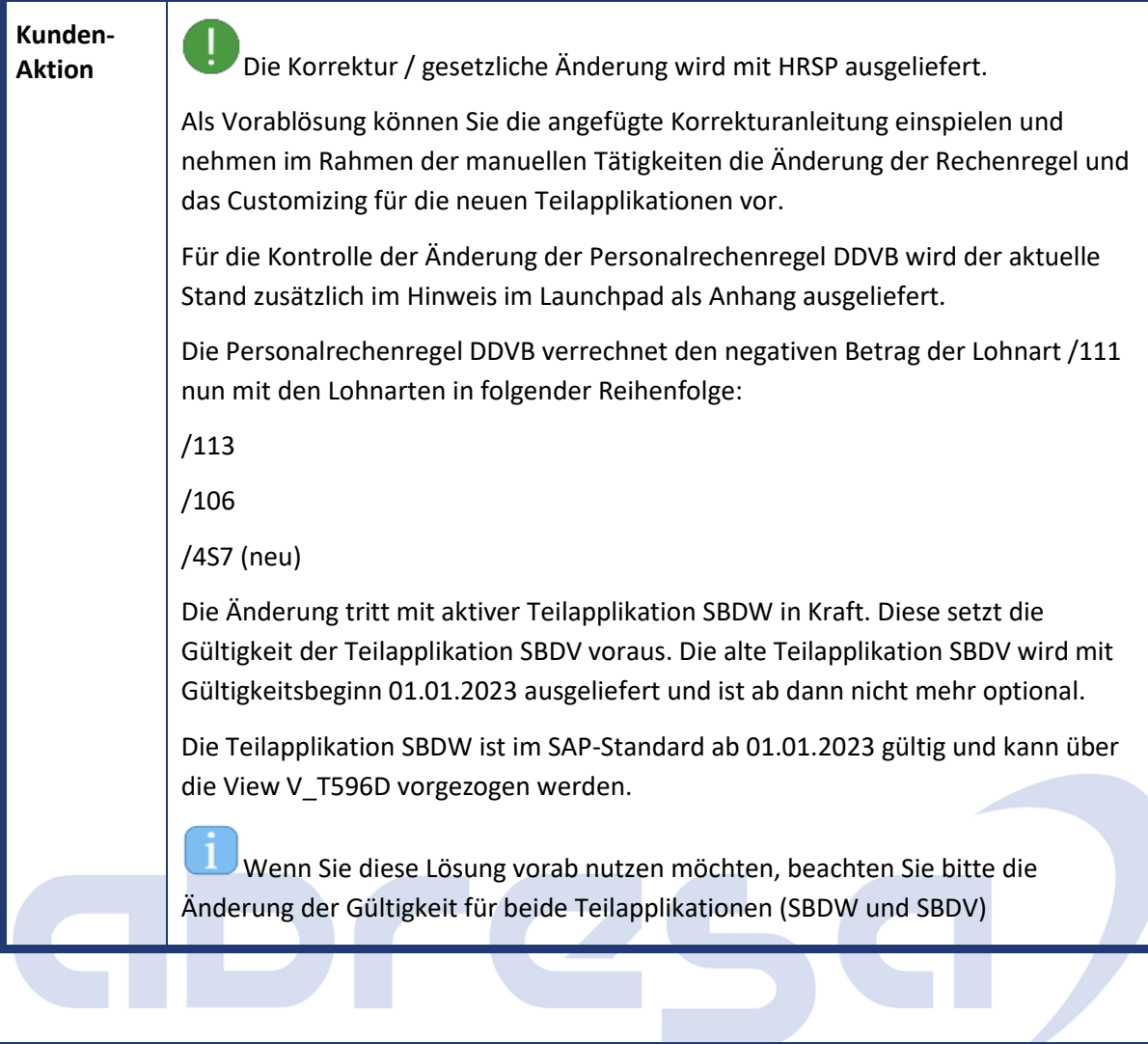

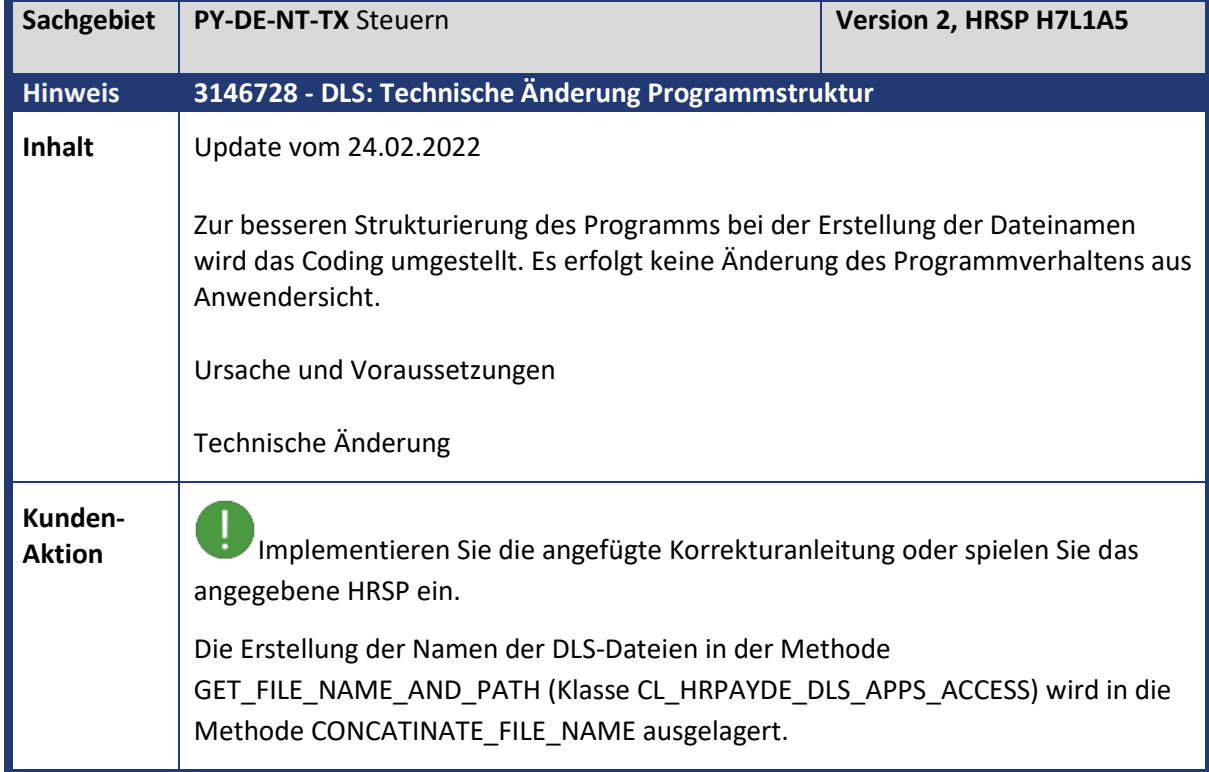

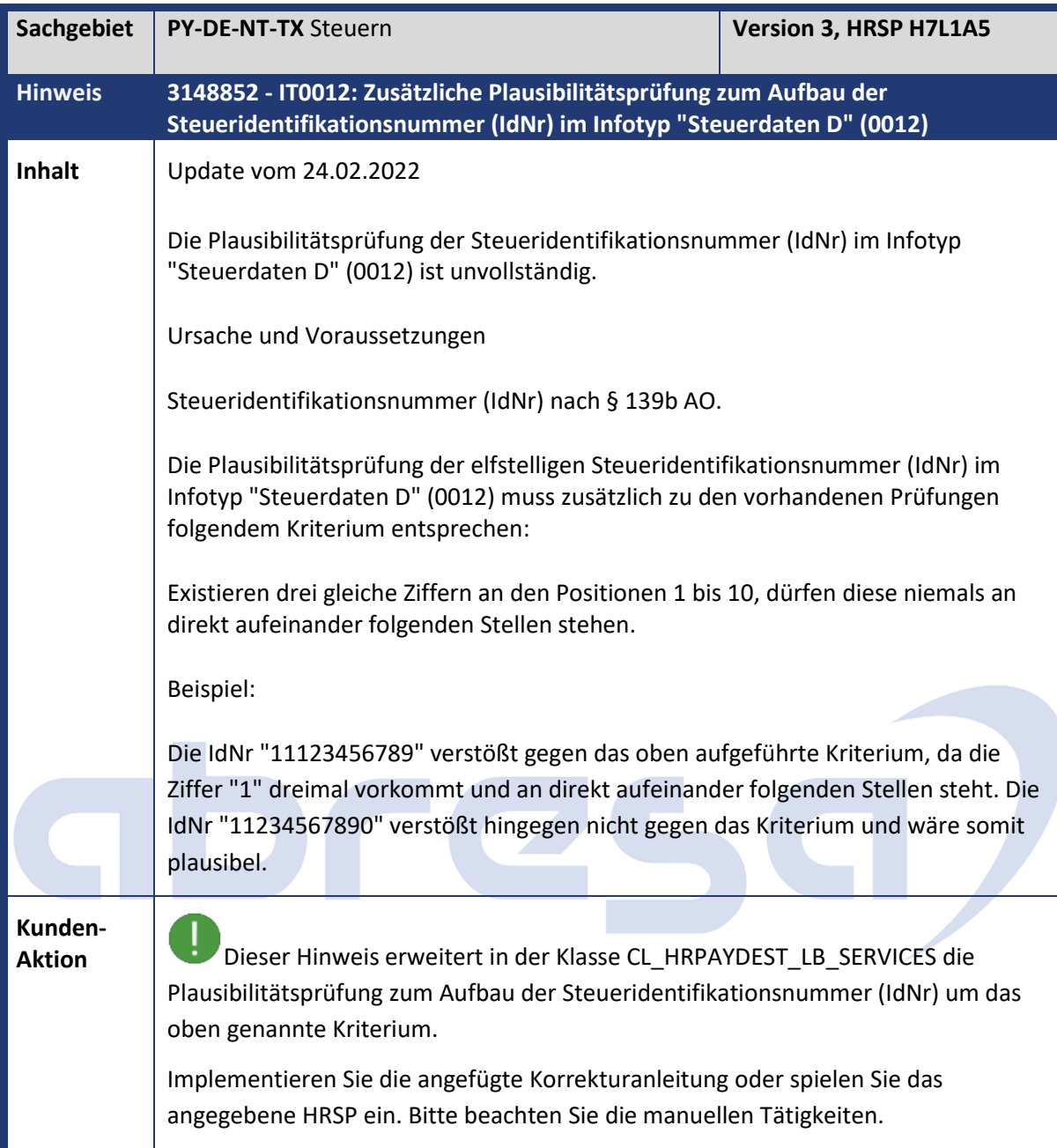

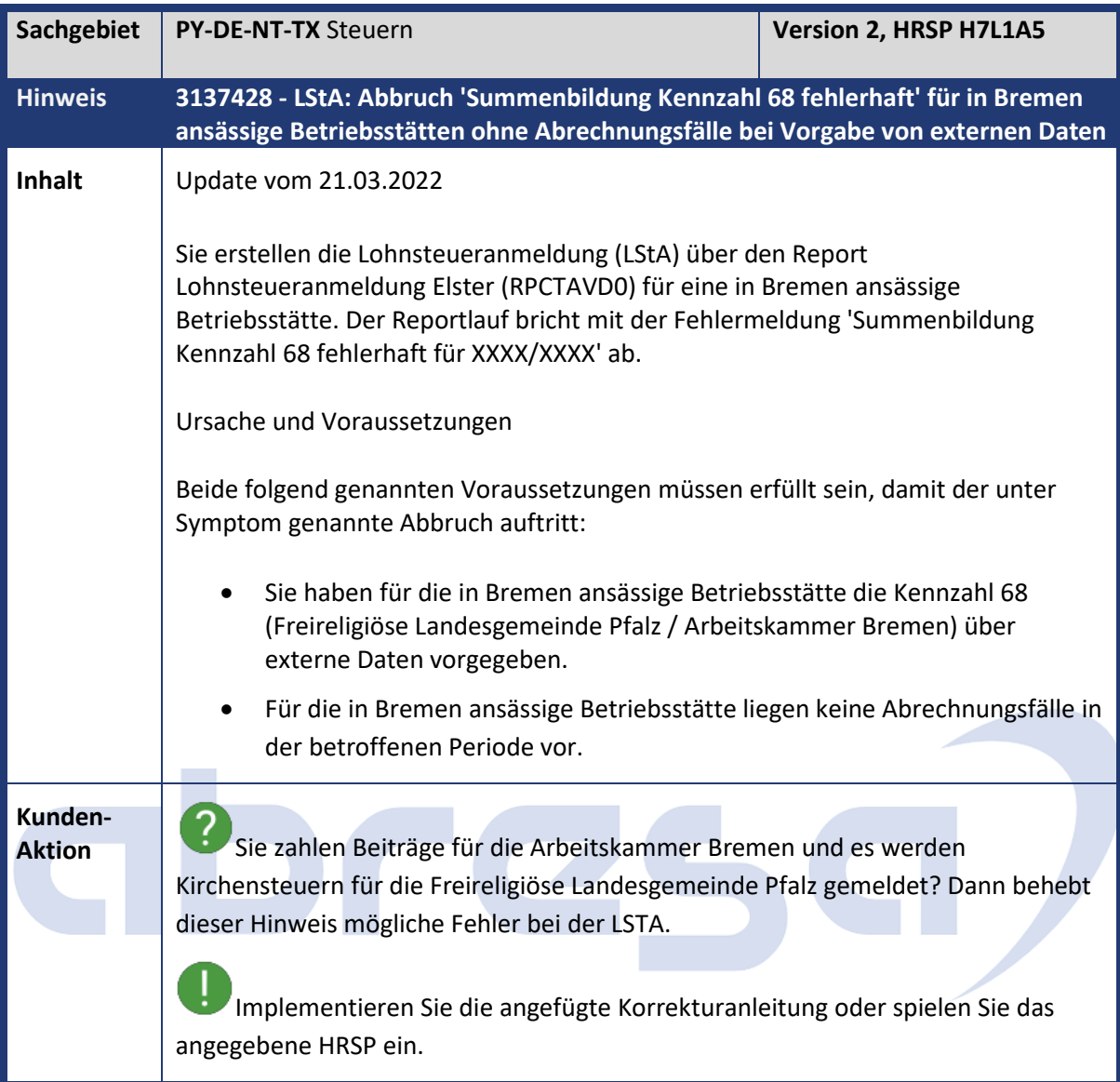

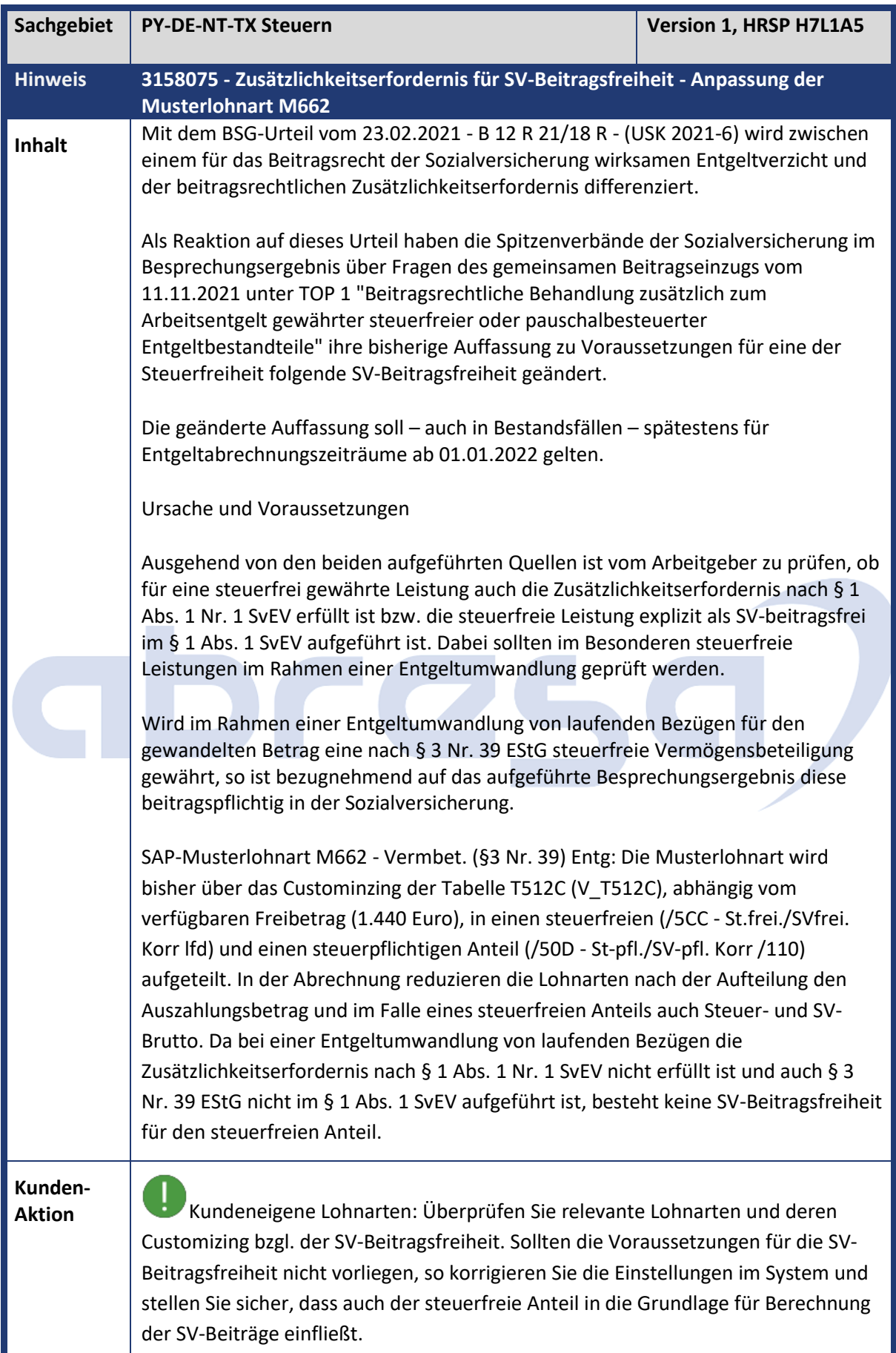

Im Falle einer Entgeltumwandlung von laufenden Bezügen können Sie sich bei der Anpassung an der bereitgestellten Änderung für die Musterlohnart M662 - Vermbet. (§3 Nr. 39) Entg orientieren. Bei dieser sorgt die Verwendung einer neuen technischen Lohnart in der Aufteilung über die T512C dafür, dass für den steuerfreien Anteil keine Reduzierung der SV-Beiträge erfolgt. SAP-Musterlohnart M662 - Vermbet. (§3 Nr. 39) Entg: Das Customizing zur Aufteilung der Lohnart über die Tabelle T512C wird angepasst. Für den steuerfreien, aber SV-beitragspflichtigen Anteil wird dazu eine neue technische Lohnart (/5CI - St.frei./SVpfl. Korr lfd) bereitgestellt. Die Anpassung des Mustercustomizings erfolgt zum 01.01.2022. Für die Verarbeitung der neuen Lohnart wird auch die Rechenregel DSCL erweitert. Anmerkung: Neben der oben aufgeführten und im Zusammenhang mit der Musterlohnart M622 - Vermbet. (§3 Nr. 39) Entg verwendeten neuen Lohnart /5CI - St.frei./SVpfl. Korr lfd wird auch die Lohnart /5CJ - St.frei./SVpfl. Korr son ausgeliefert. Diese ergänzt die Auslieferung um eine technische Lohnart für sonstige Bezüge. Implementieren Sie die angefügte Korrekturanleitung oder spielen Sie das angegebene HRSP ein. Bitte beachten Sie die manuellen Tätigkeiten. Für betroffene Personalfälle ist nach der Korrektur eine Rückrechnung bis zum Zeitpunkt der Customizingänderungen durchzuführen. Zu prüfende Kundenlohnarten, die aus Musterlohnart M662 wurden, finden Sie z. B. über die Tabelle T52DZ. Bitte prüfen Sie diese und weitere aus dieser Kopie abgeleitete Lohnarten und passen Sie die Tabelle T512C entsprechend an. Bei Fragen wenden Sie sich bitte an Ihren Berater.

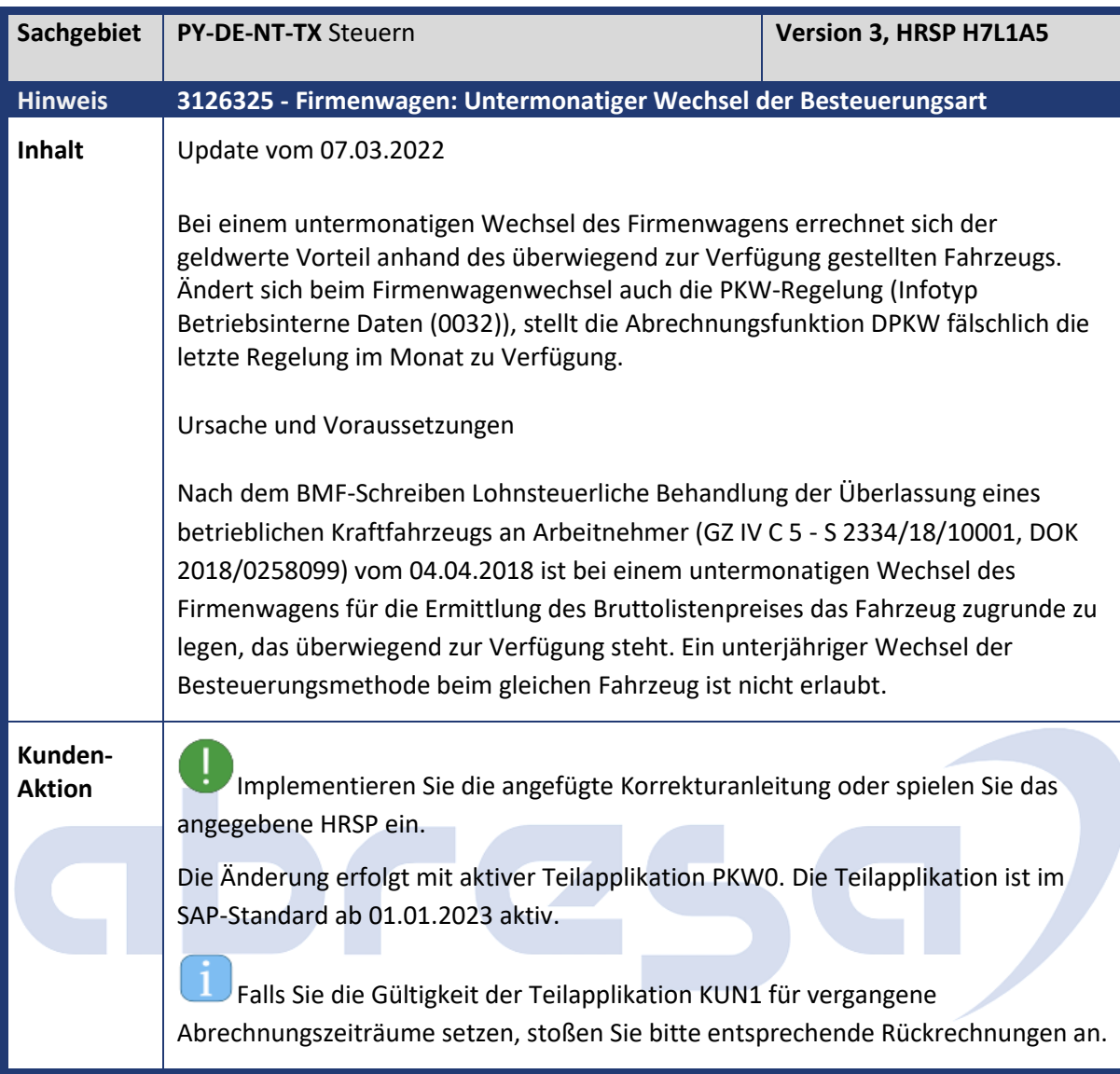

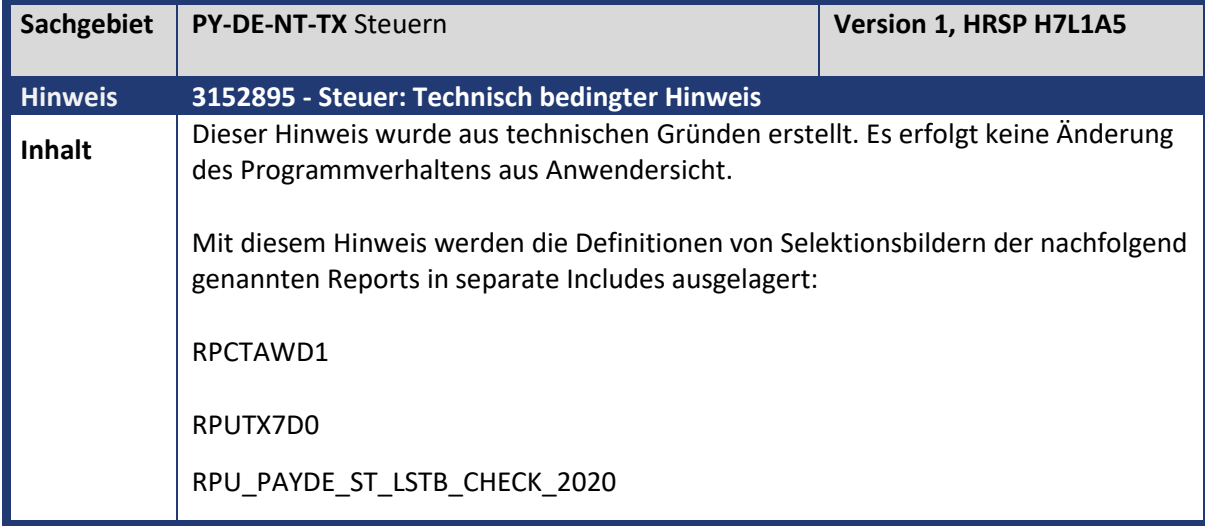

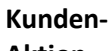

**Aktion**<br>**Aus Anwendersicht besteht kein Handlungsbedarf. Spielen Sie den Hinweiser Aktion** nur ein, wenn er als Voraussetzung für das Einspielen eines anderen Hinweises gefordert wird.

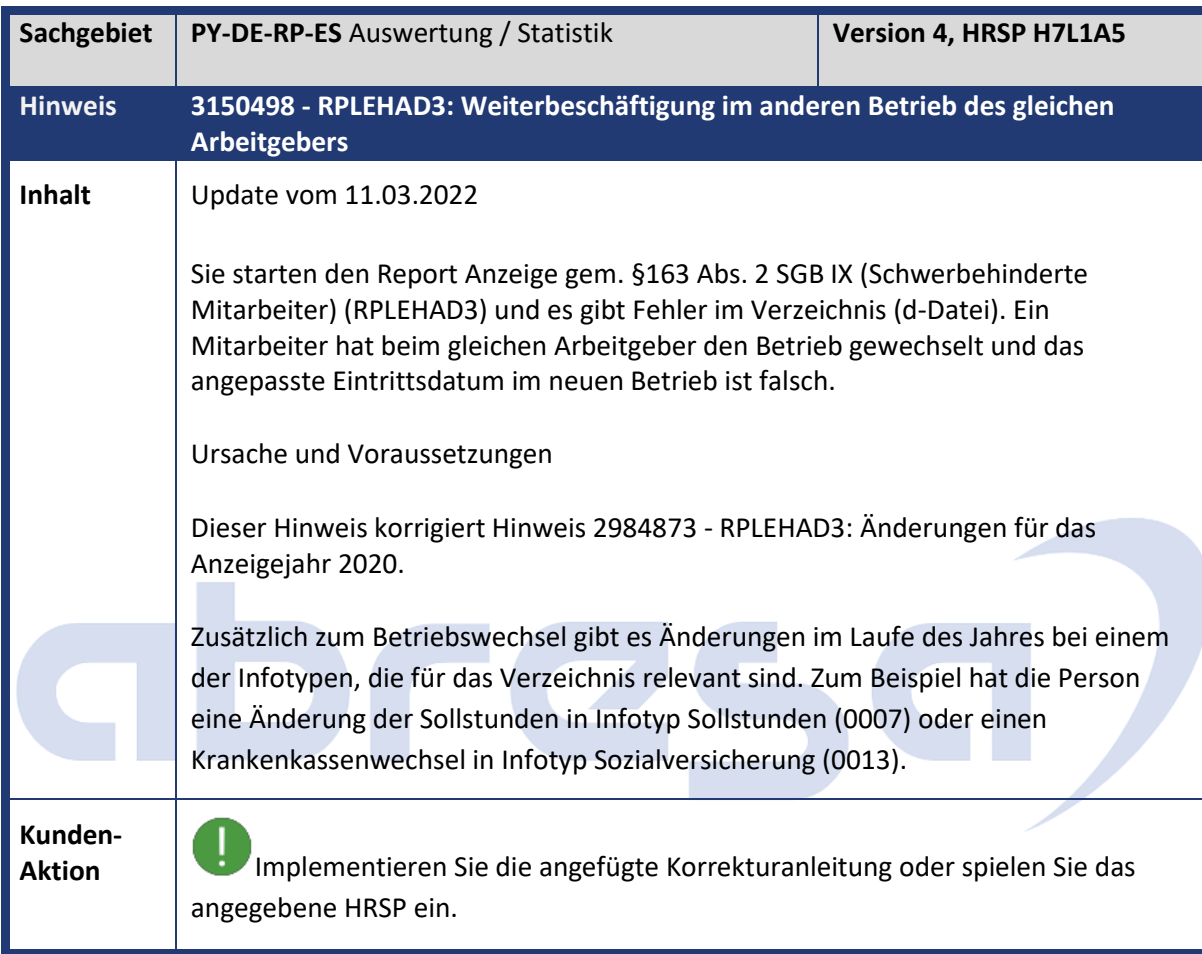

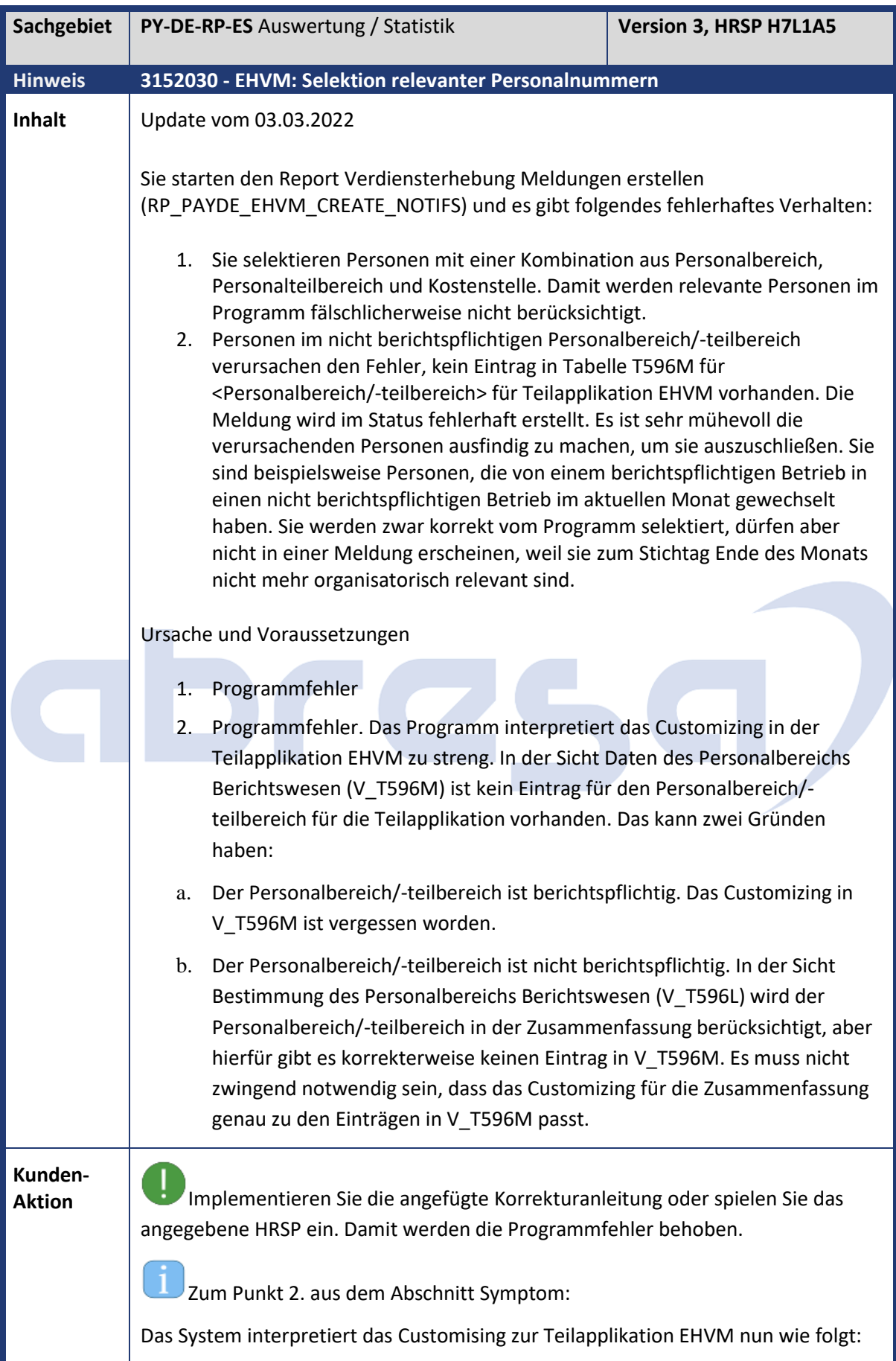

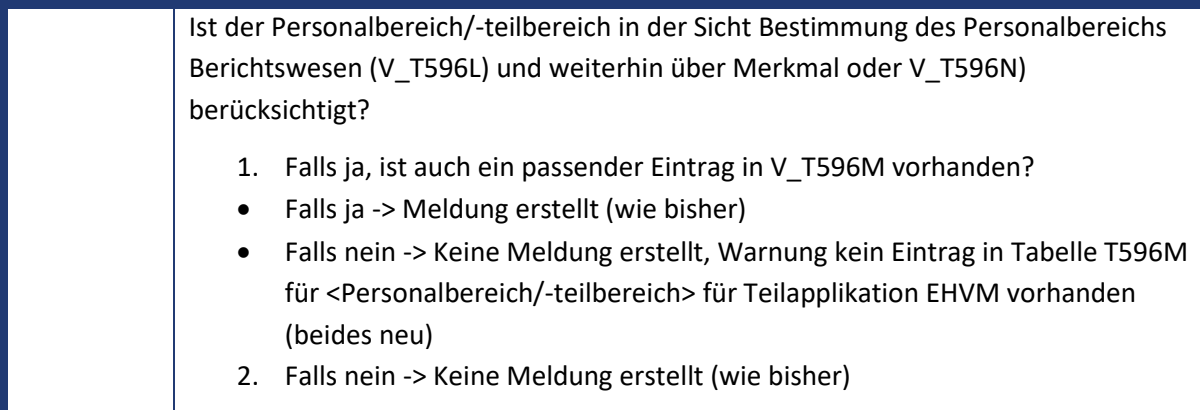

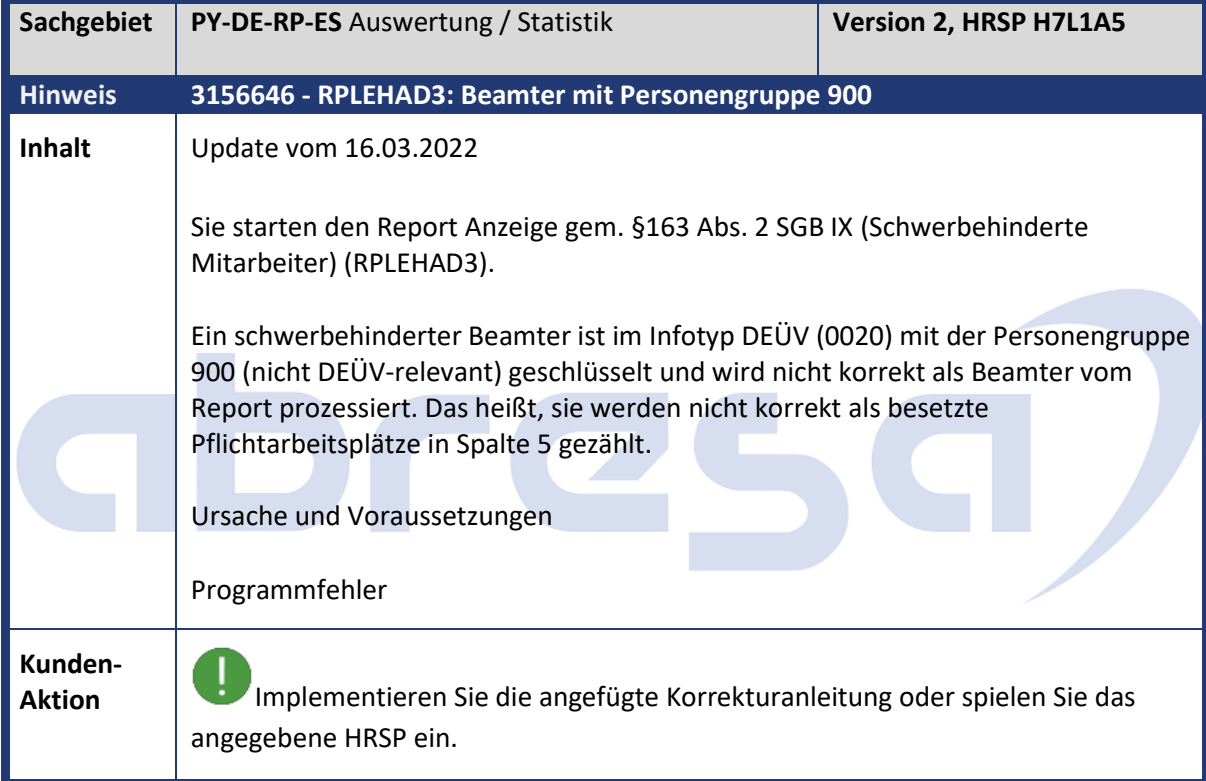

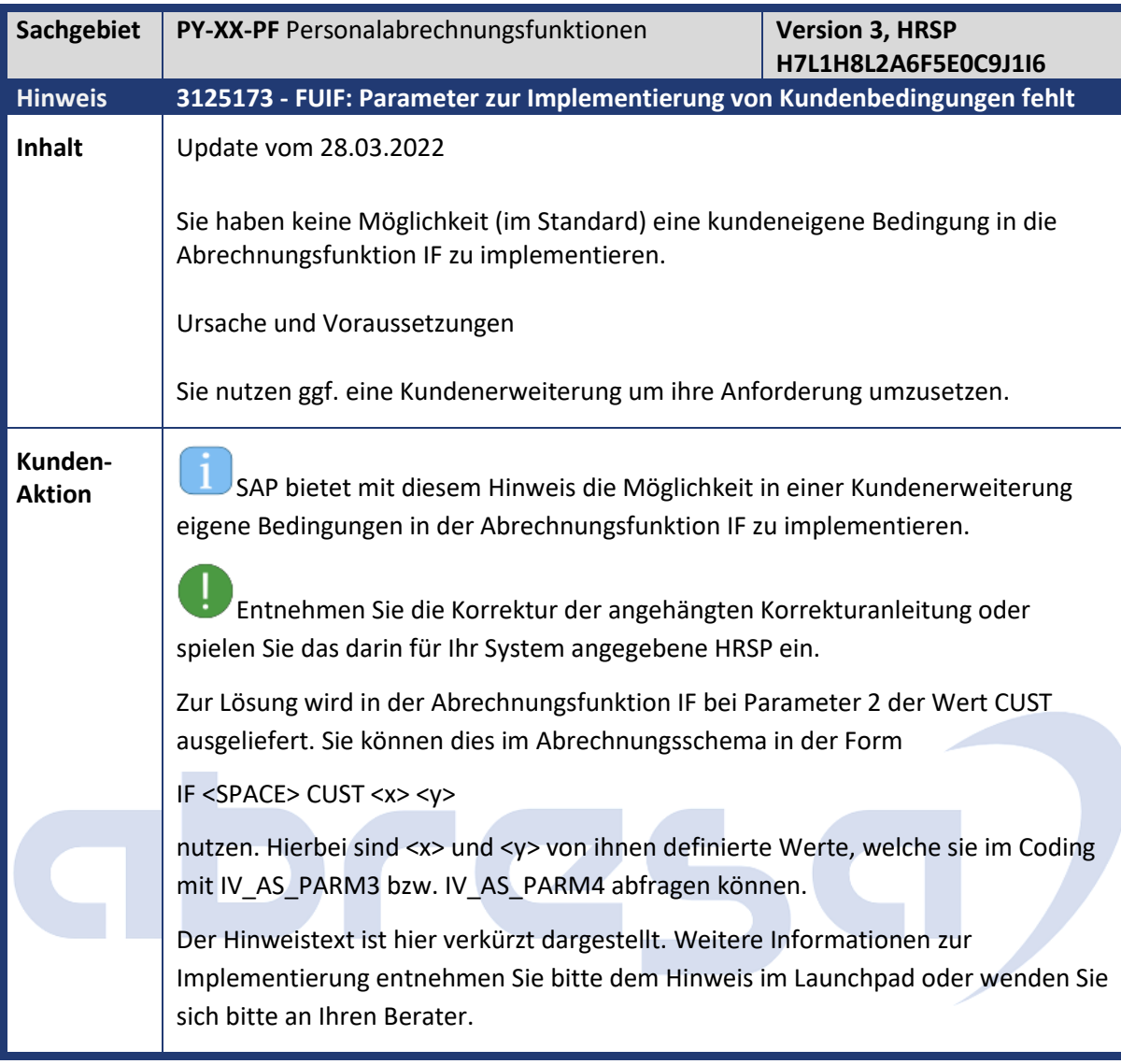

## **2. Weitere Hinweise**

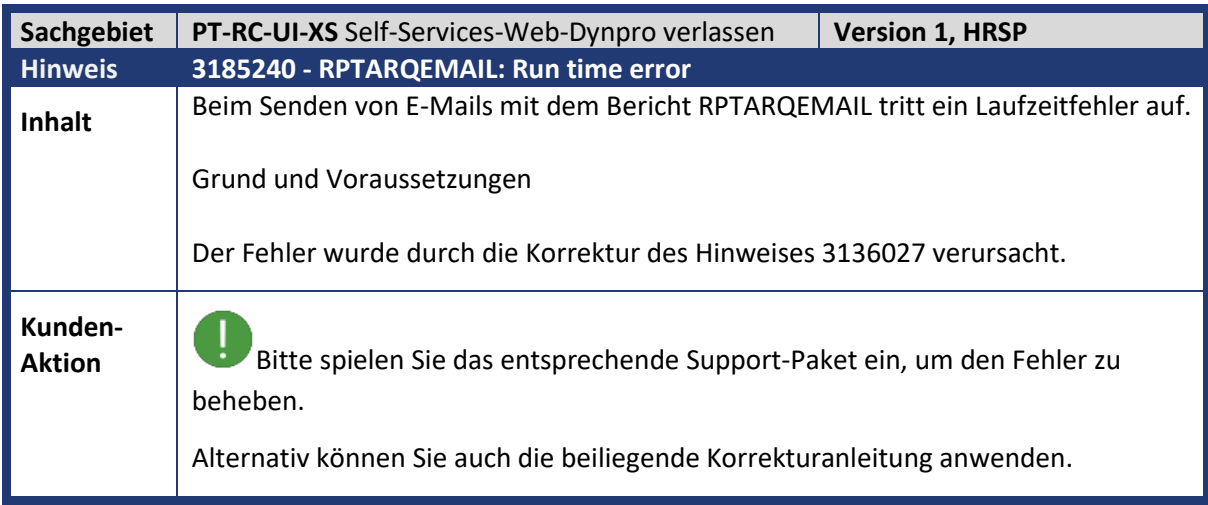

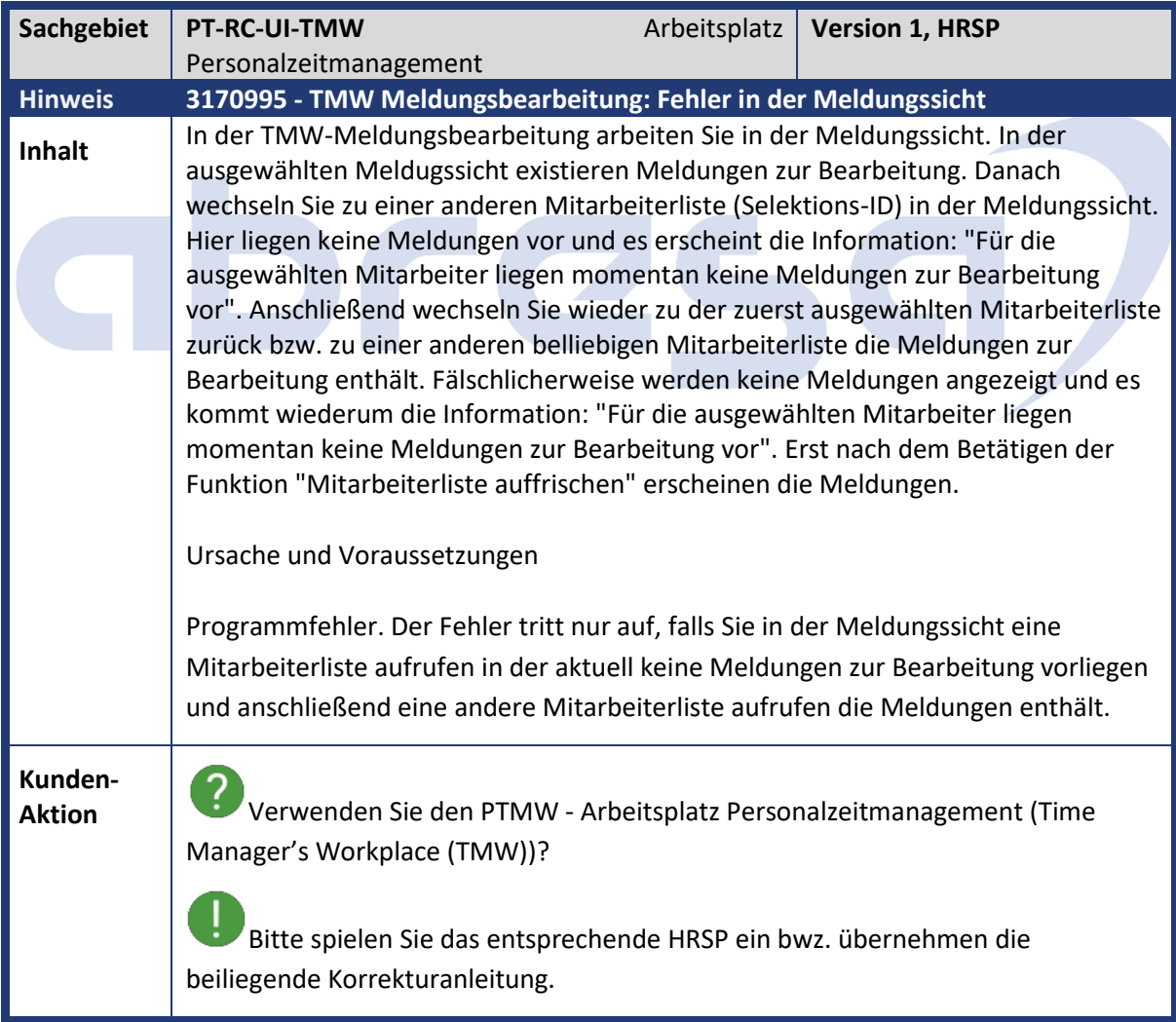

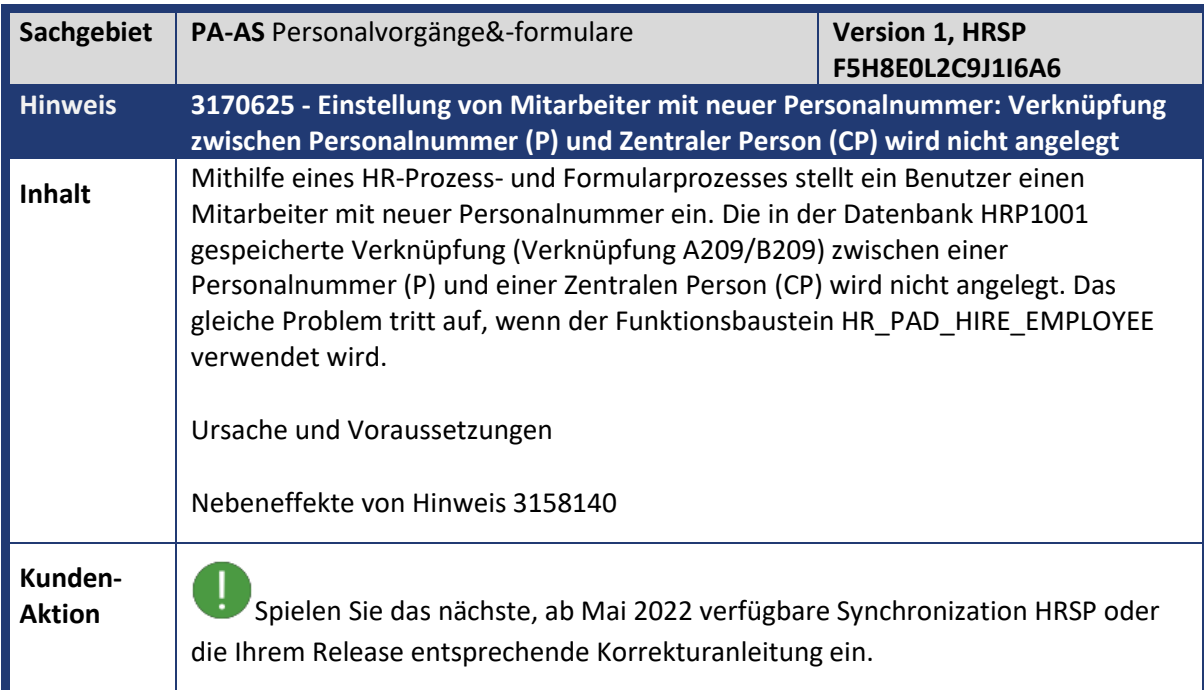

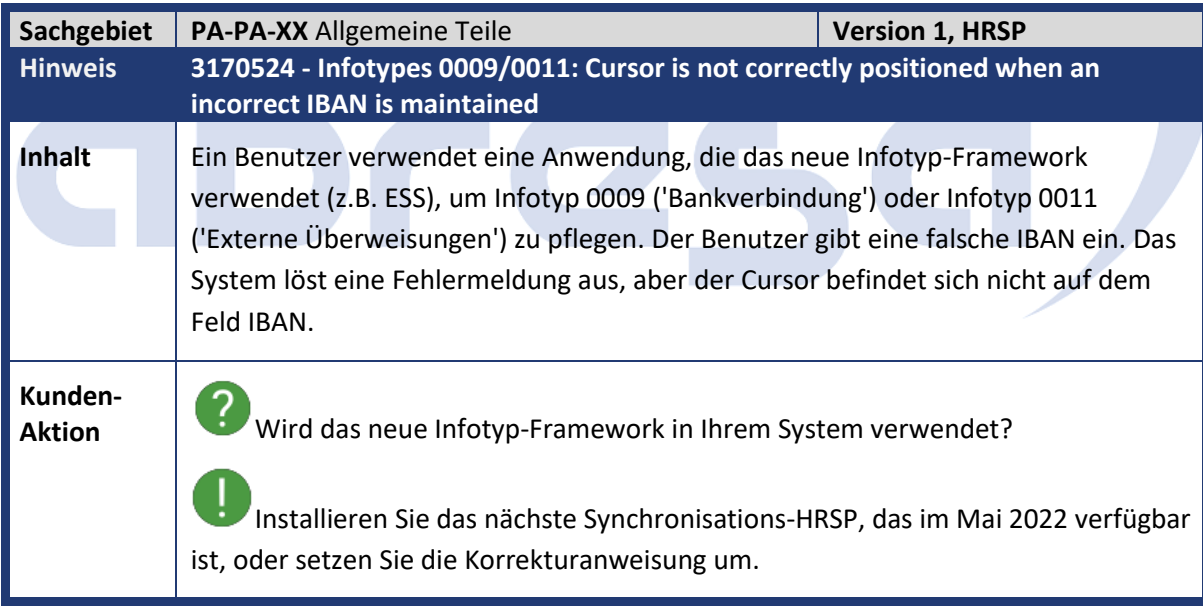

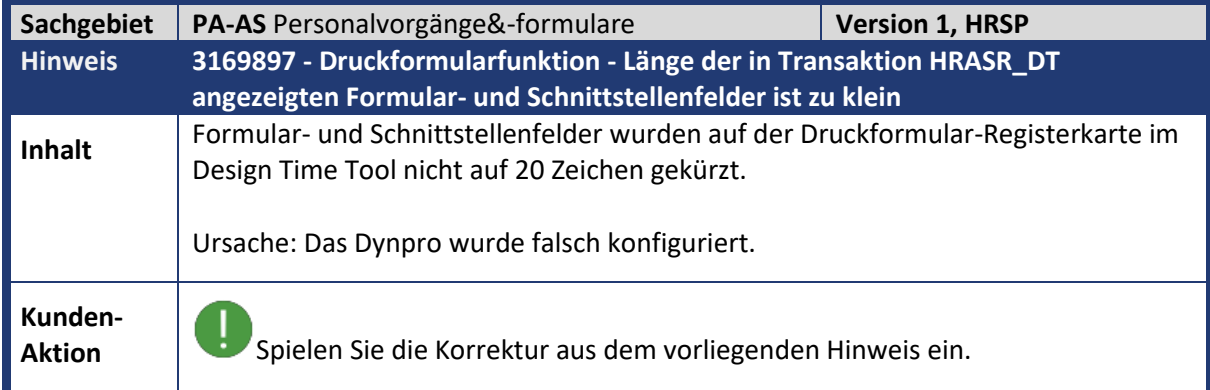

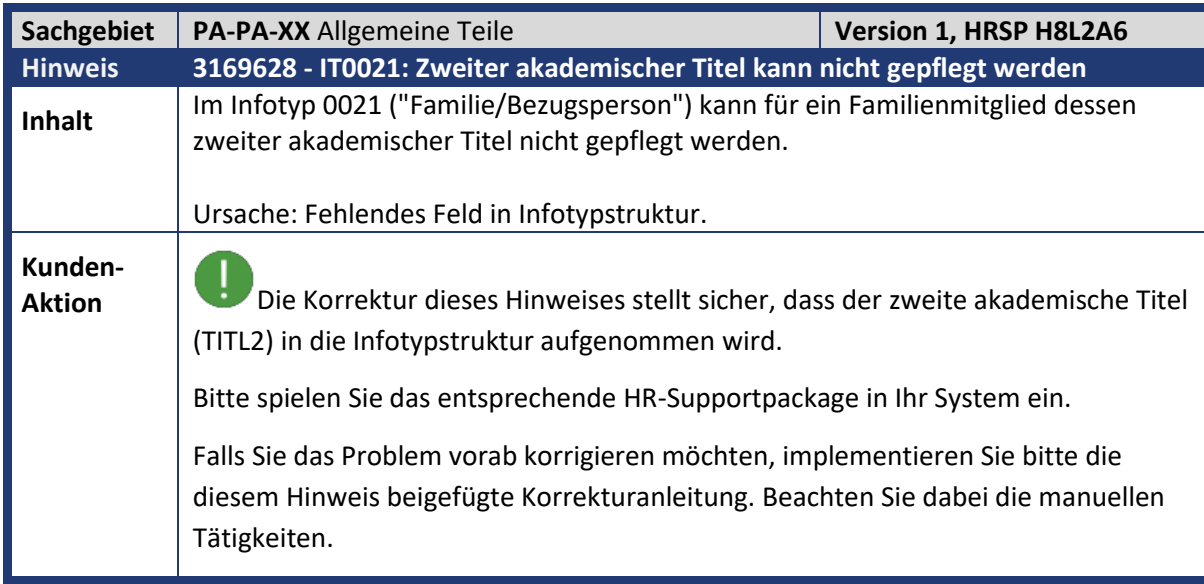

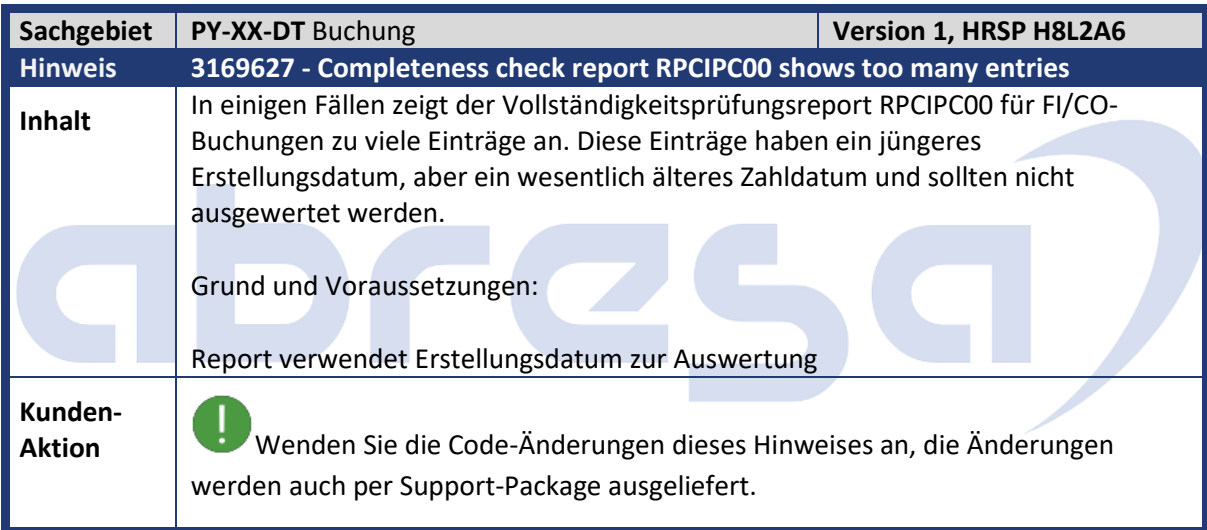

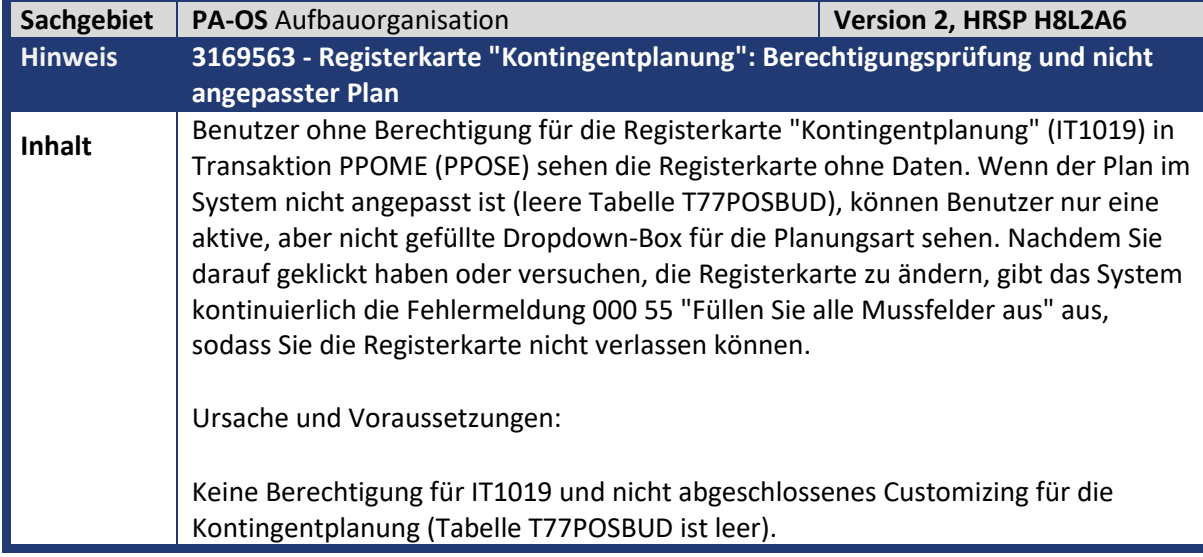

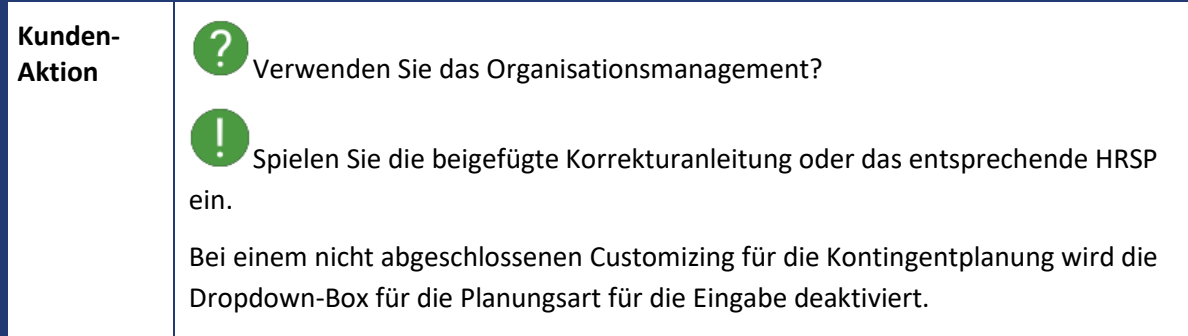

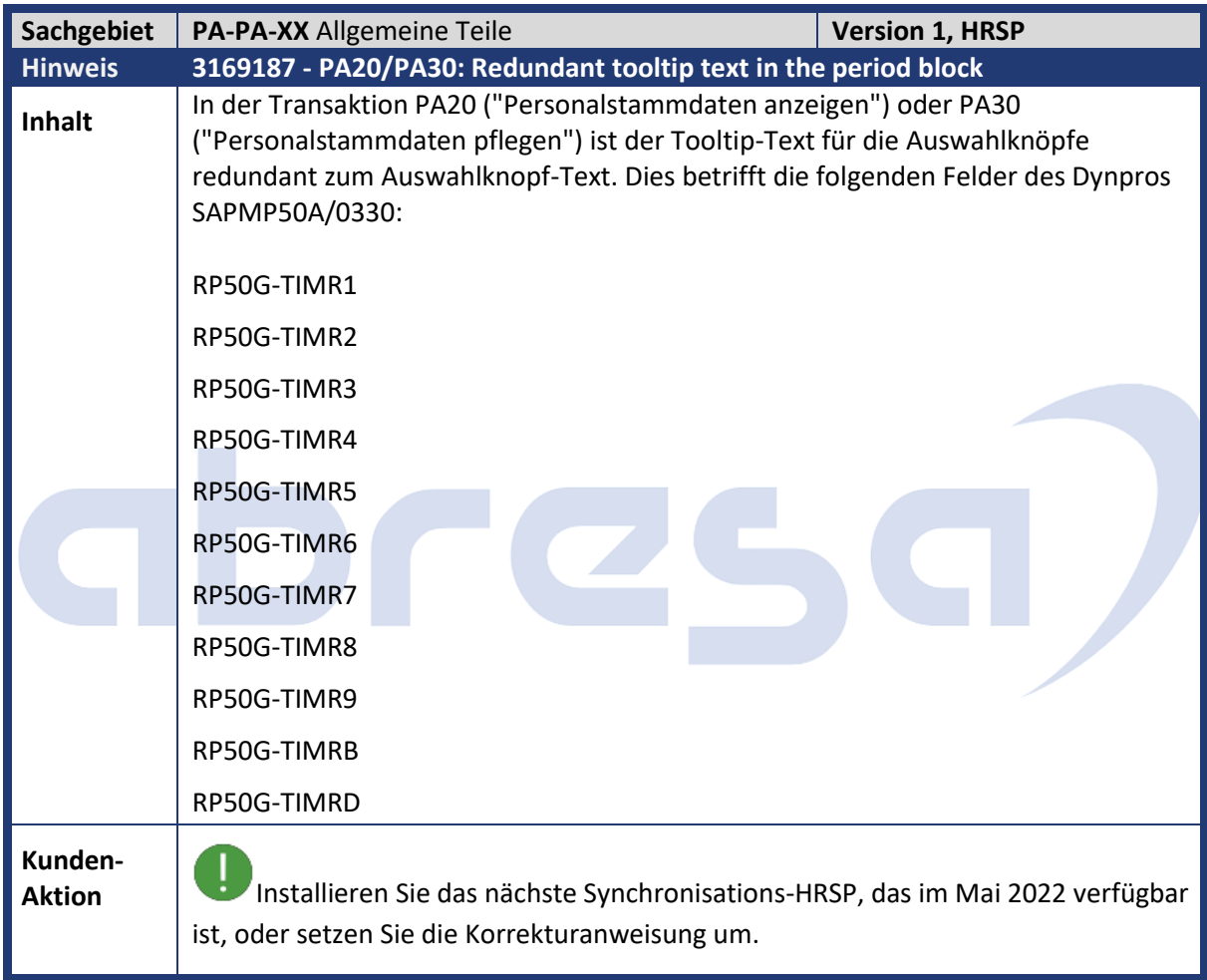

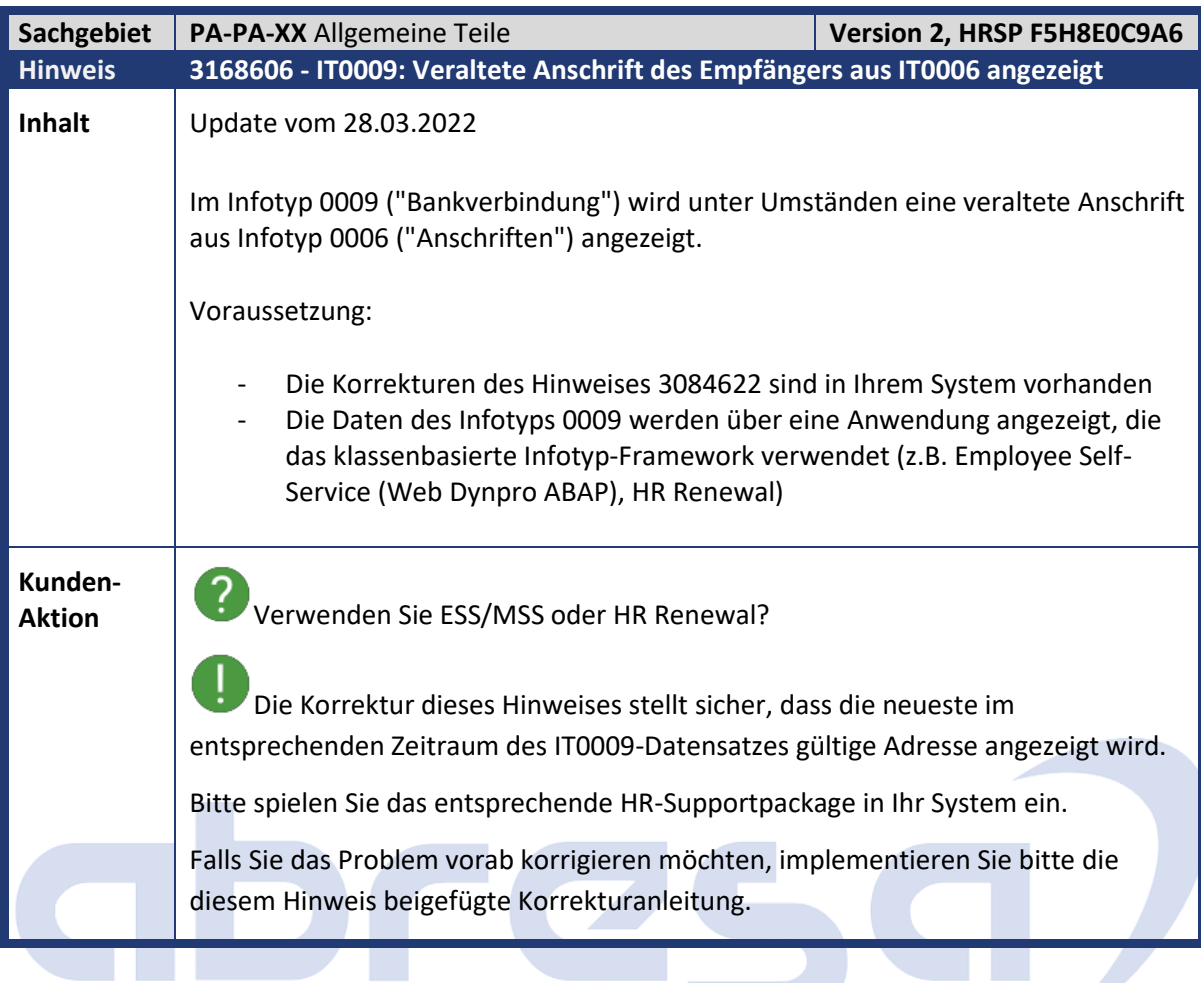

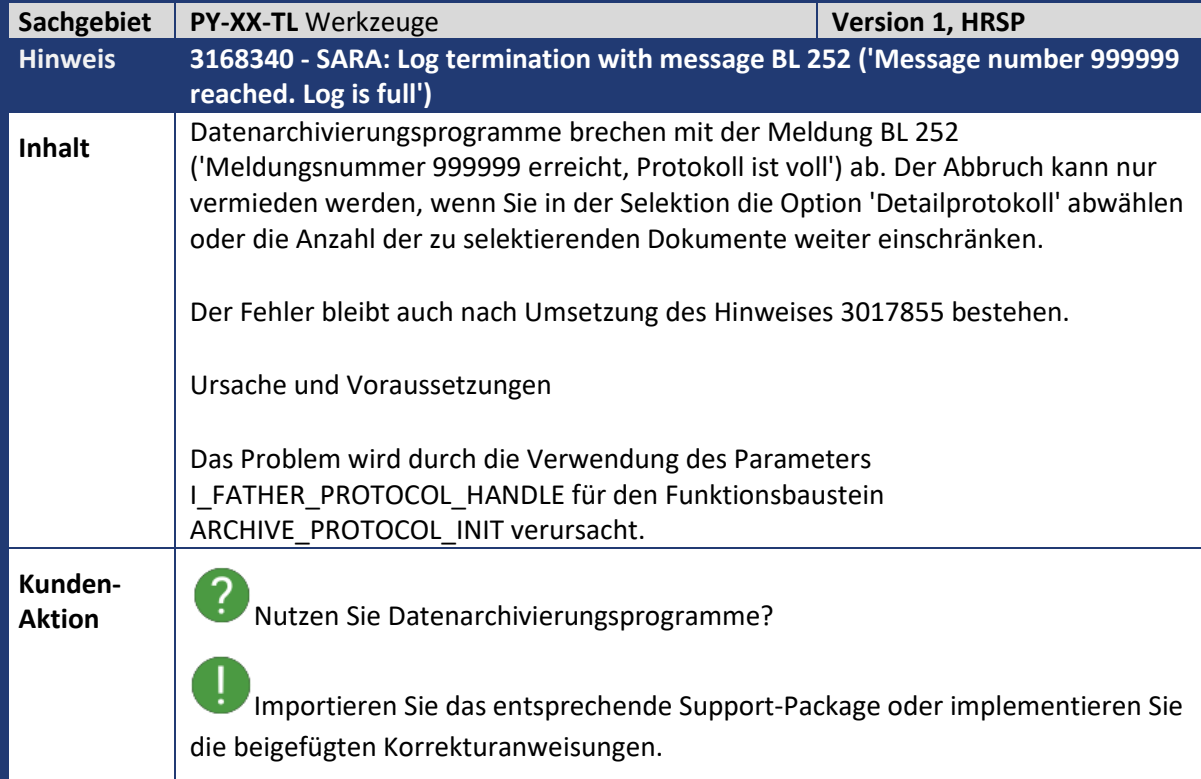

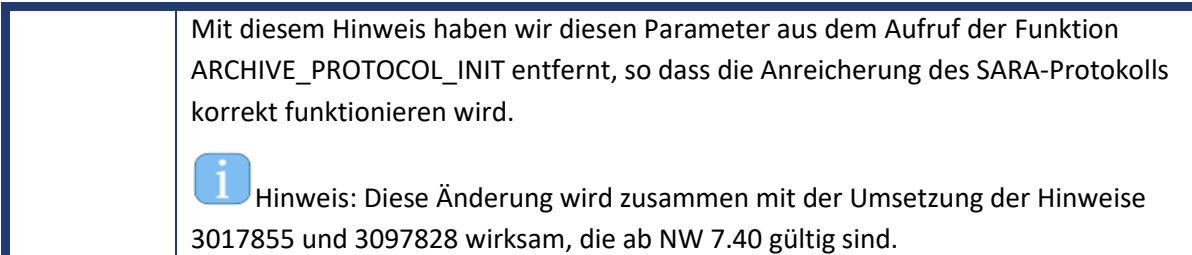

ı

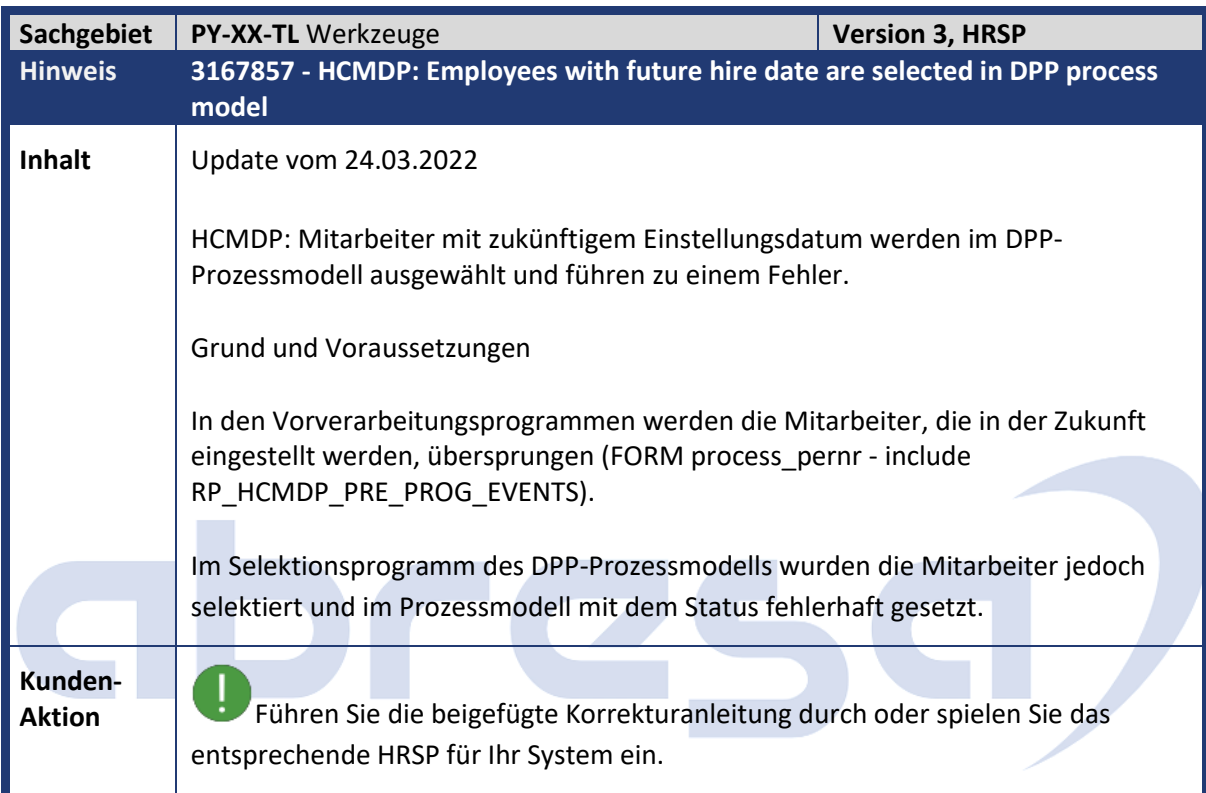

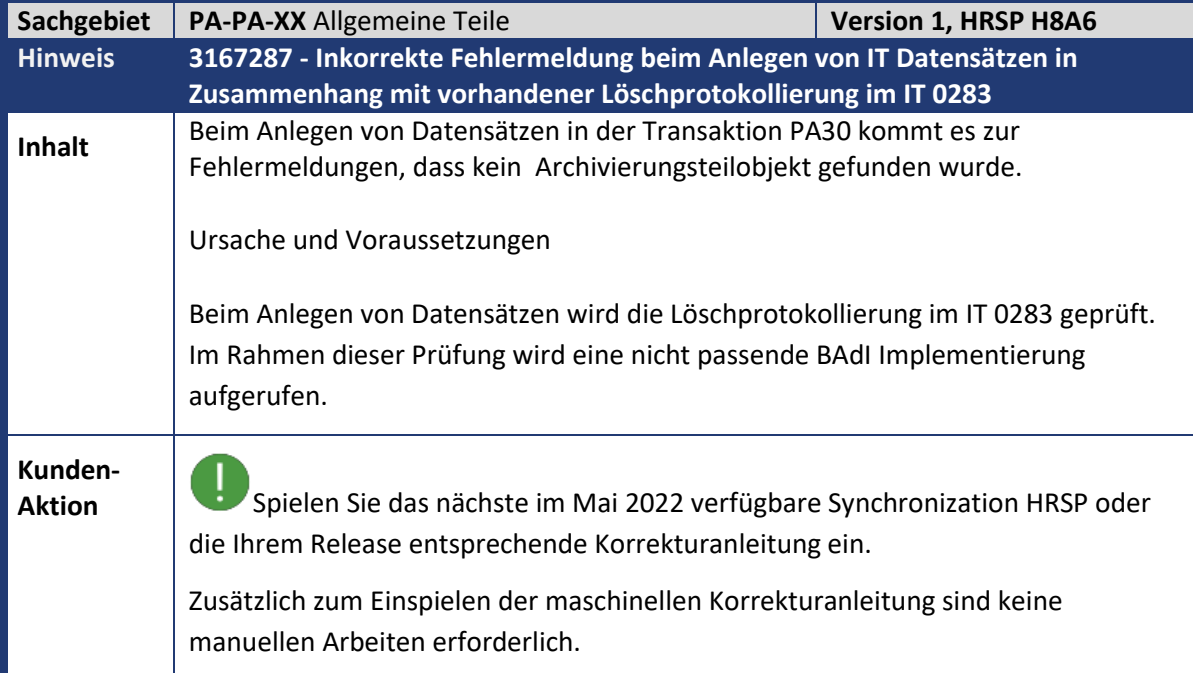

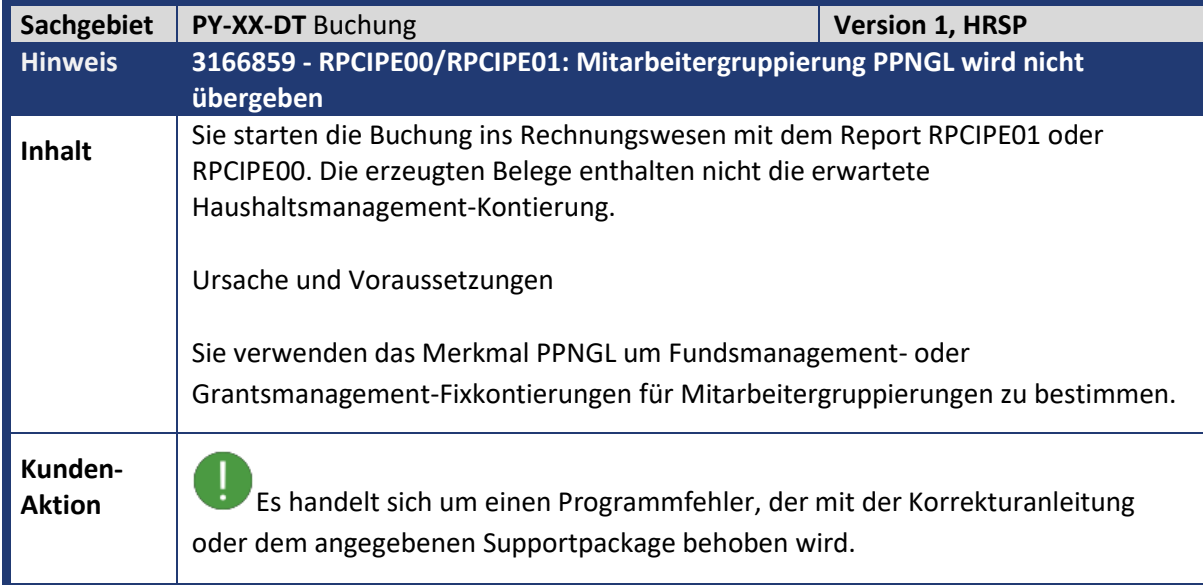

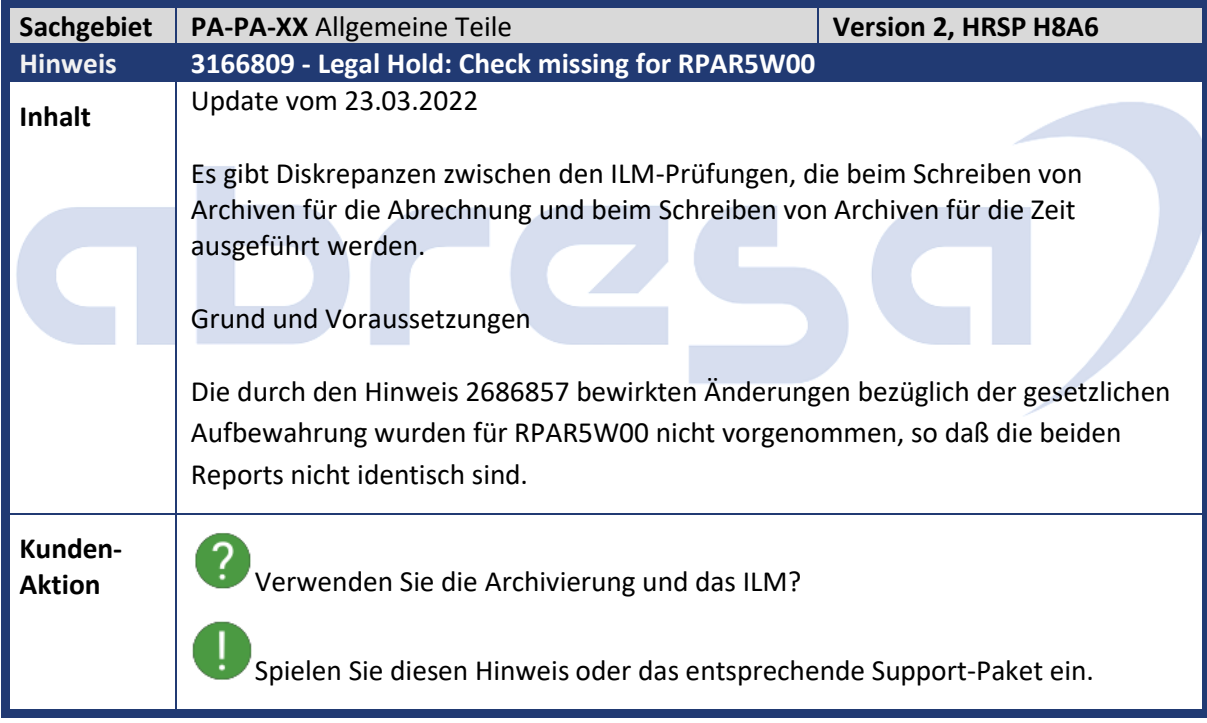

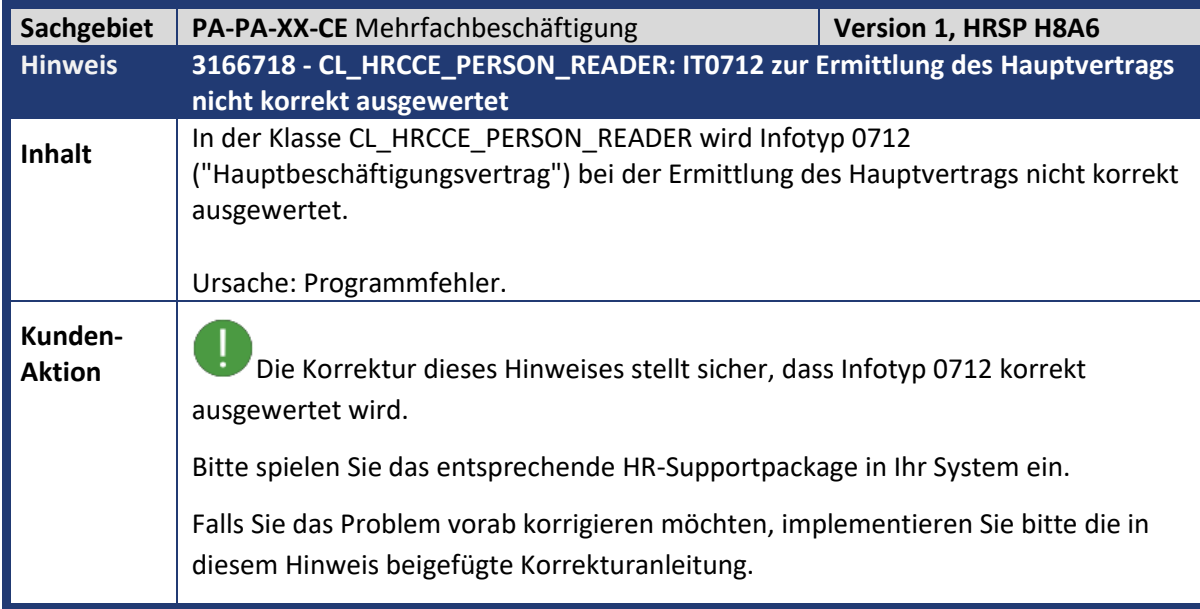

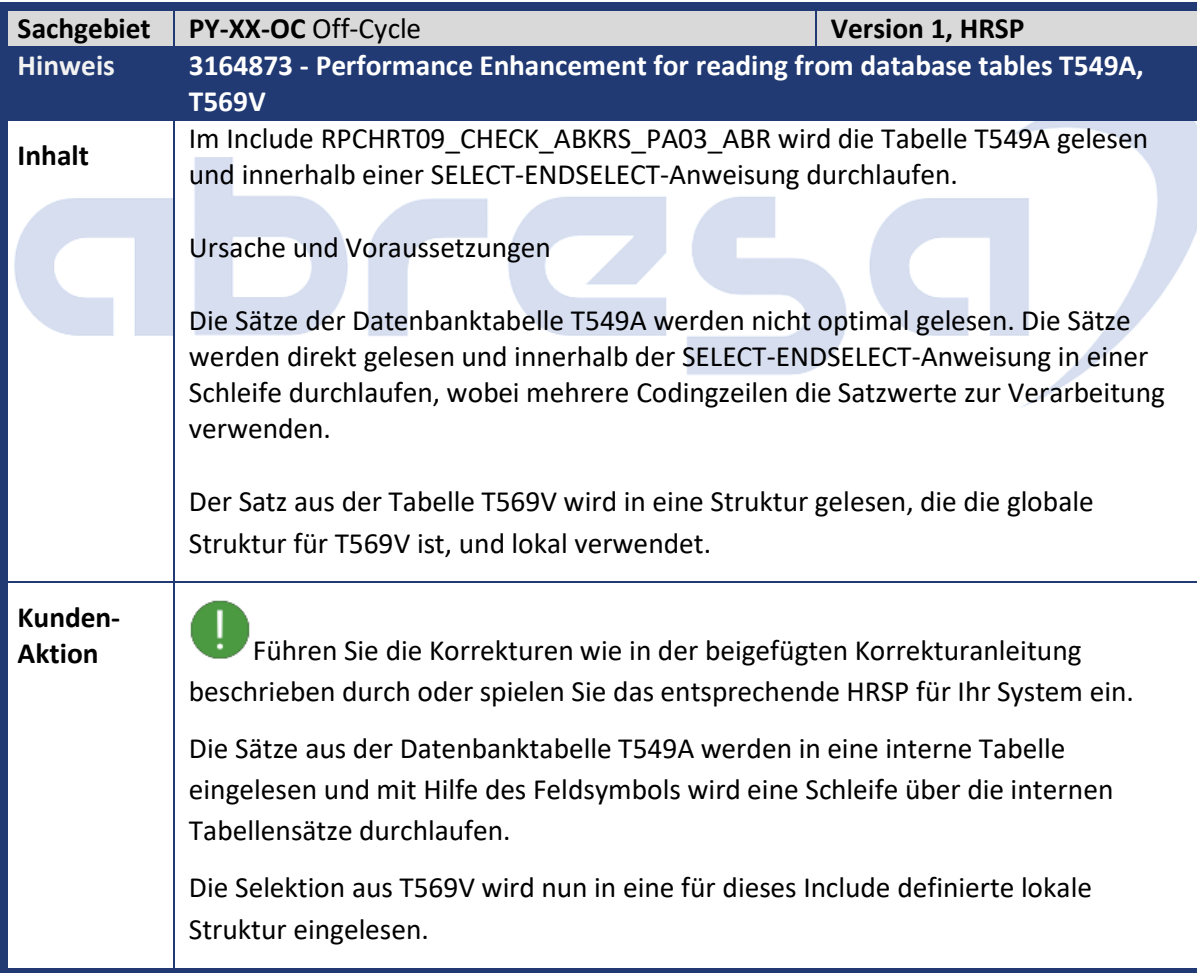

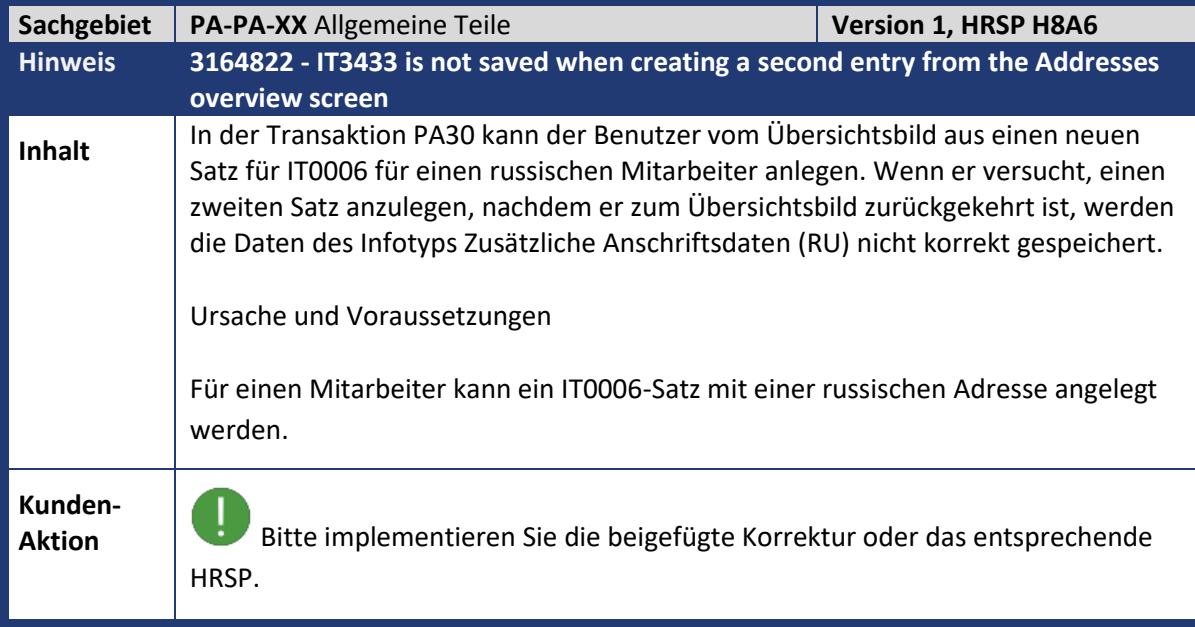

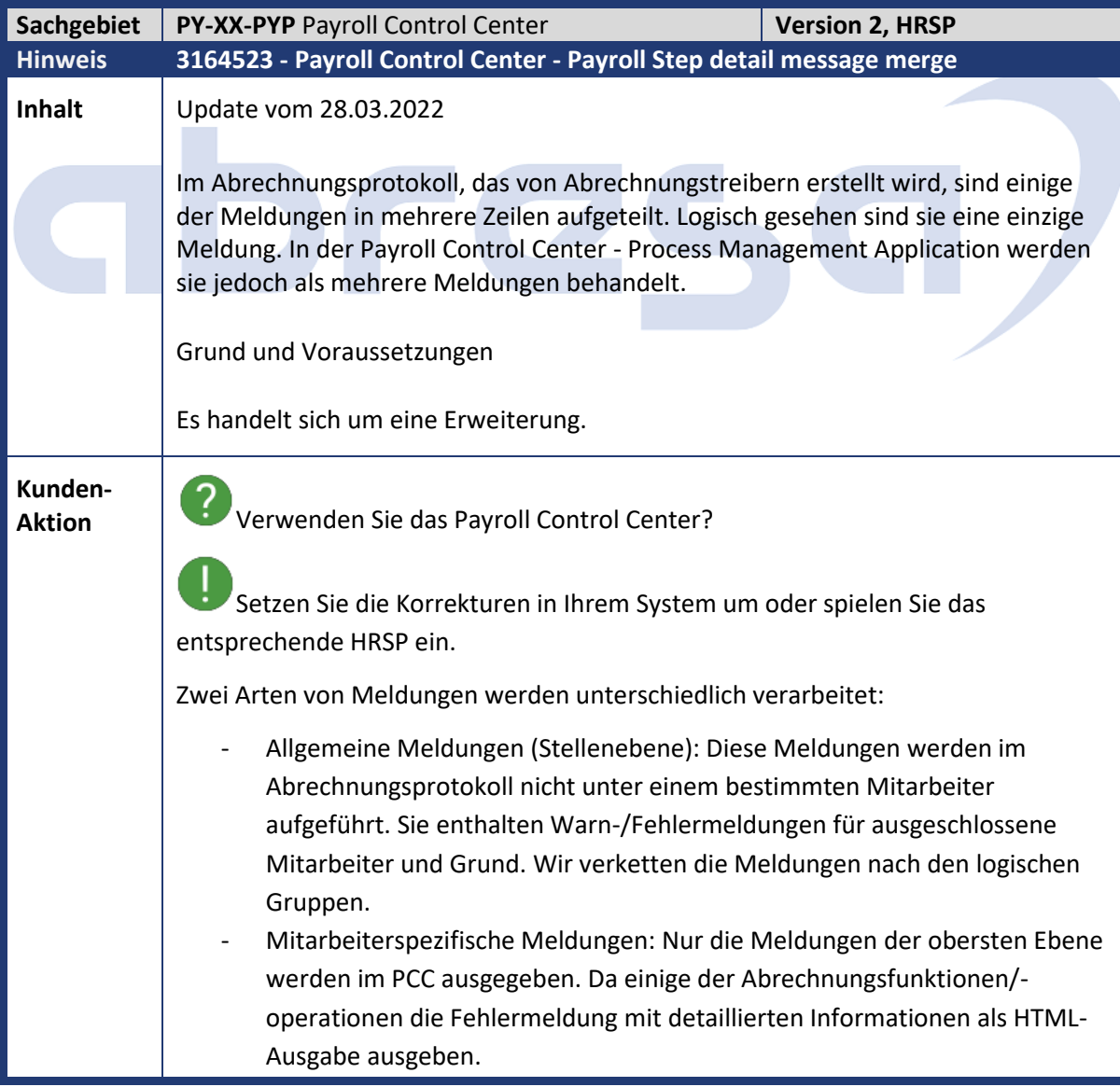

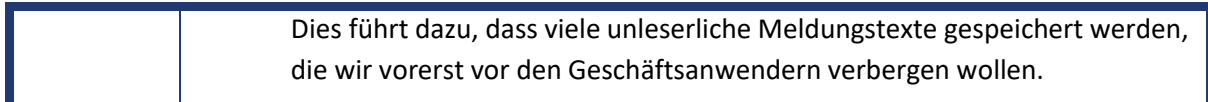

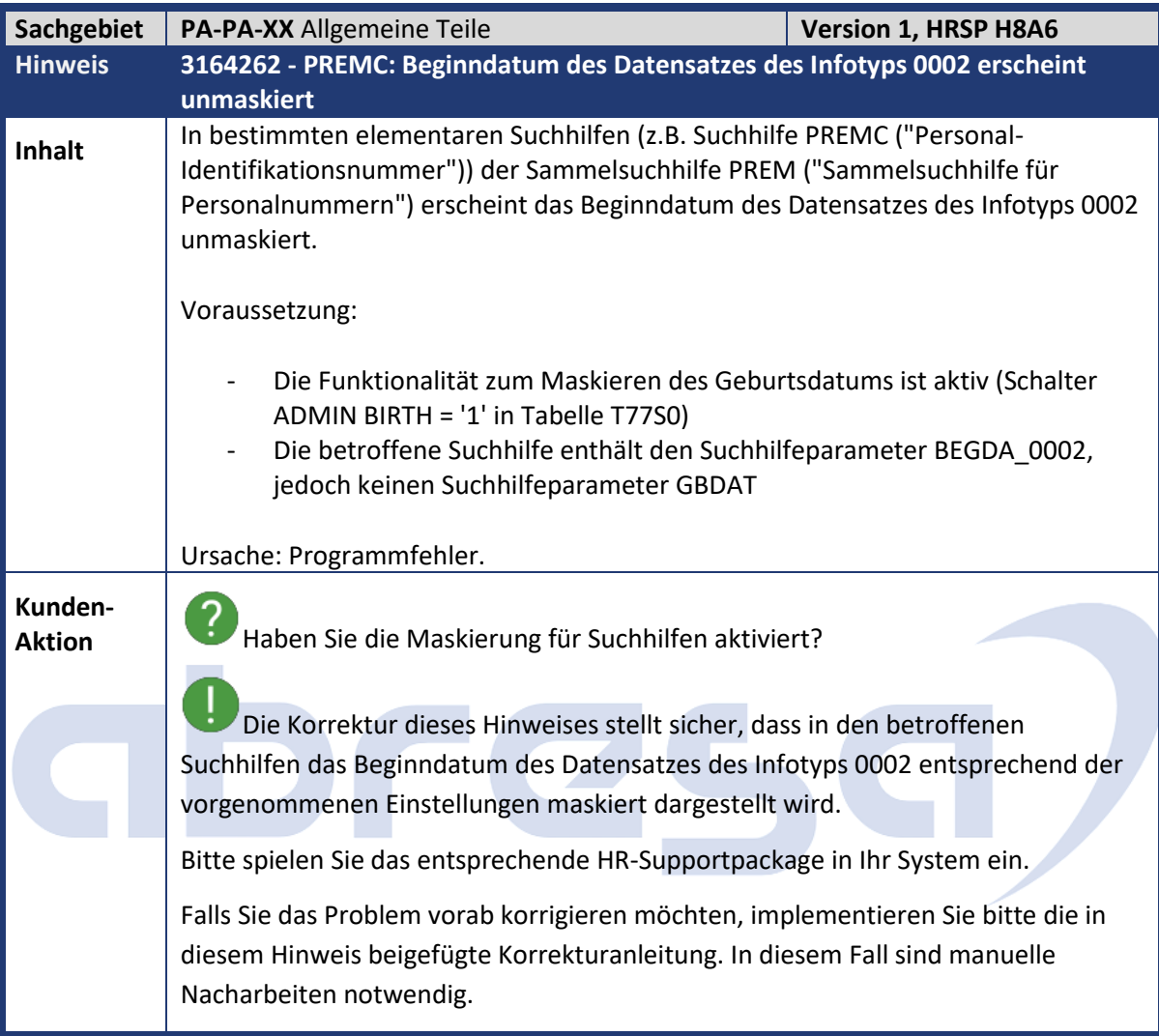

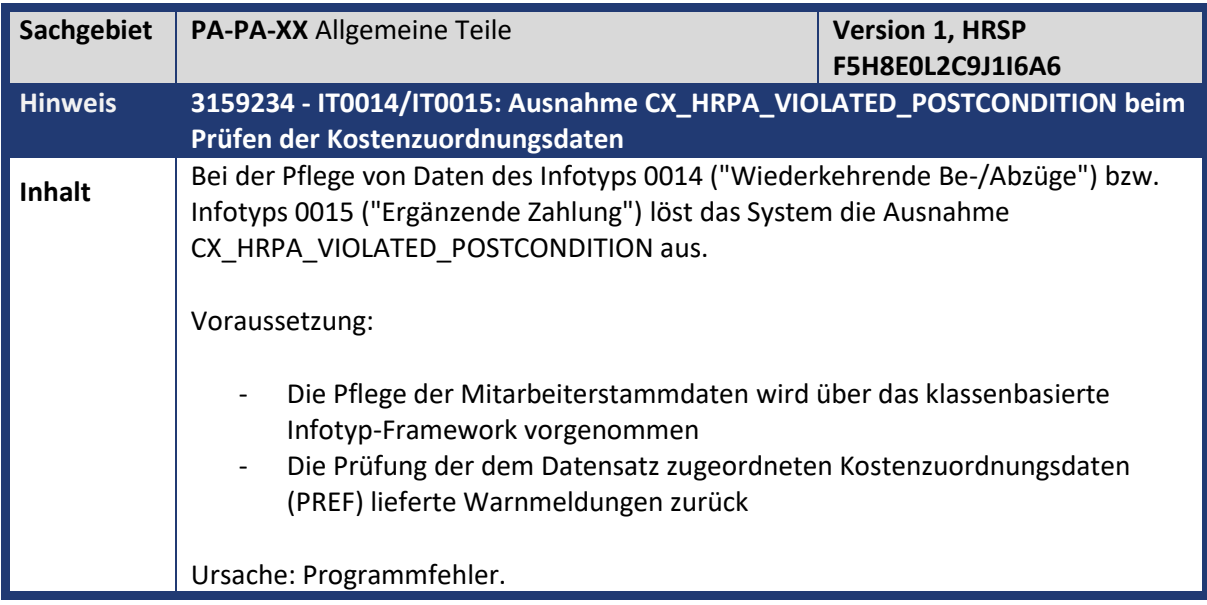

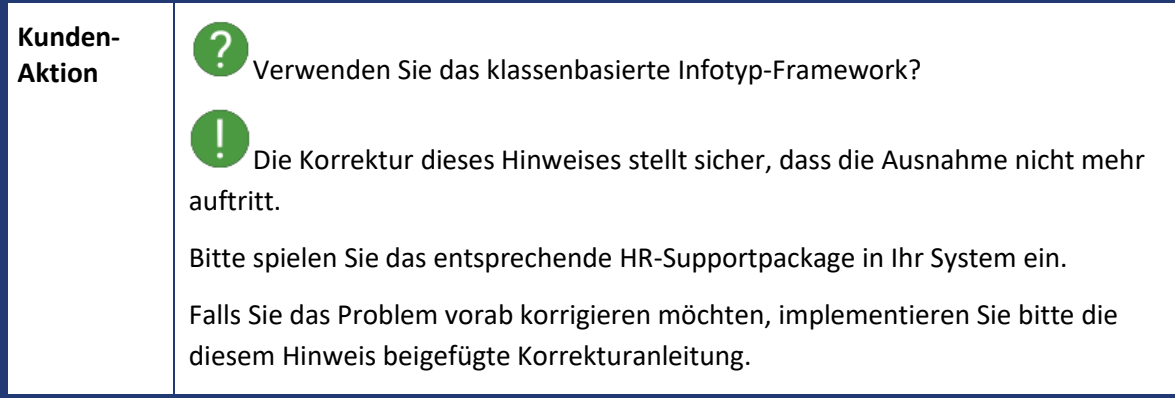

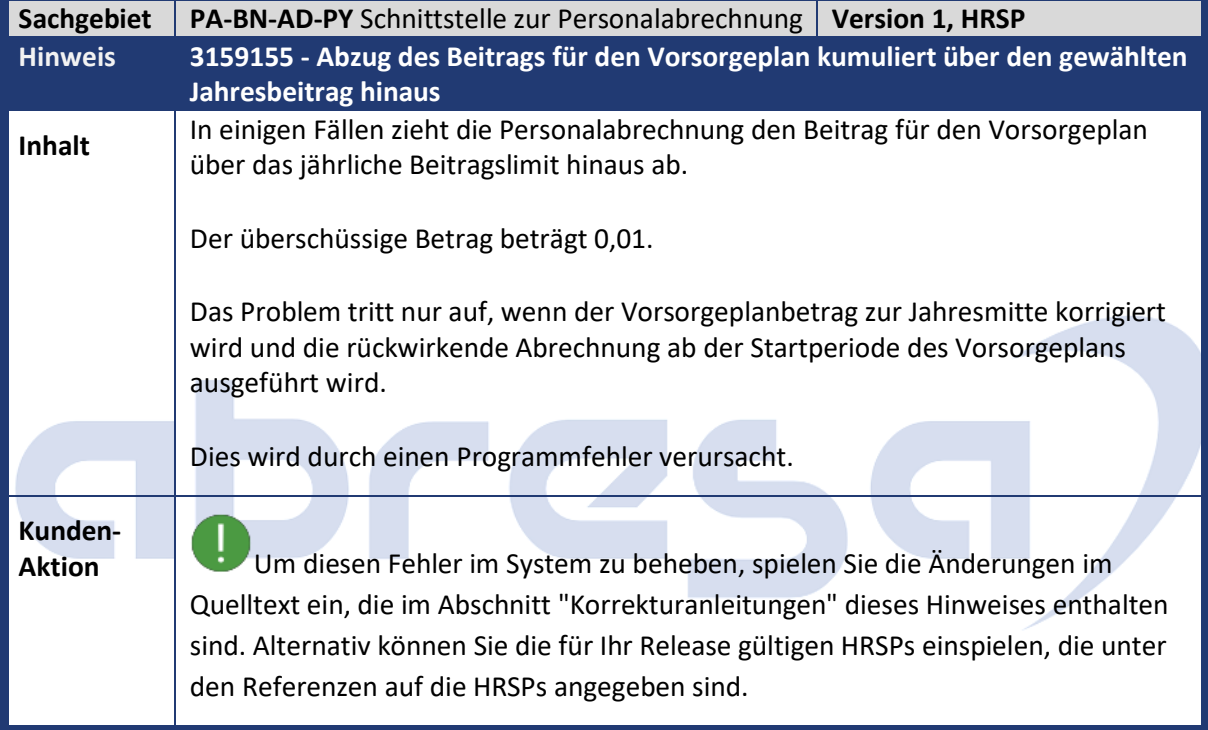

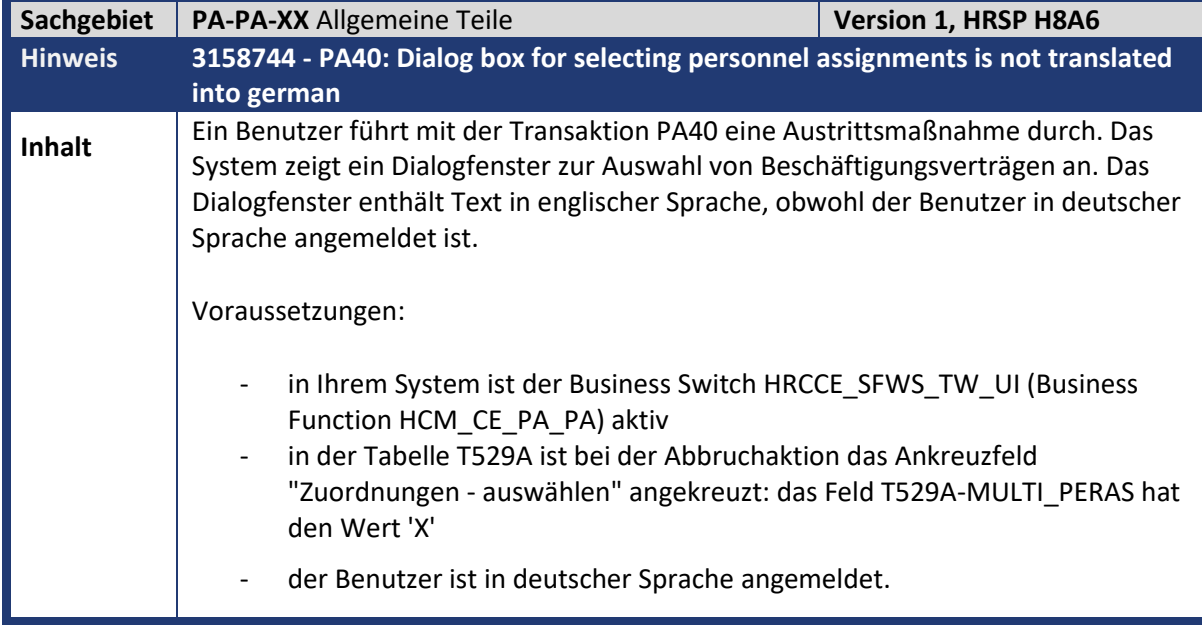

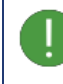

**Aktions**<br>Installieren Sie das nächste Synchronisations-HRSP, das im Mai 2022 verfügbar ist, oder spielen Sie die Korrekturanweisung ein.

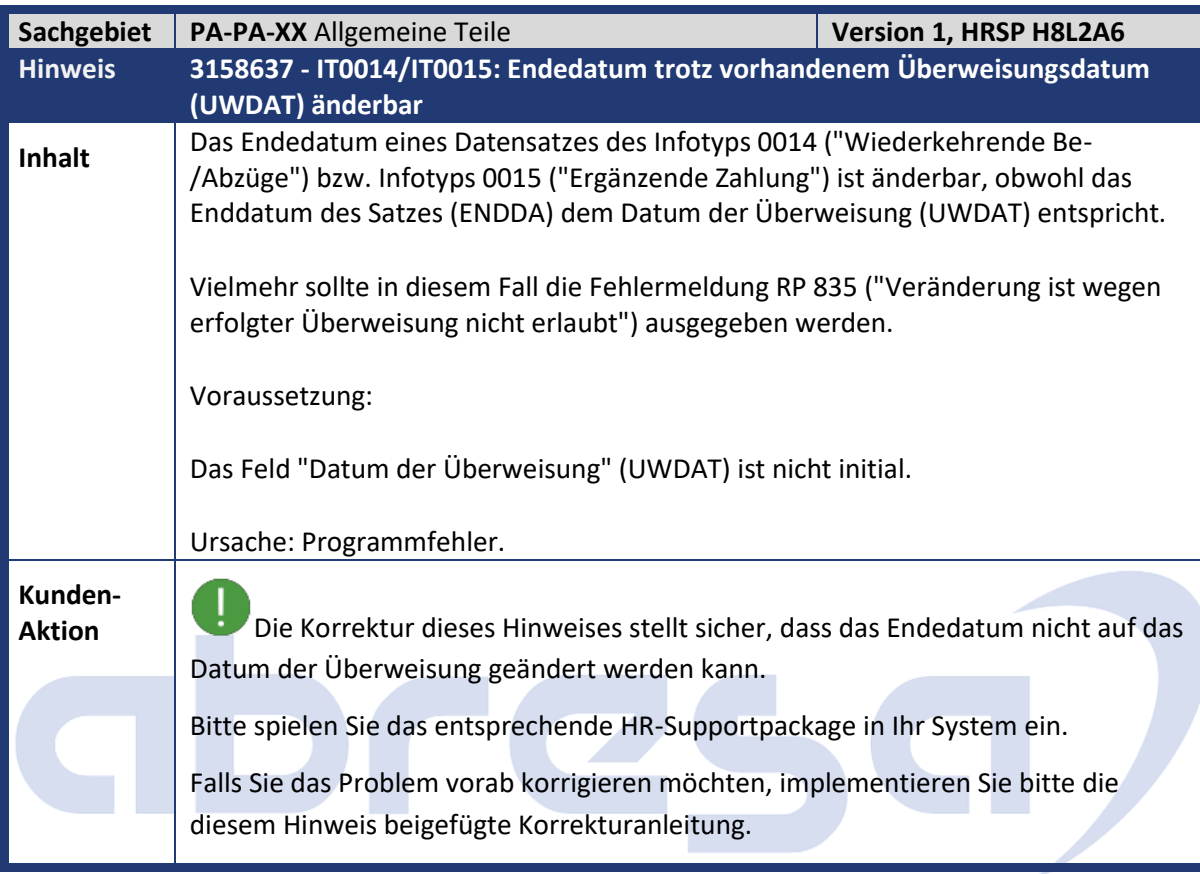

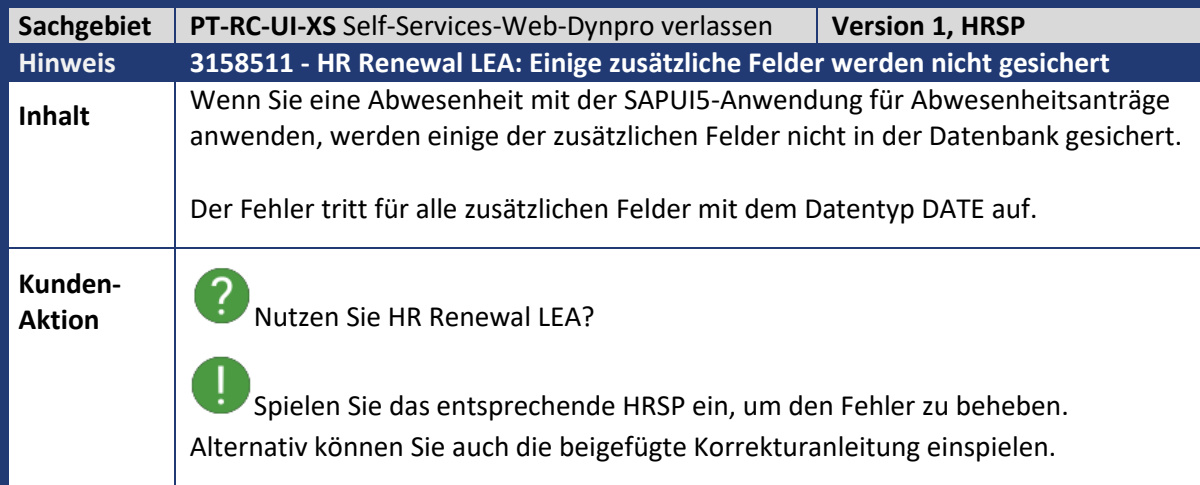

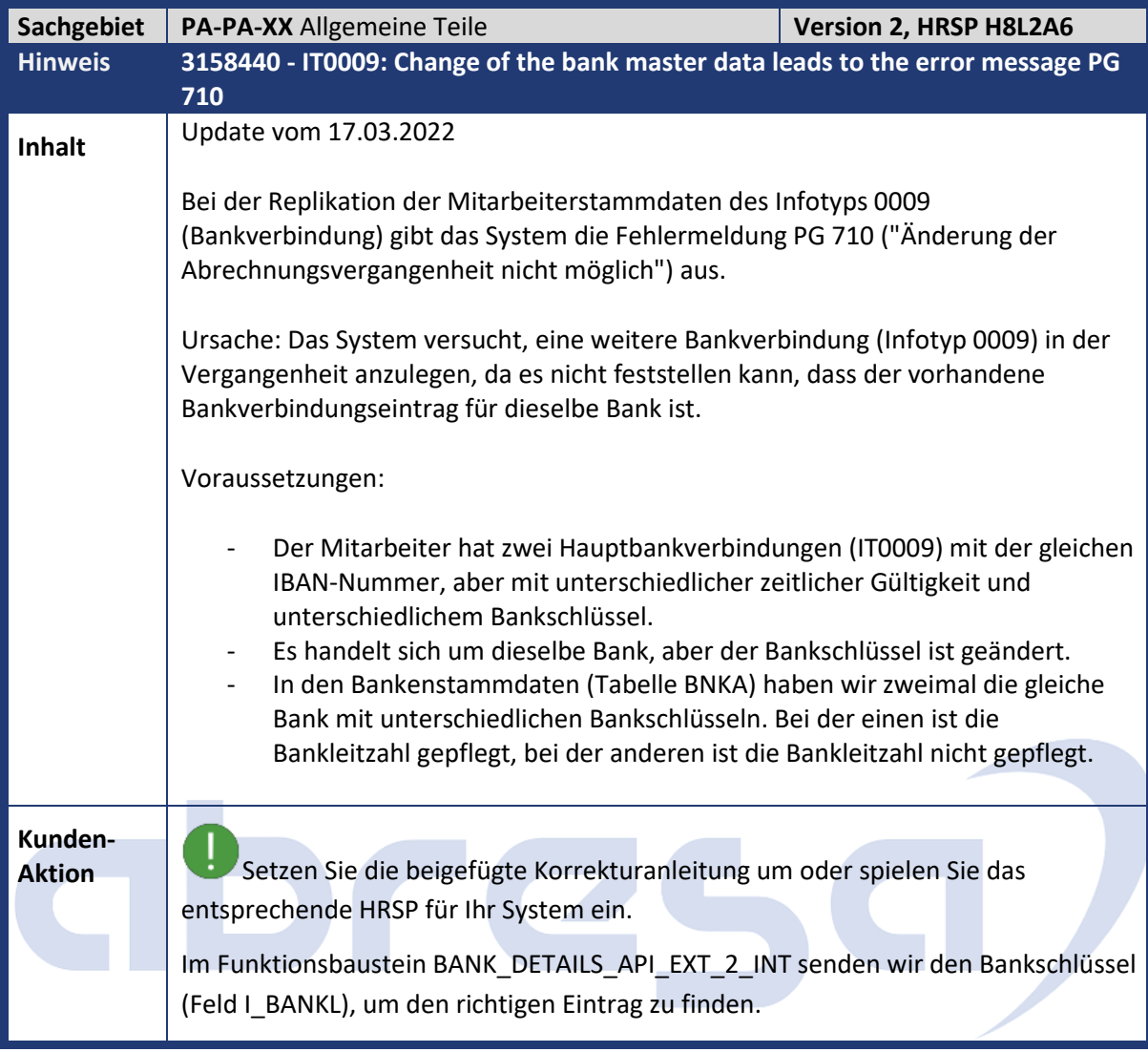

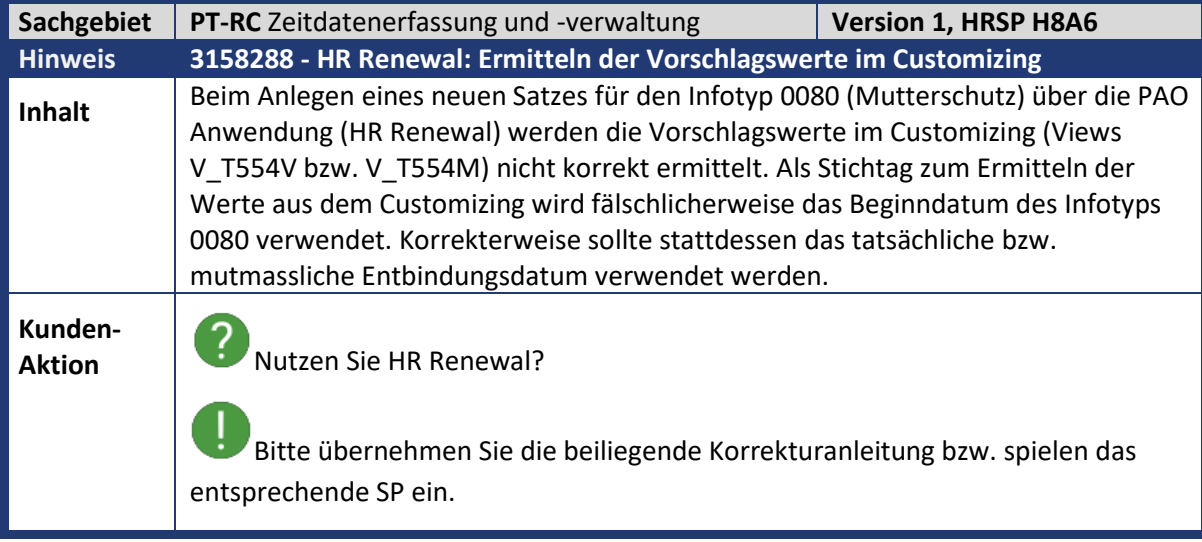

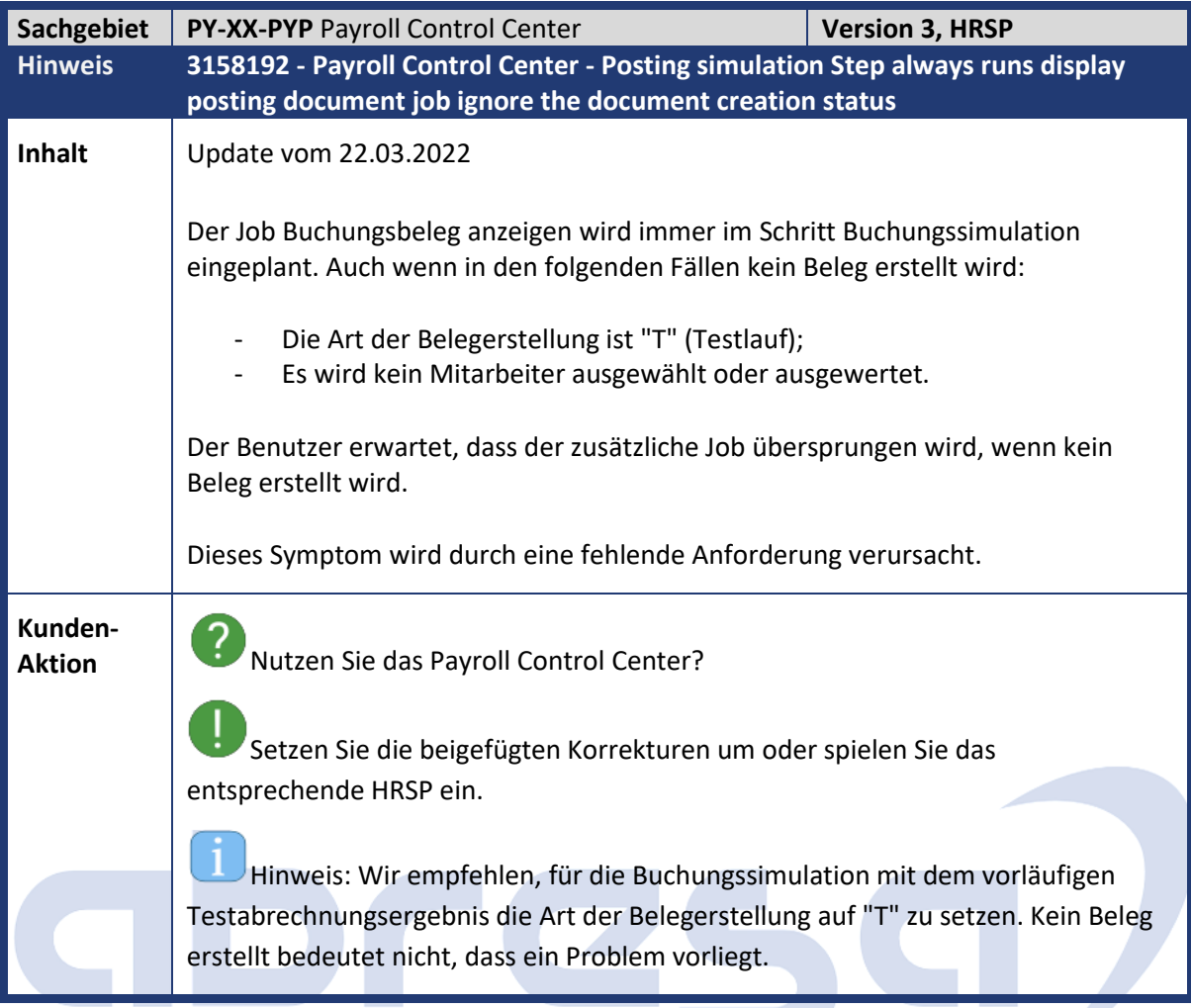

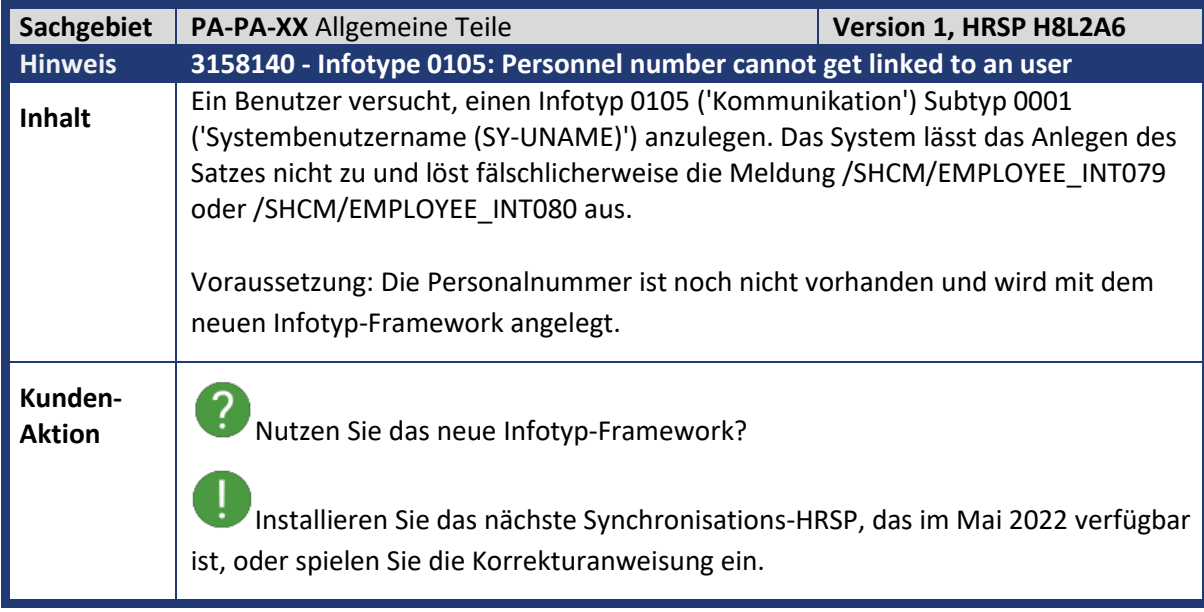

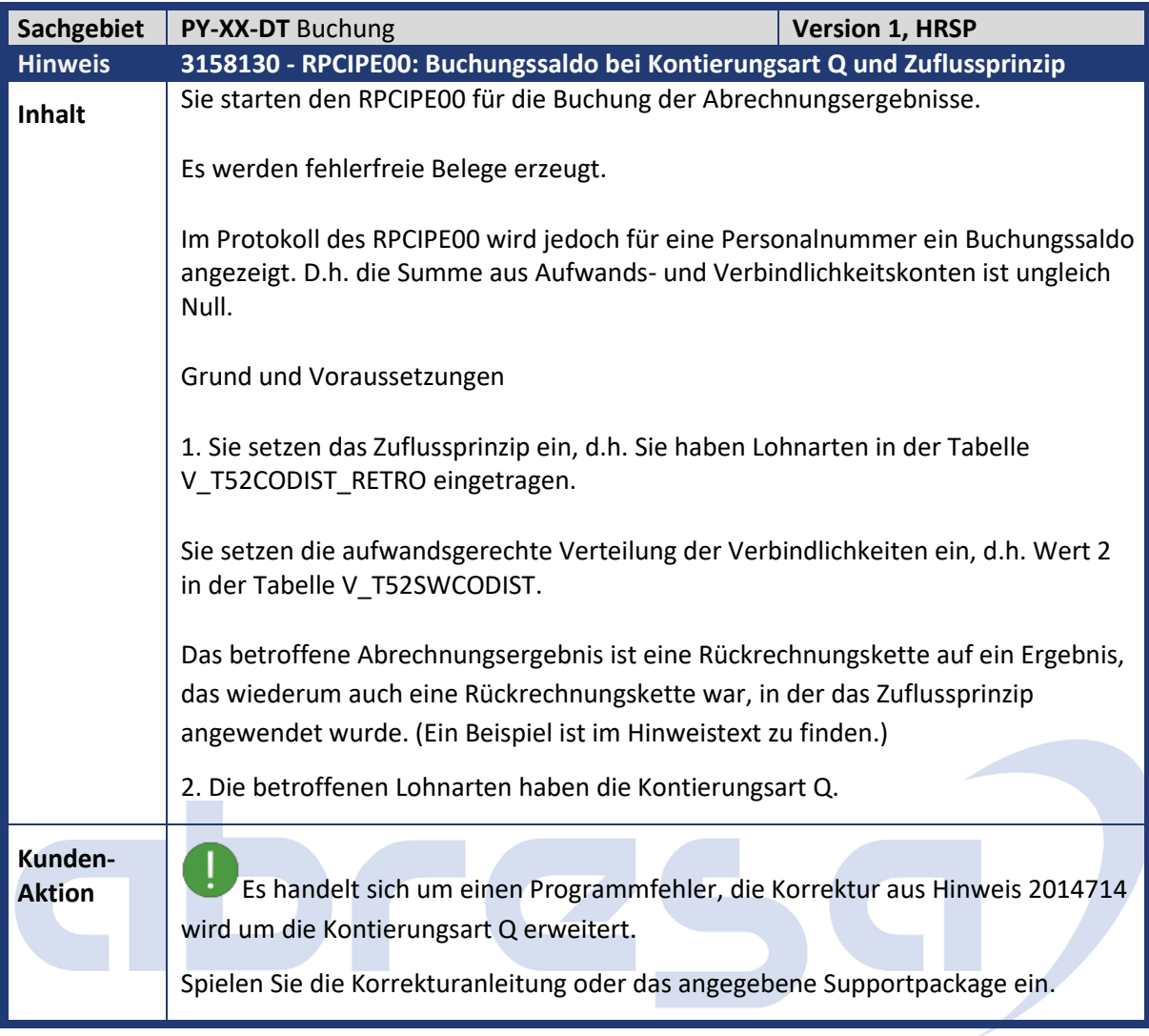

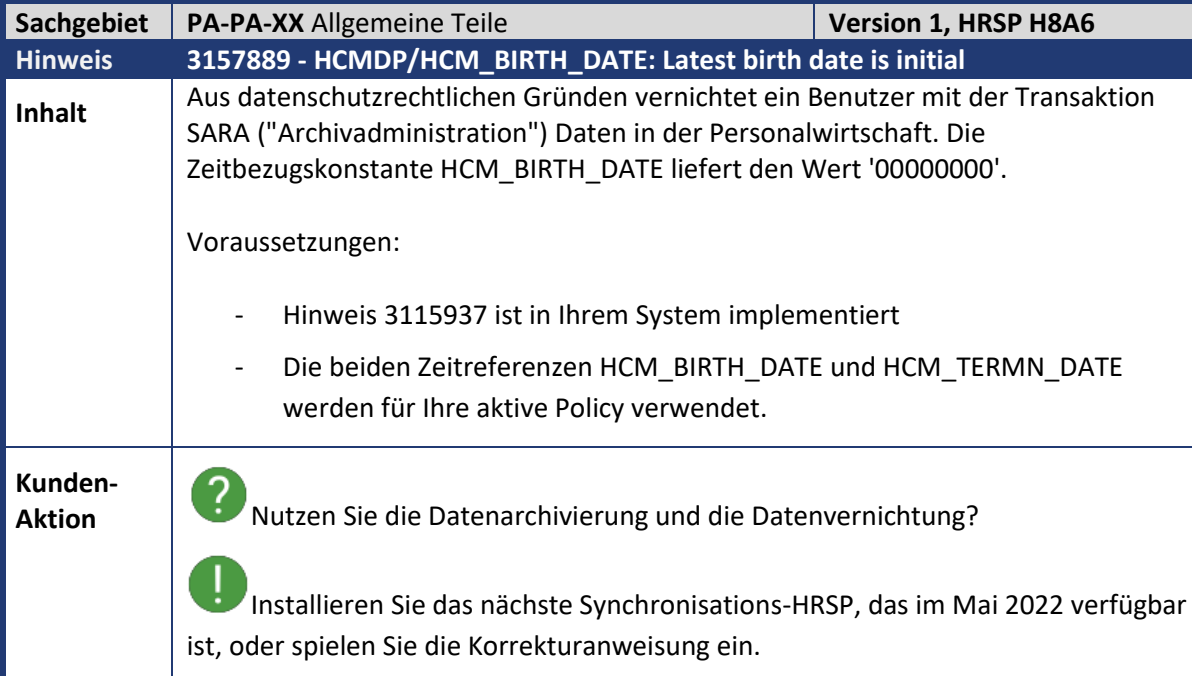
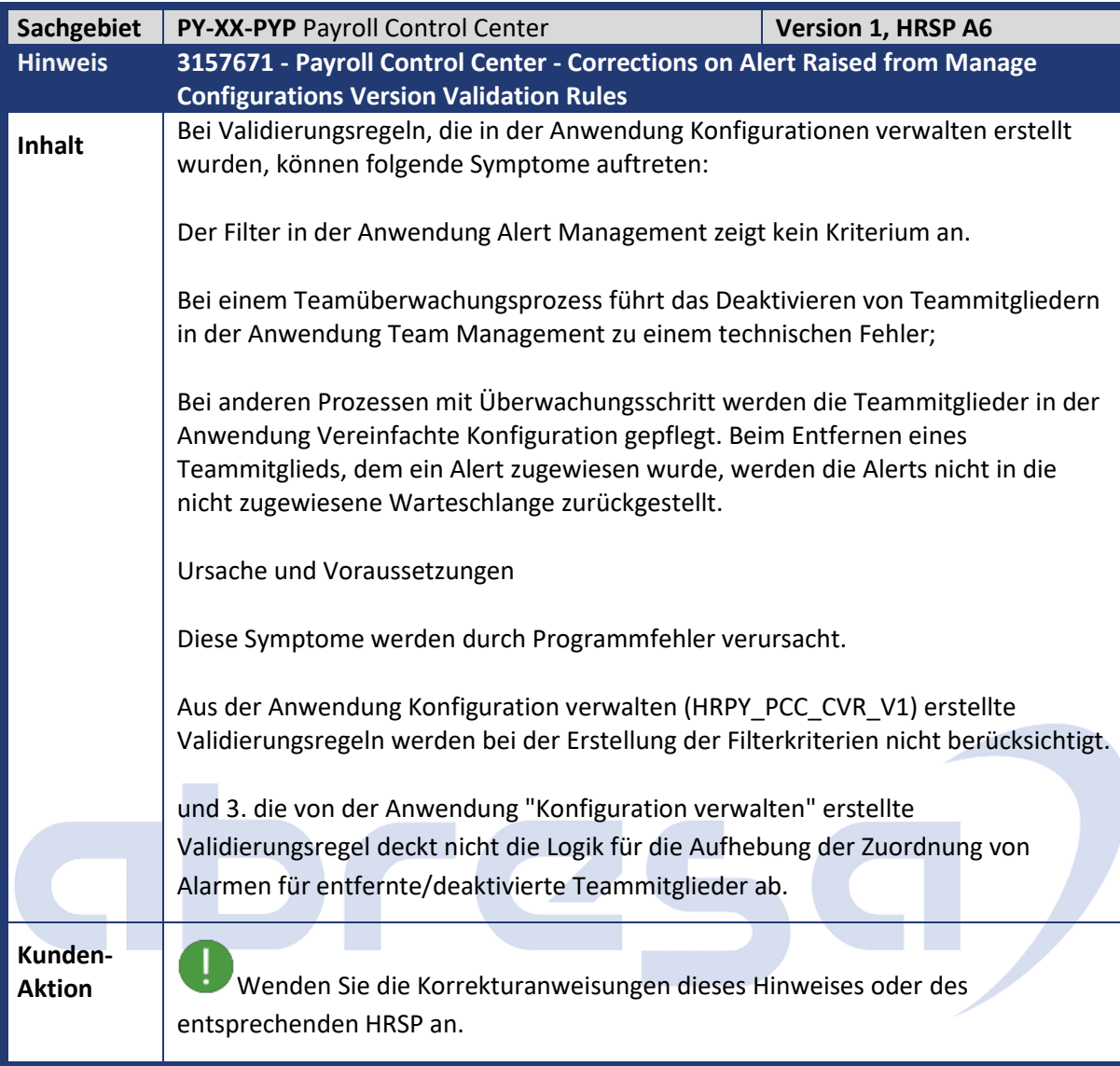

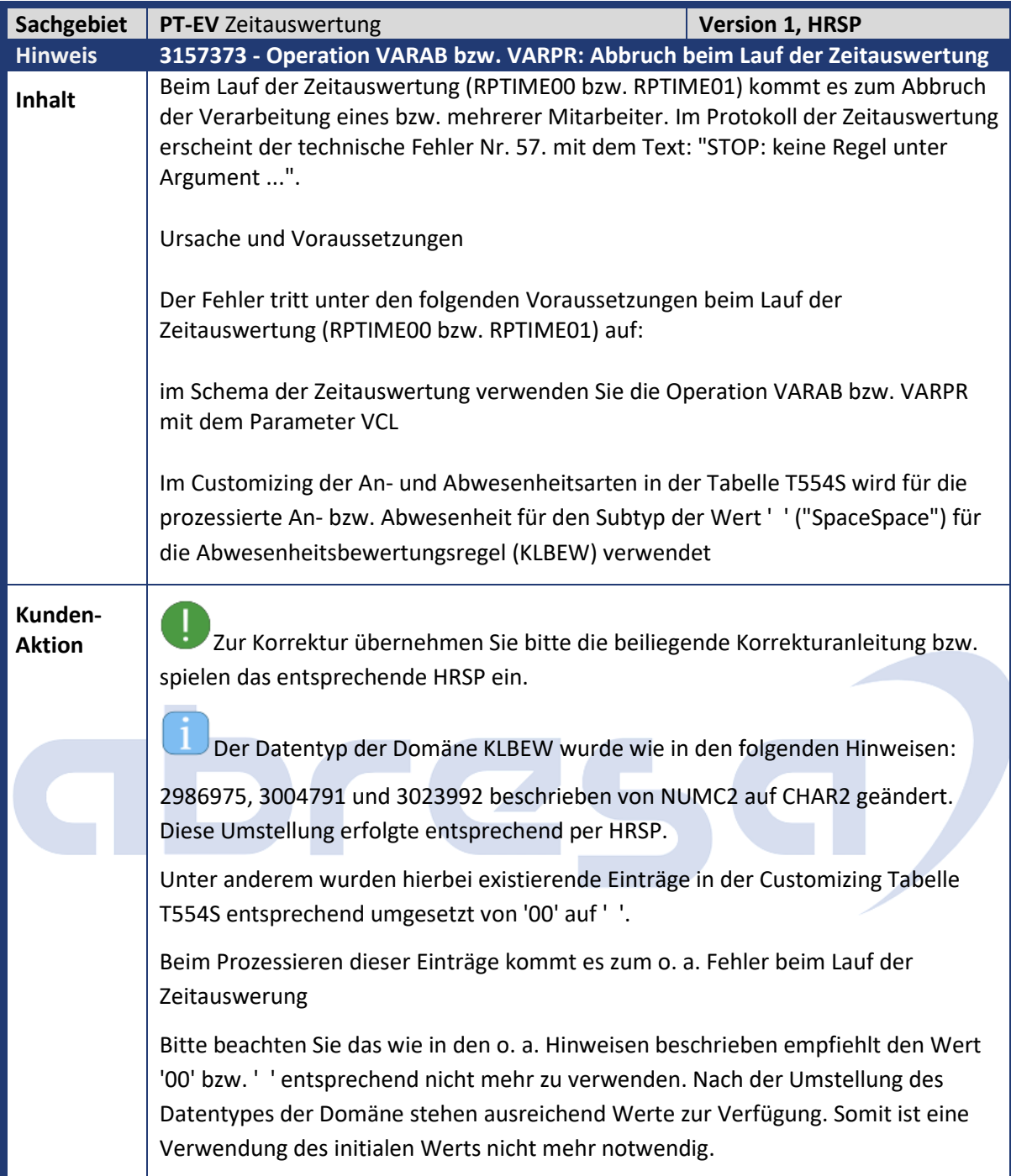

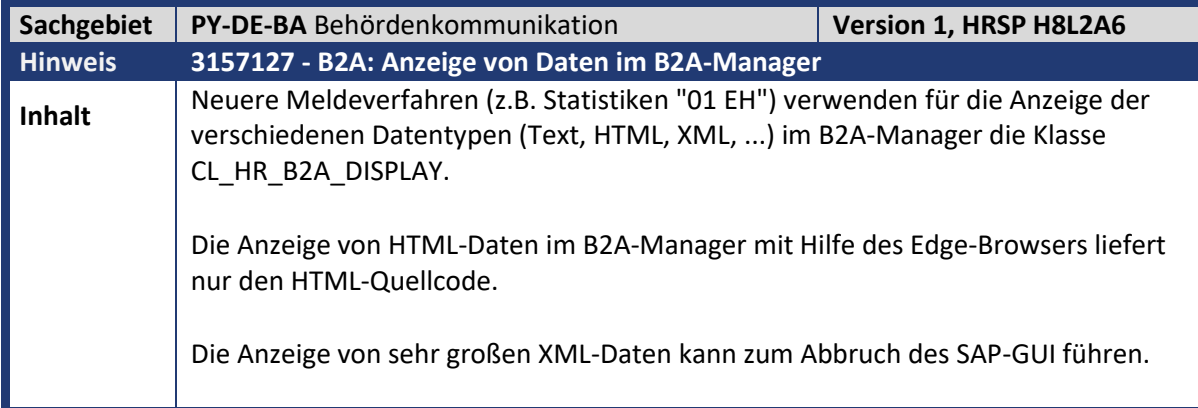

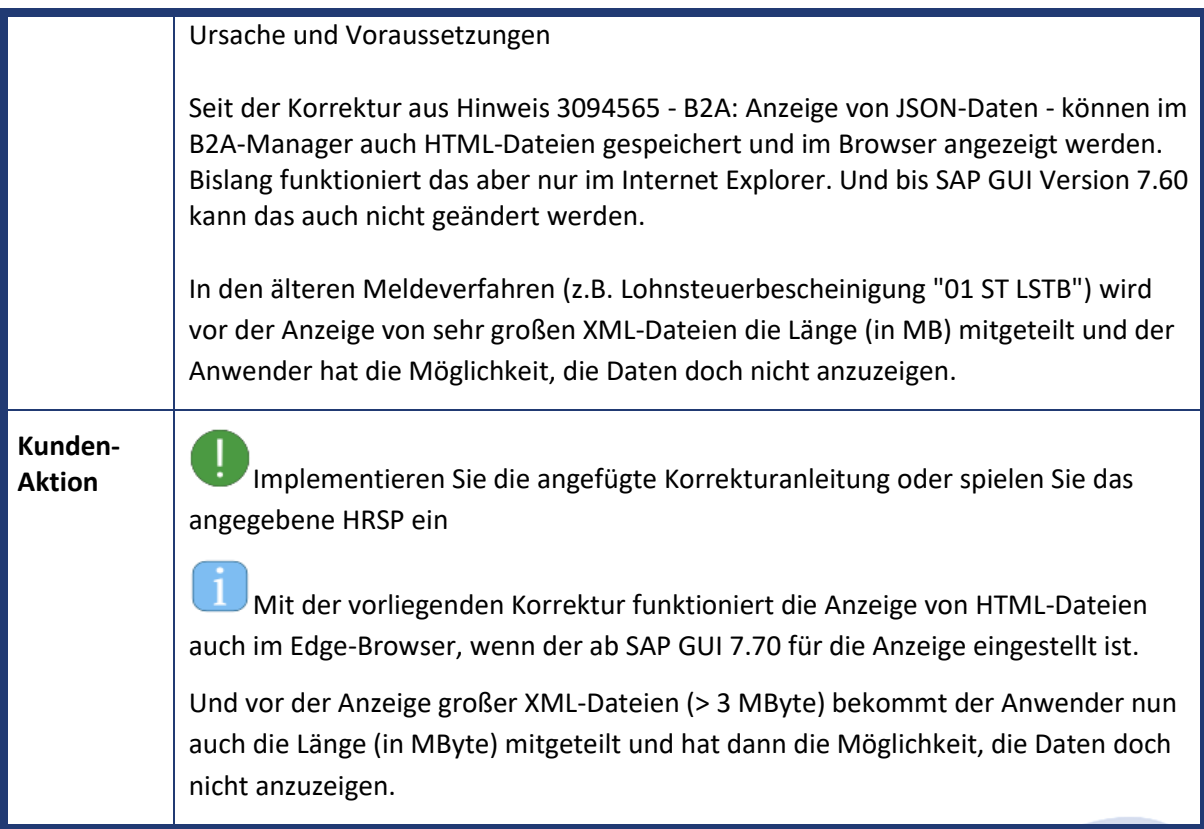

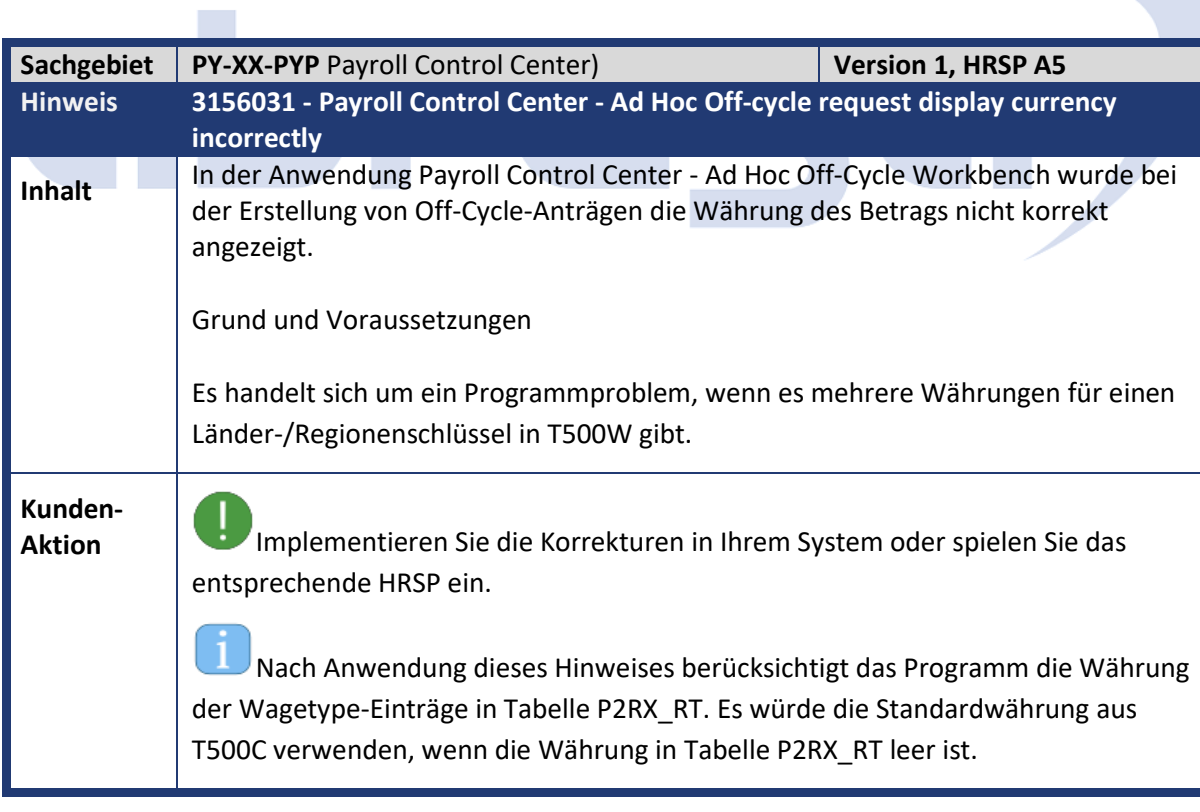

Z

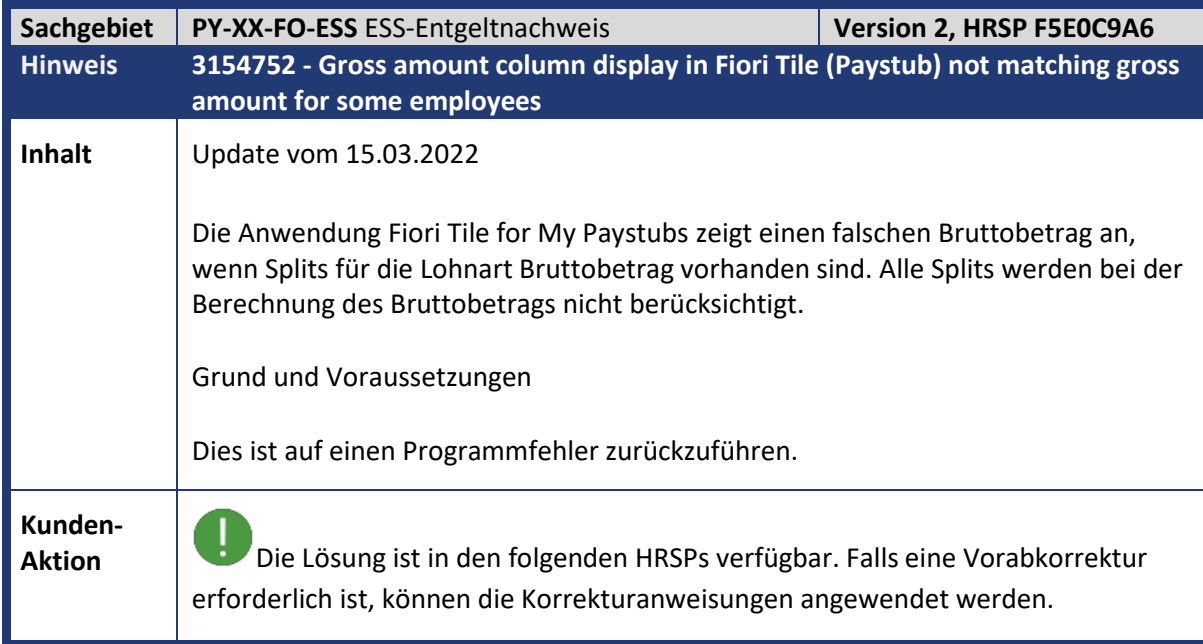

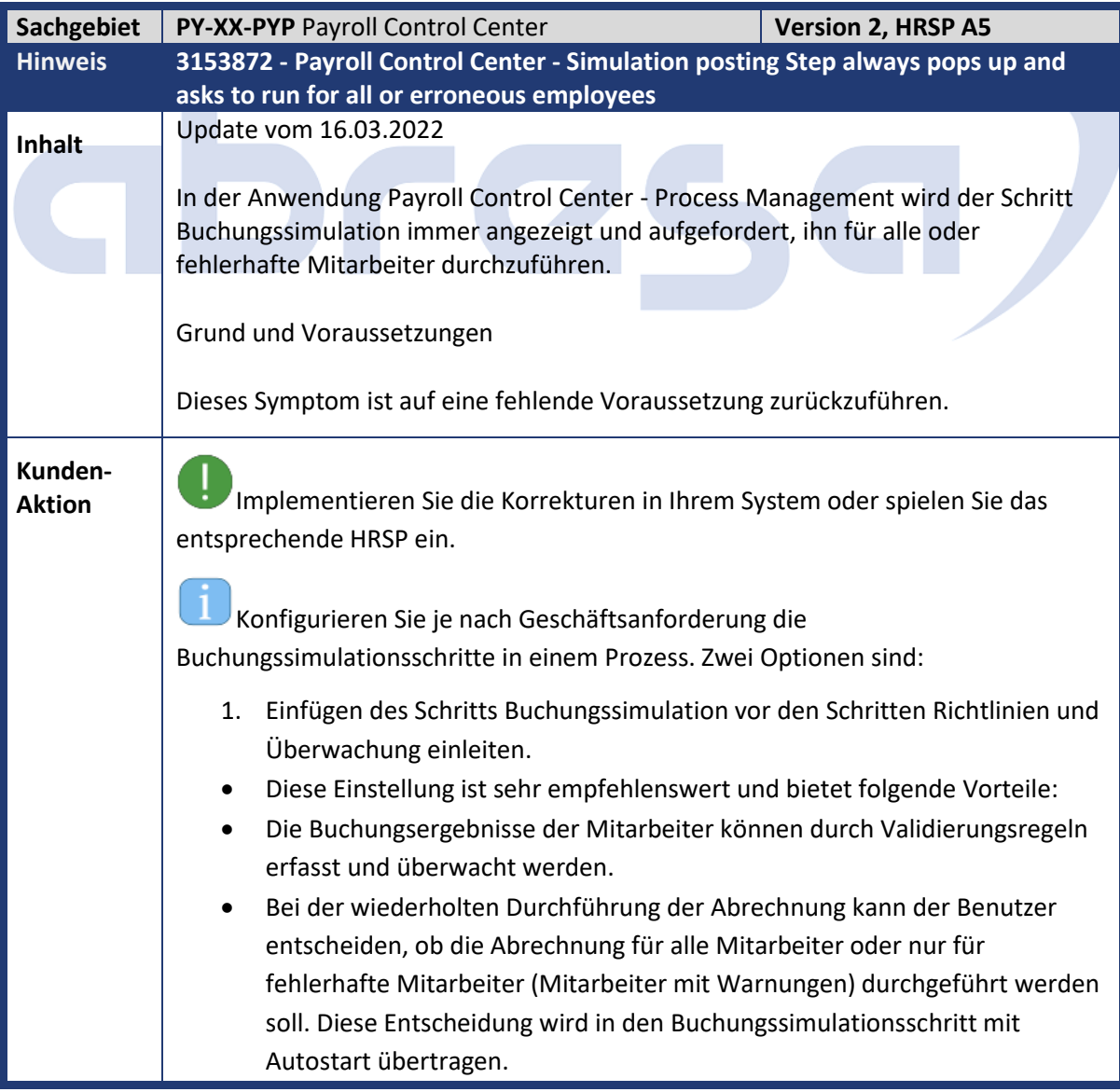

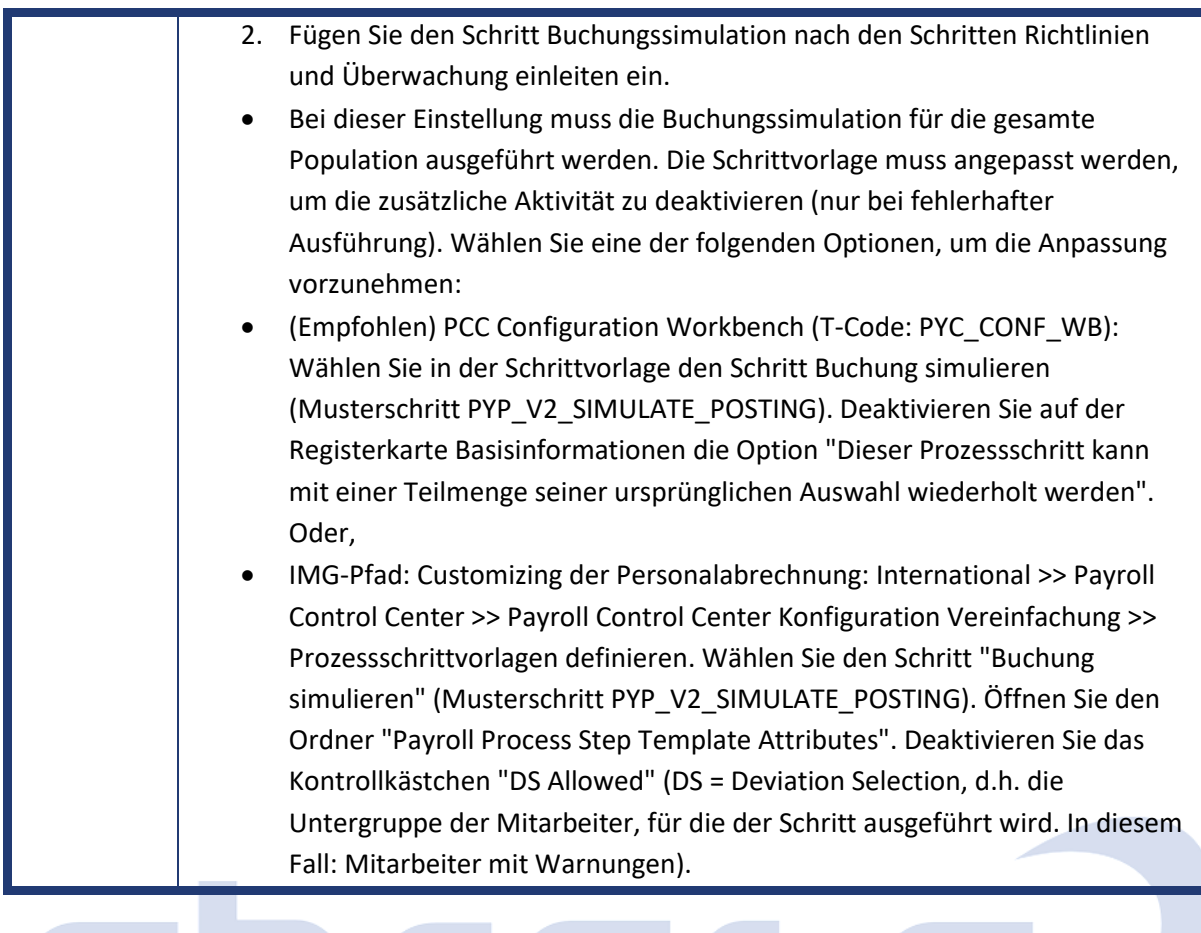

## GDFCSG/

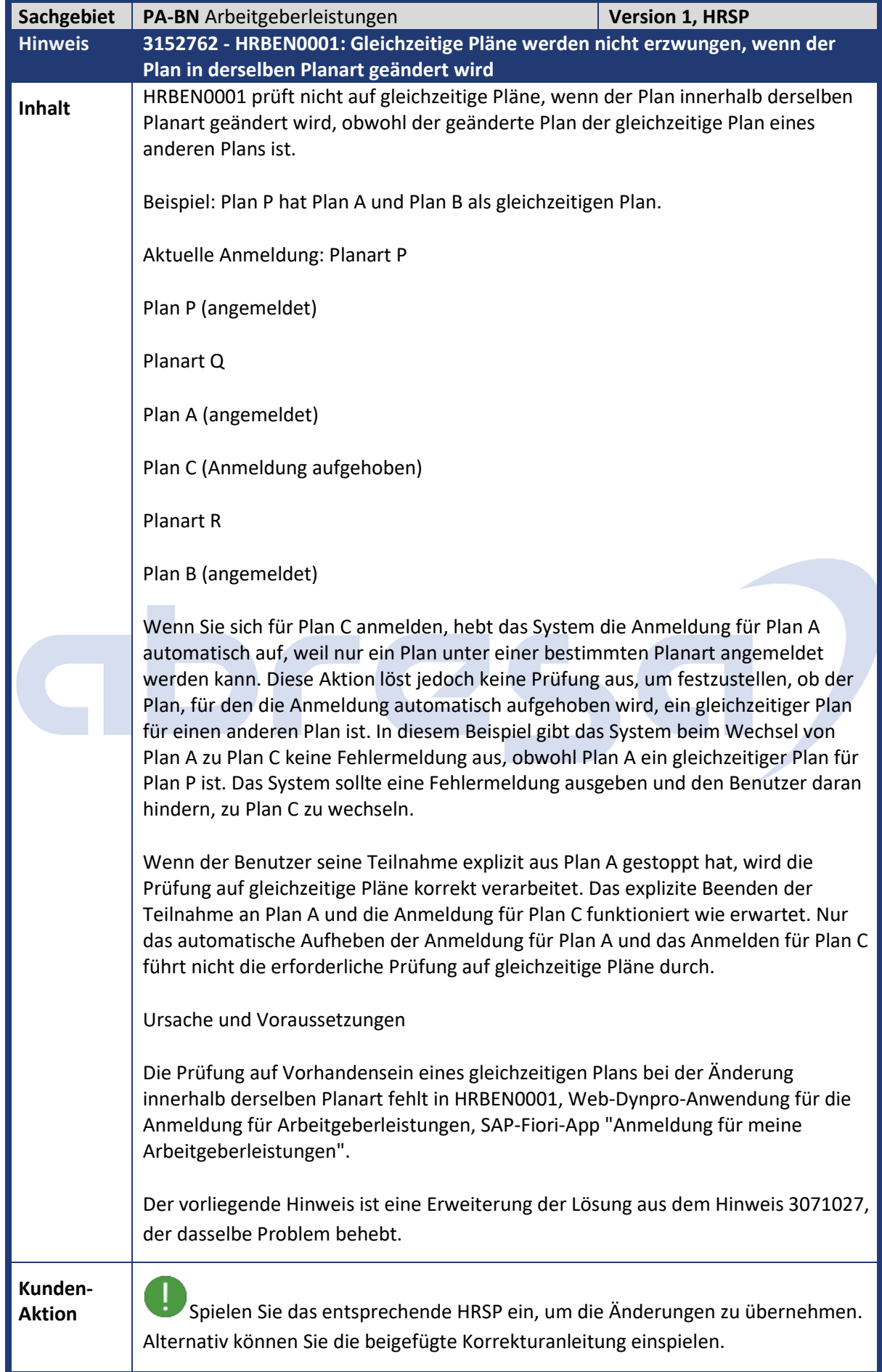

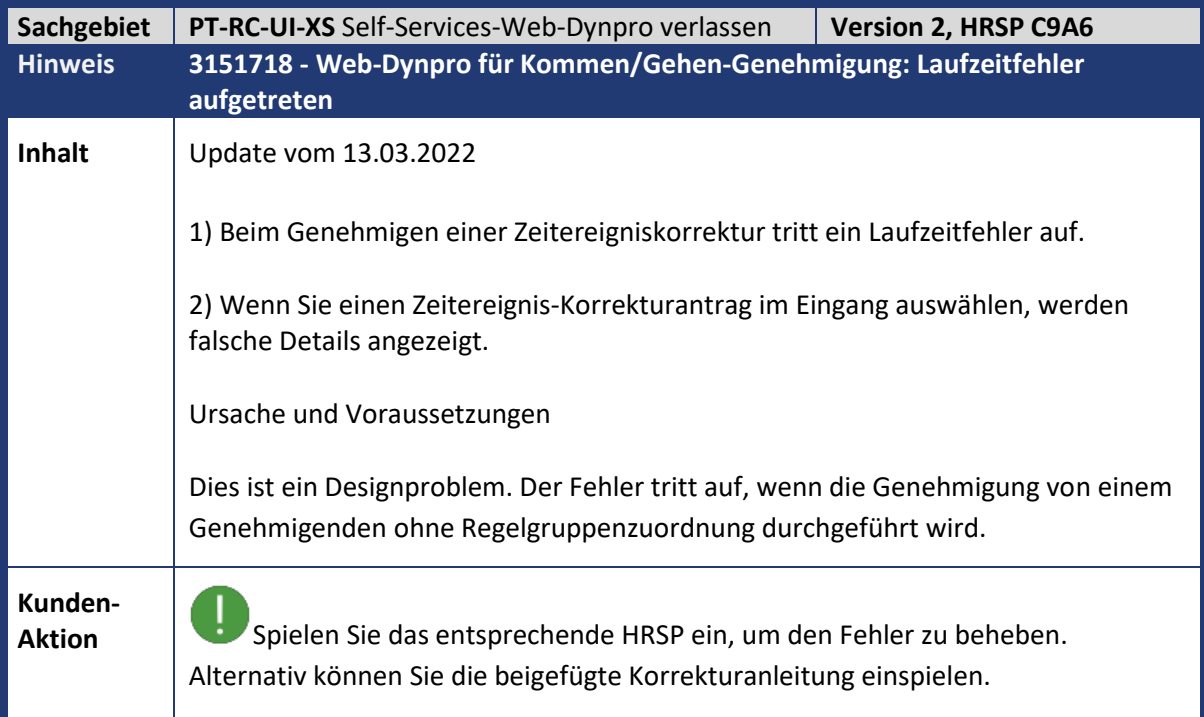

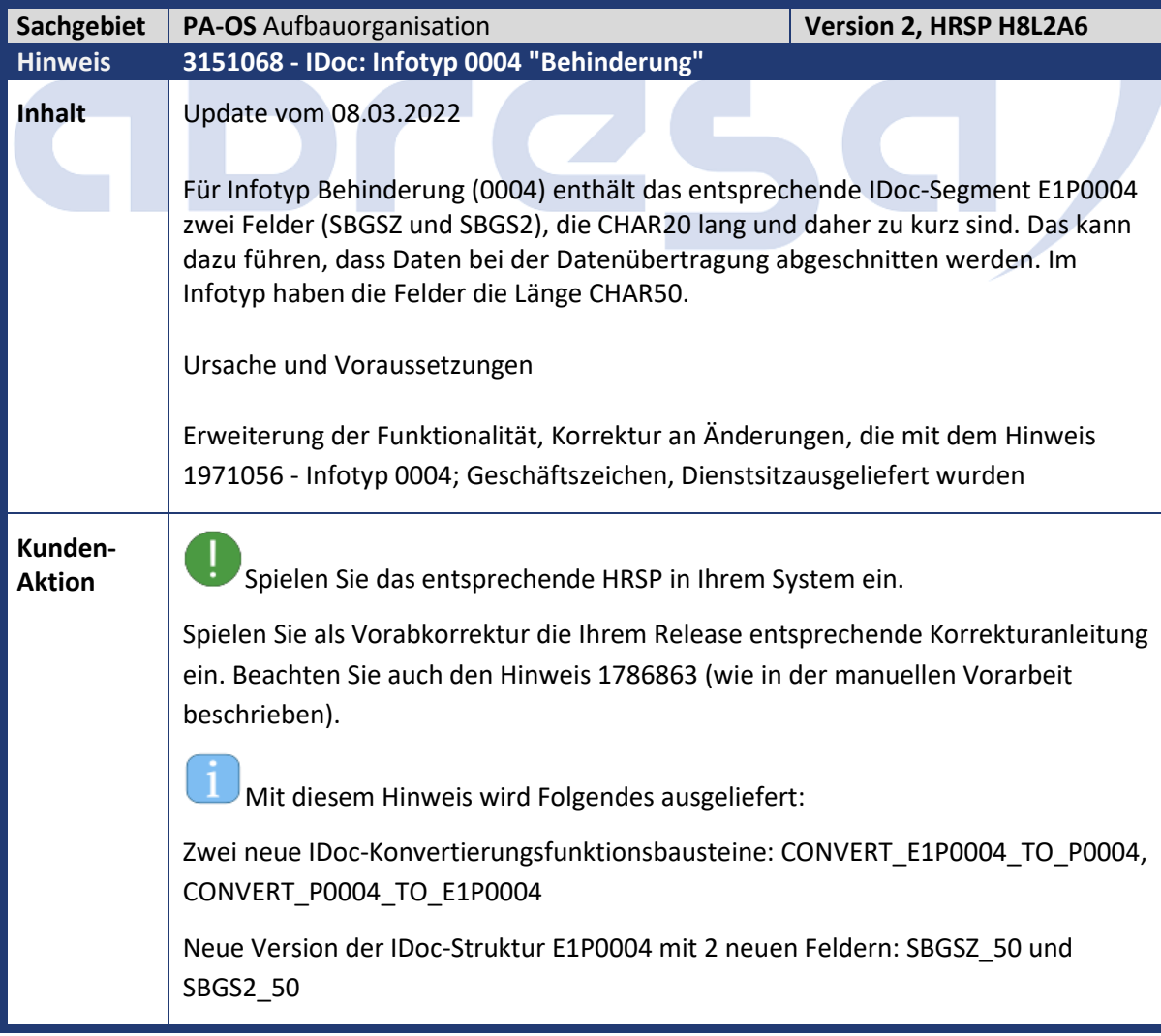

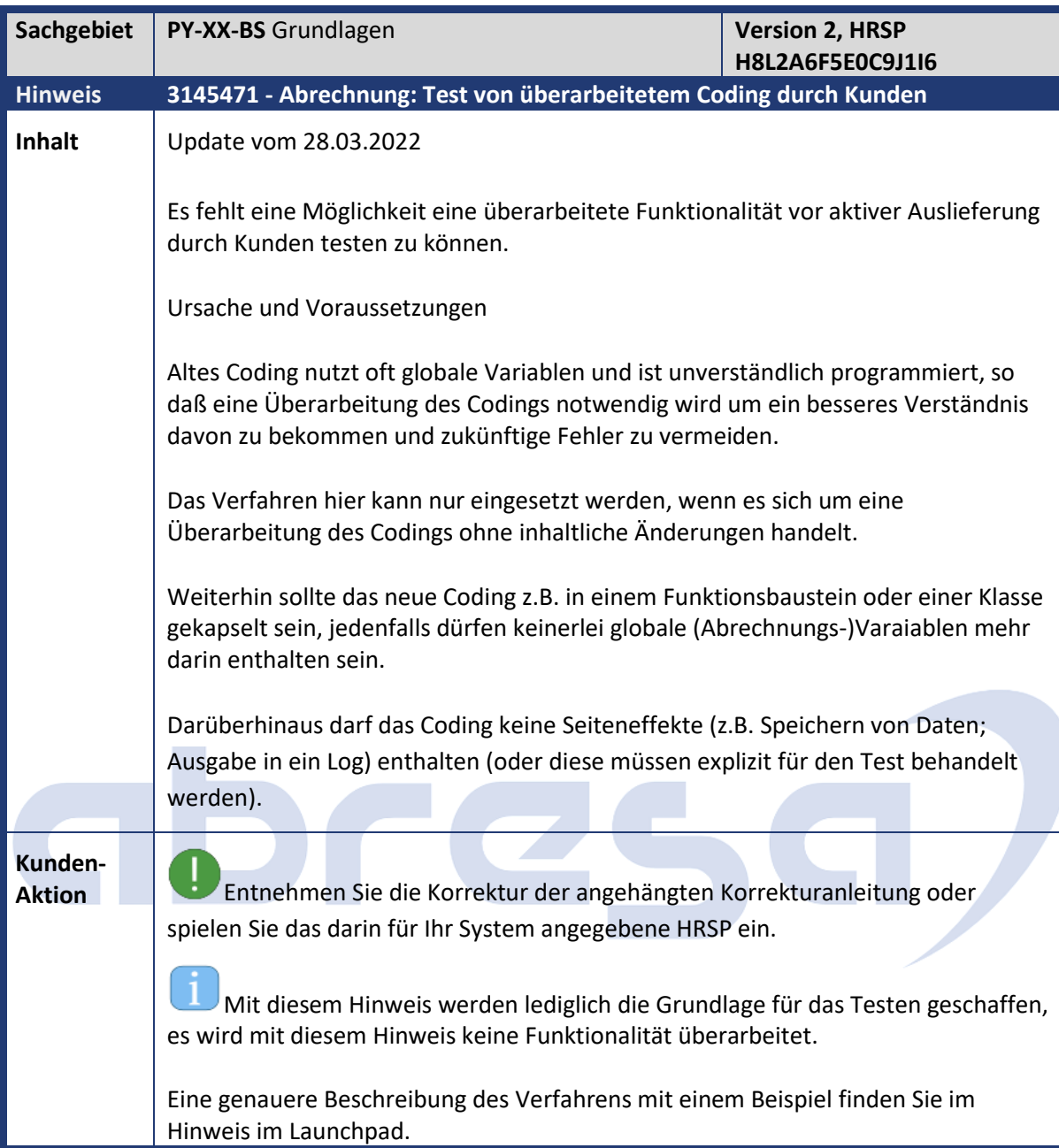

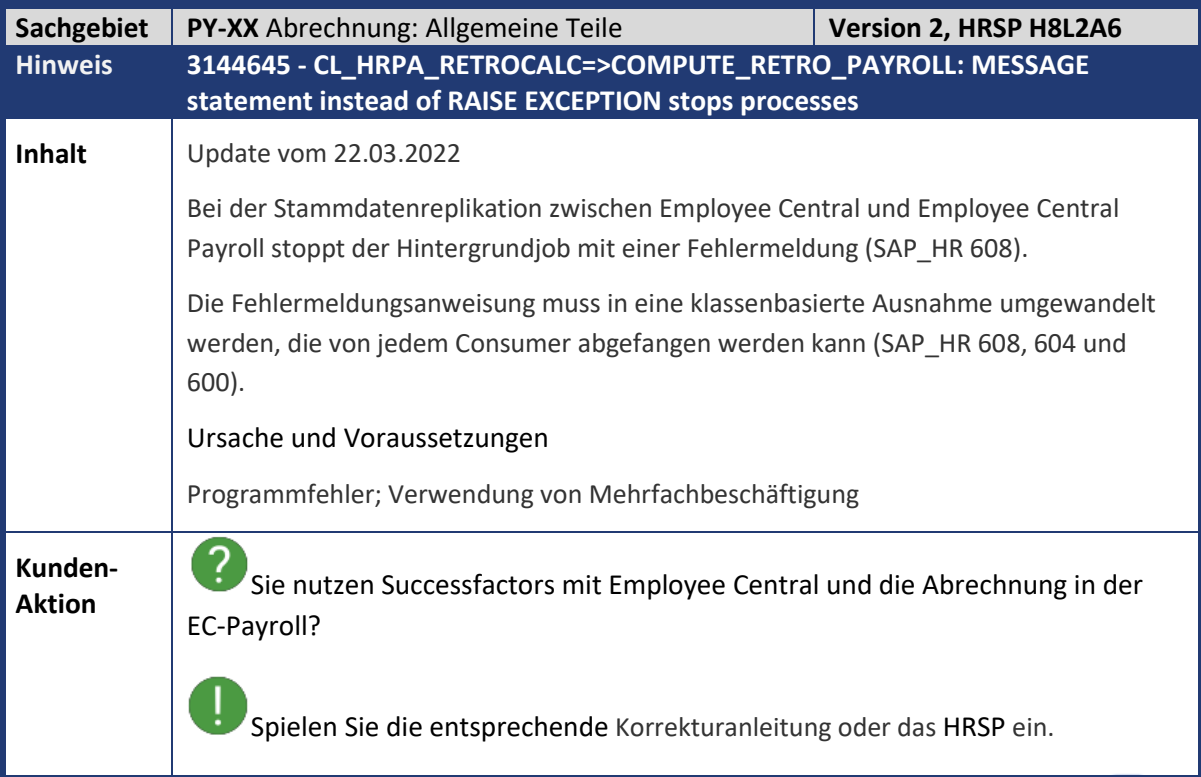

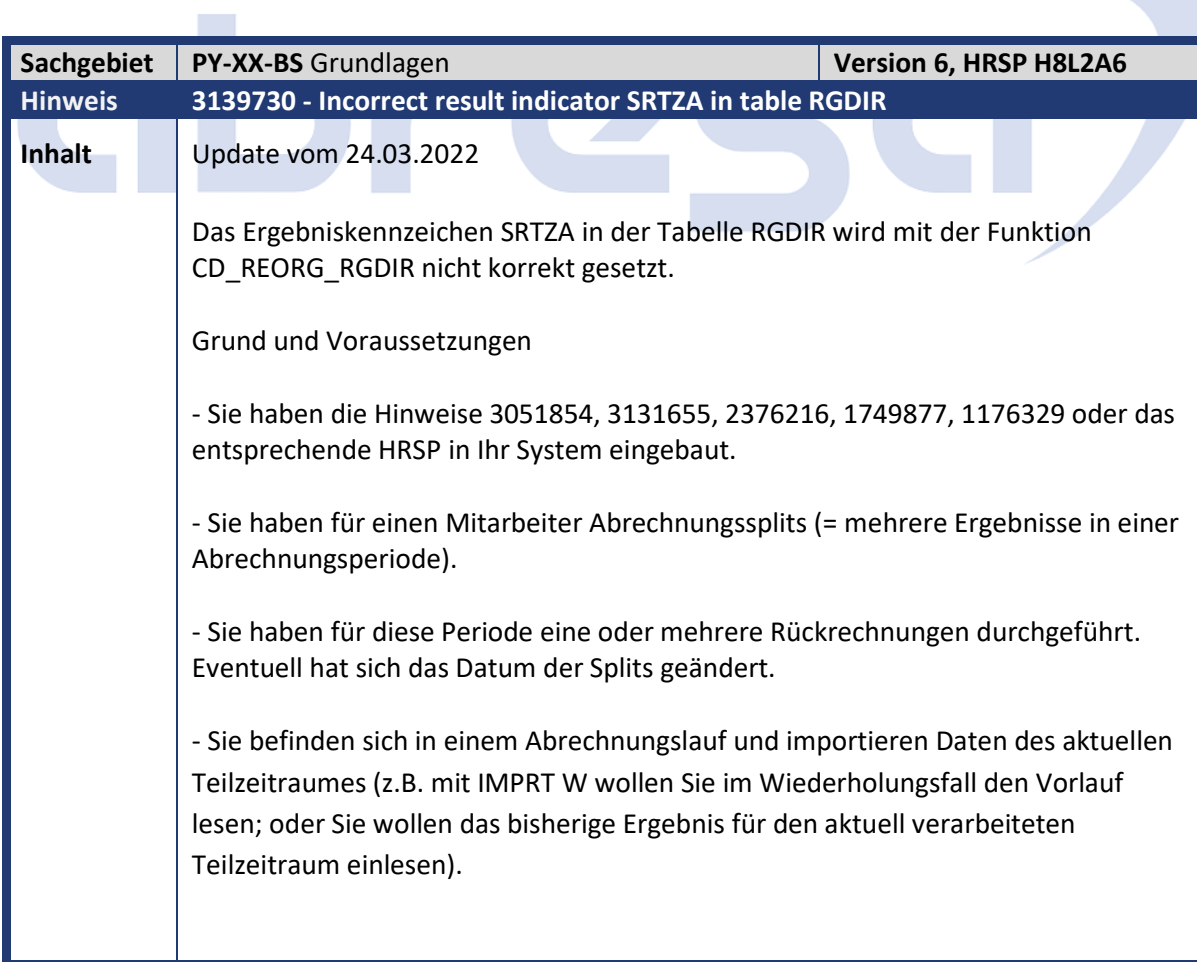

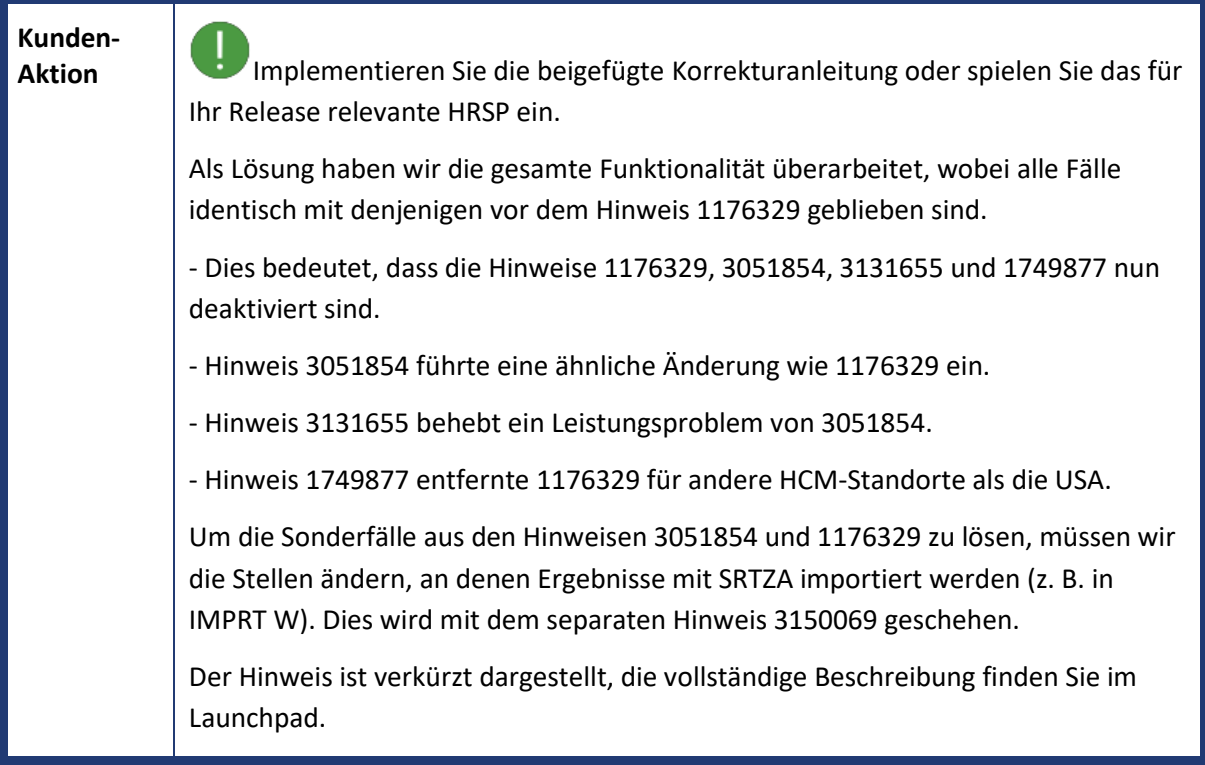

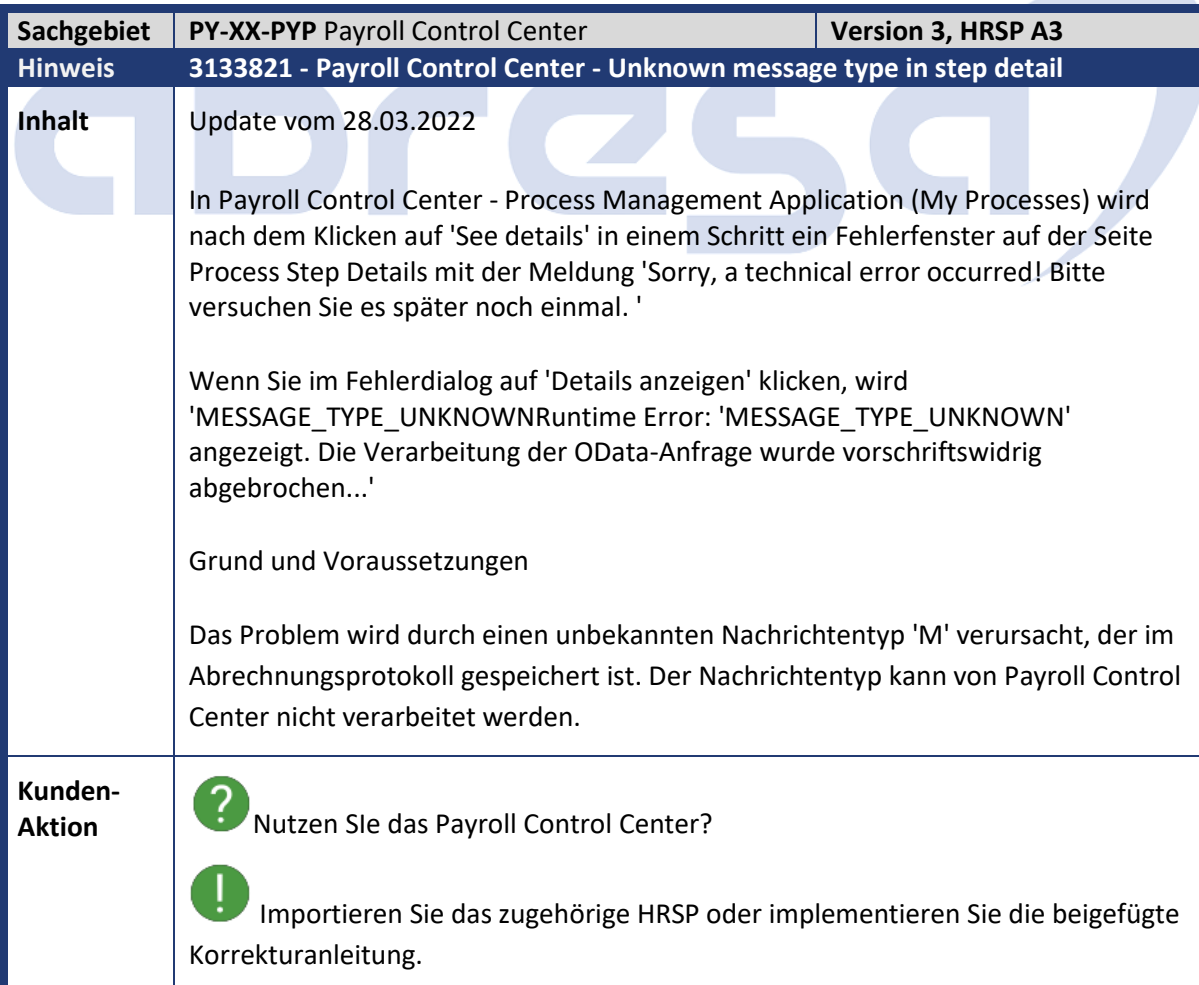

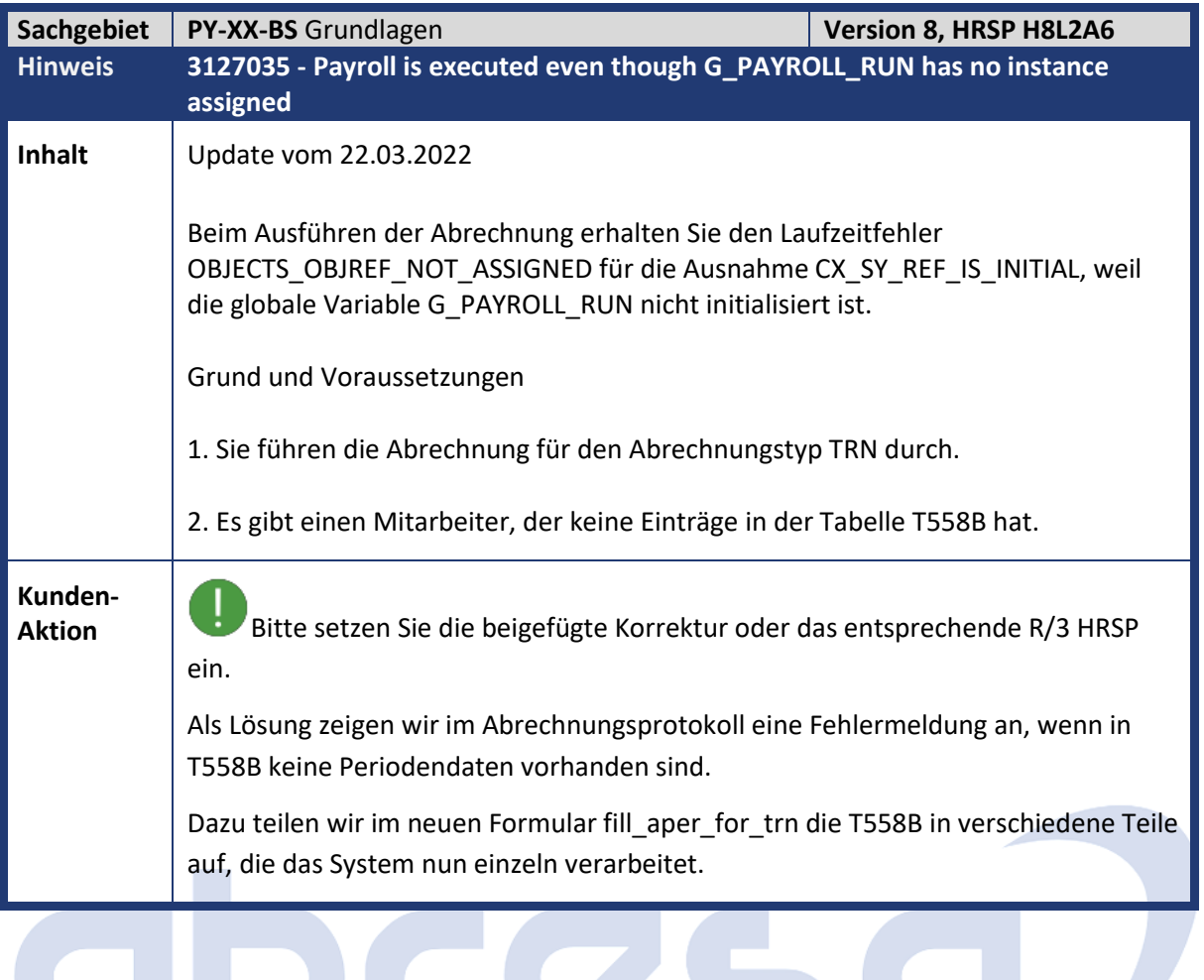

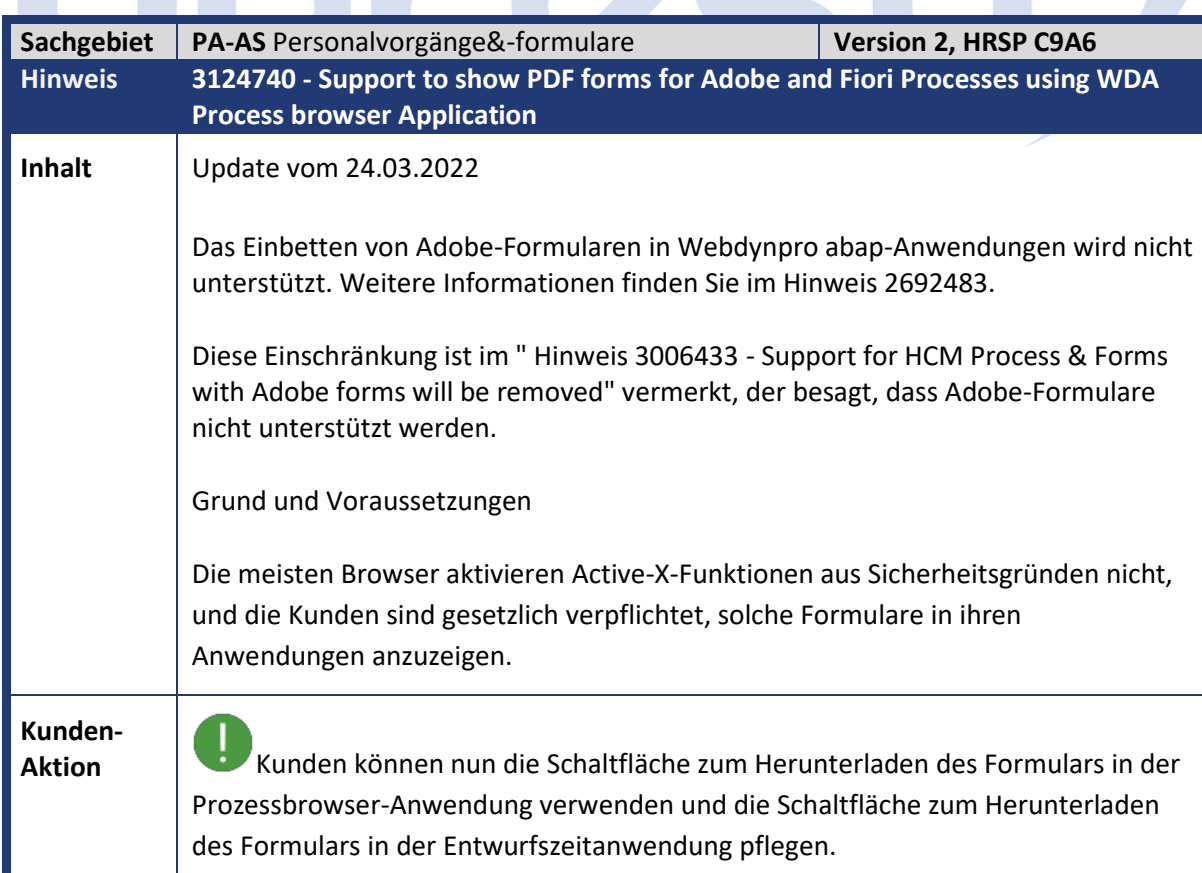

Wenn Sie diese Funktionalität verwenden wollen, können Sie diesen Hinweis als Vorabkorrektur einbauen.

Dieser Hinweis kann erst ab EHP7 /EHP8 und bestimmten Basisreleaseständen verwendet werden. Genauere Informationen erhalten sie in der Hinweiskorrektur oder wenden Sie sich bitte an Ihren Berater.

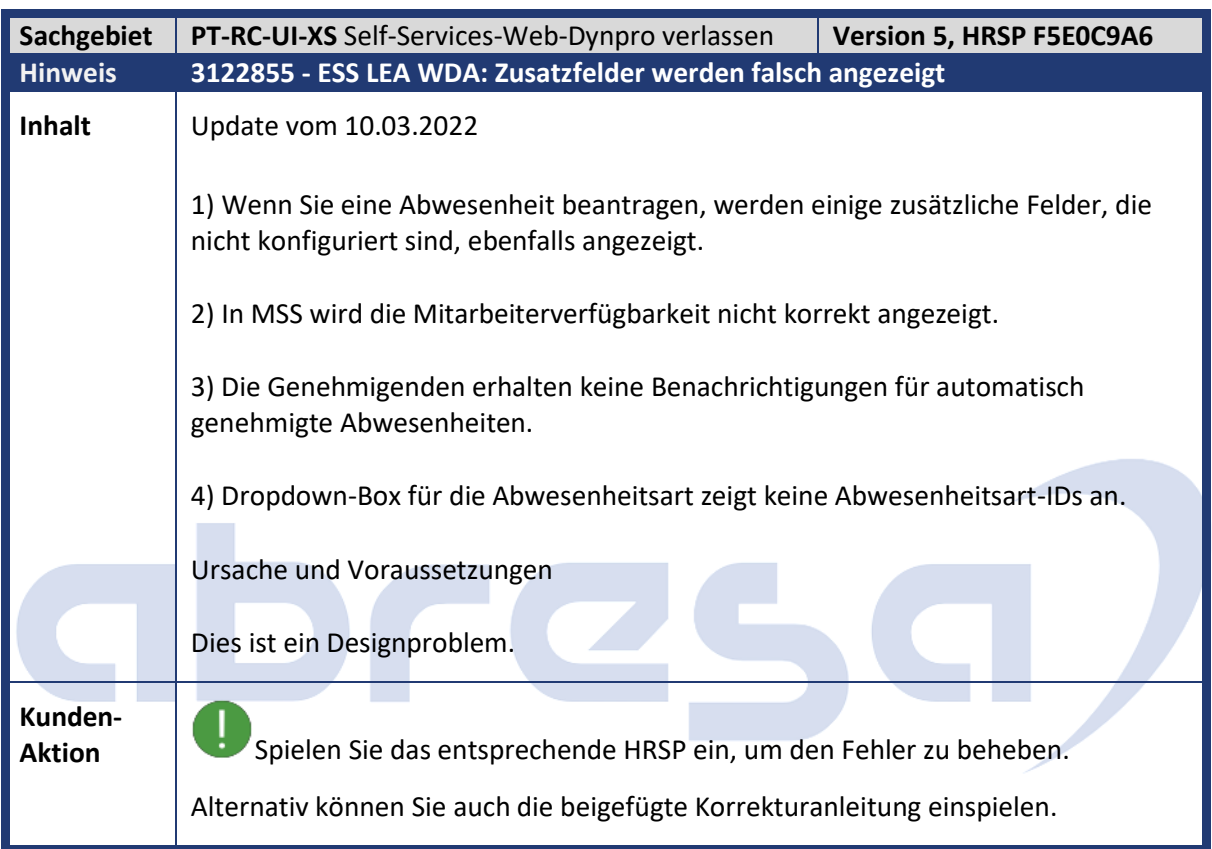

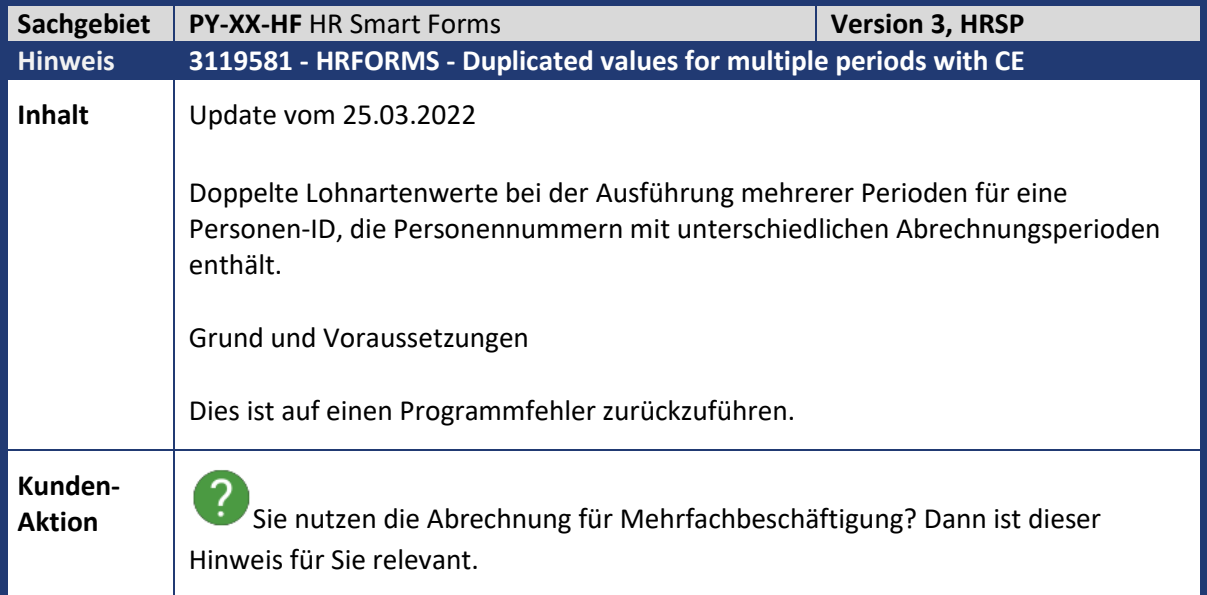

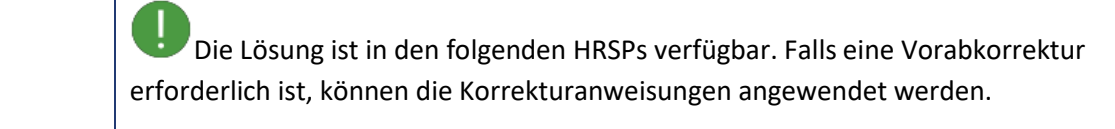

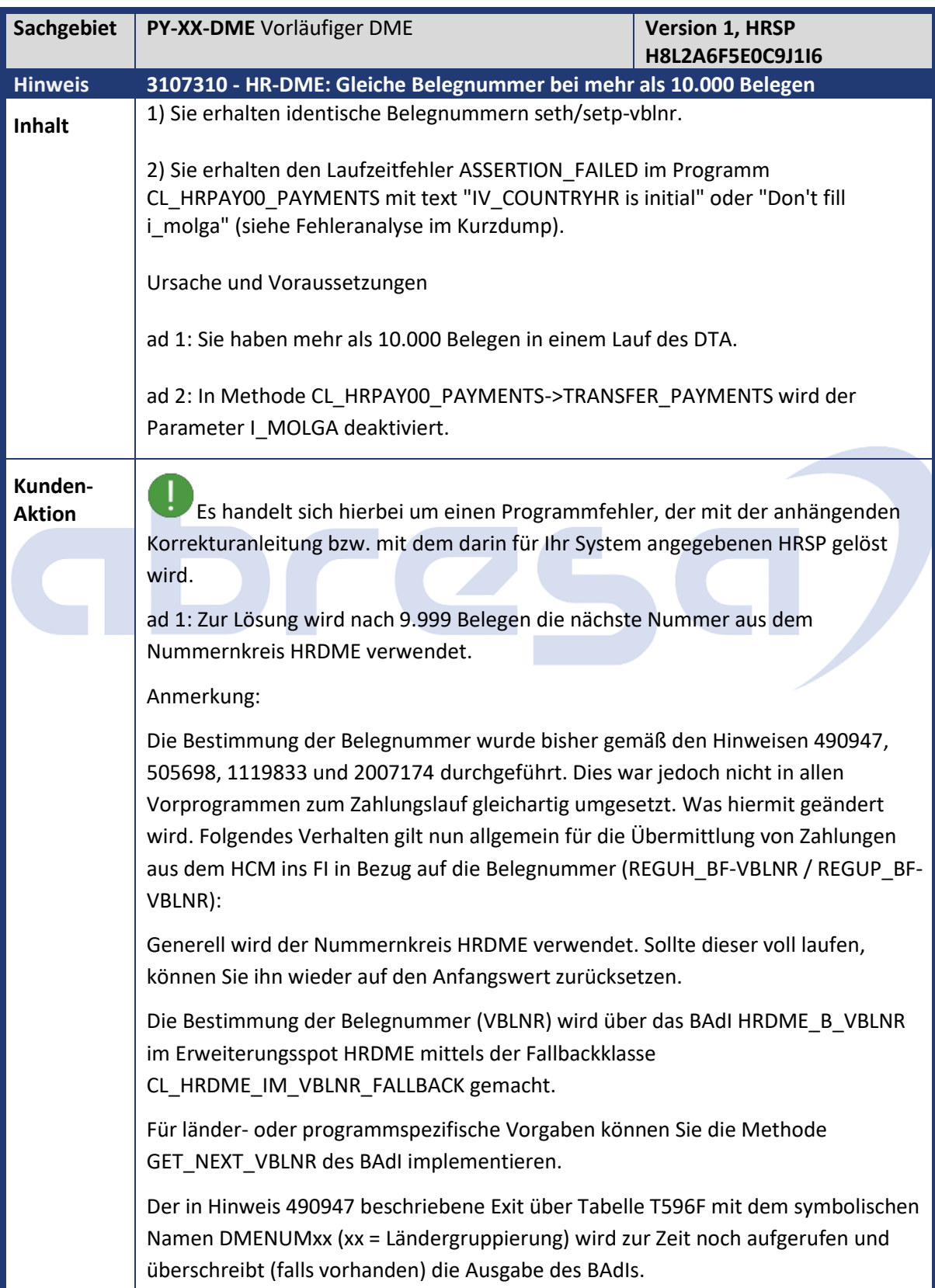

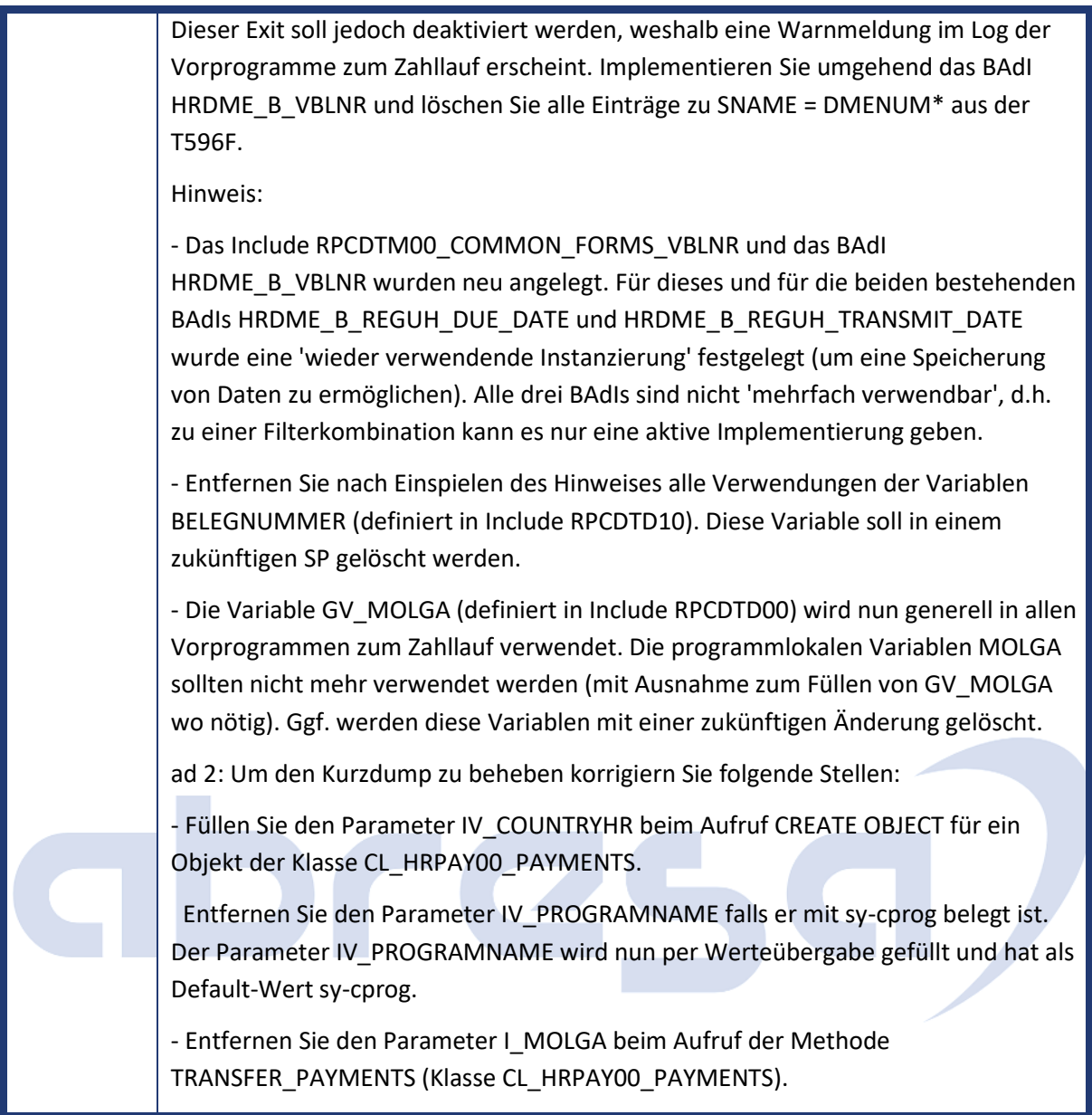

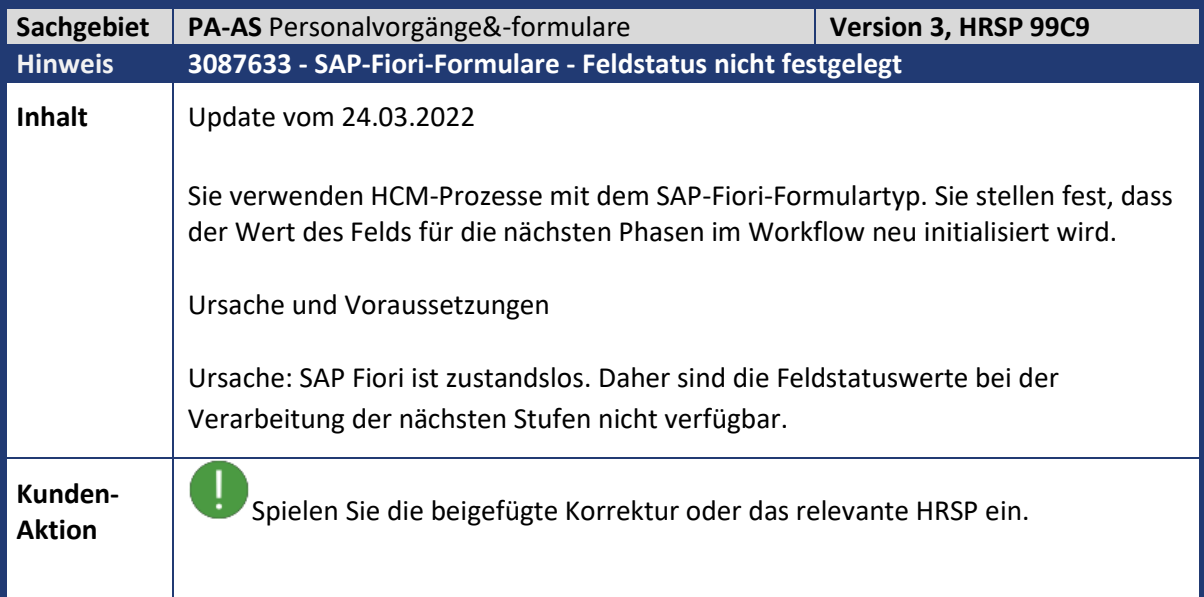

## **3. Hinweise für den Öffentlichen Dienst**

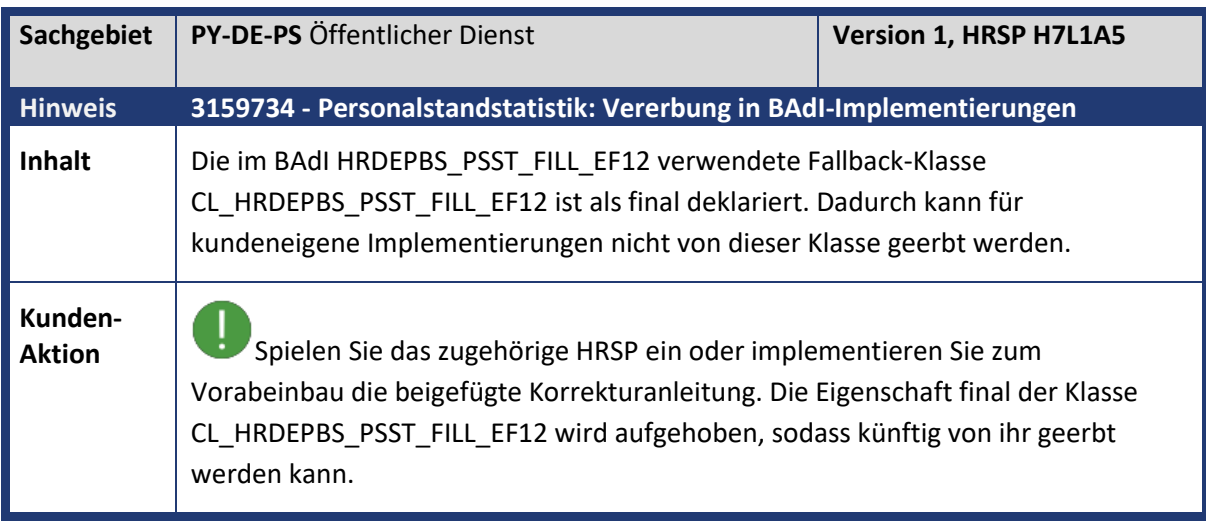

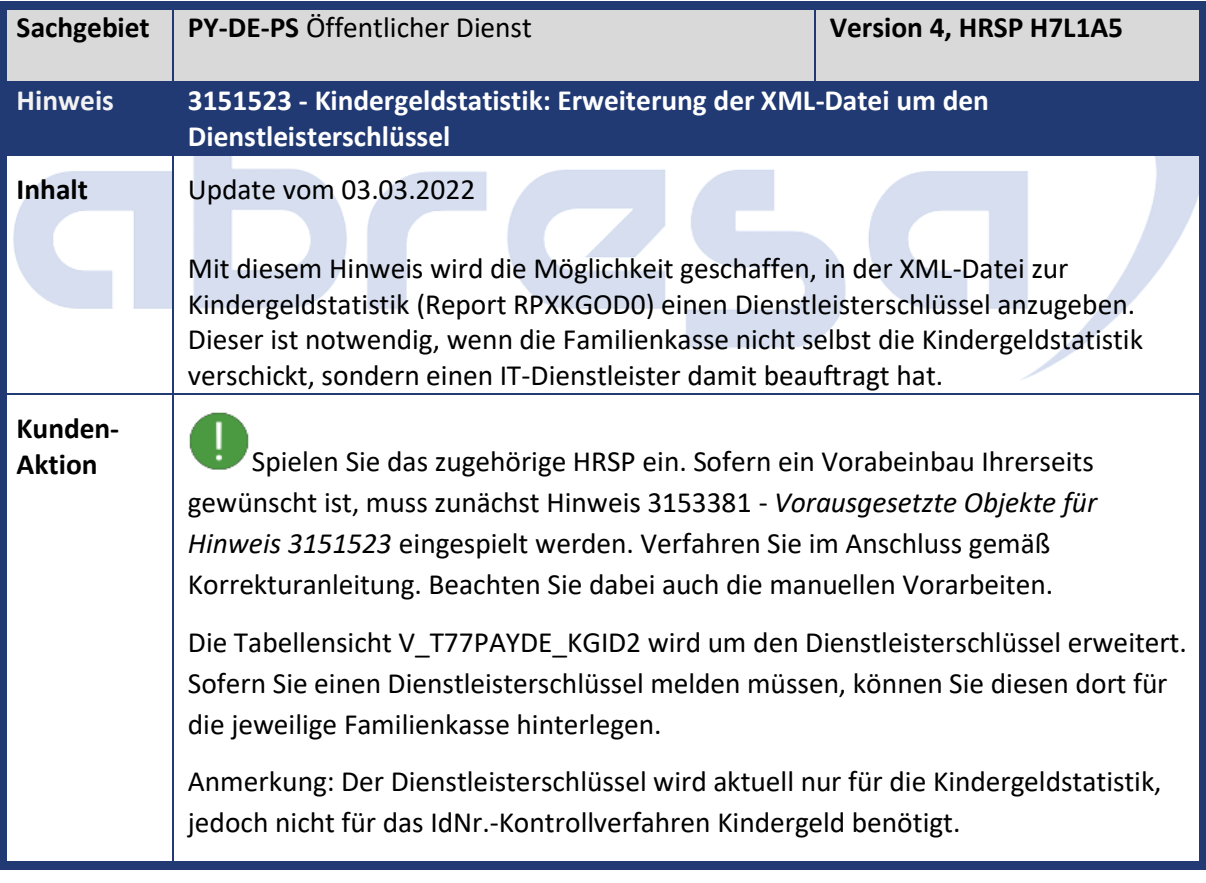

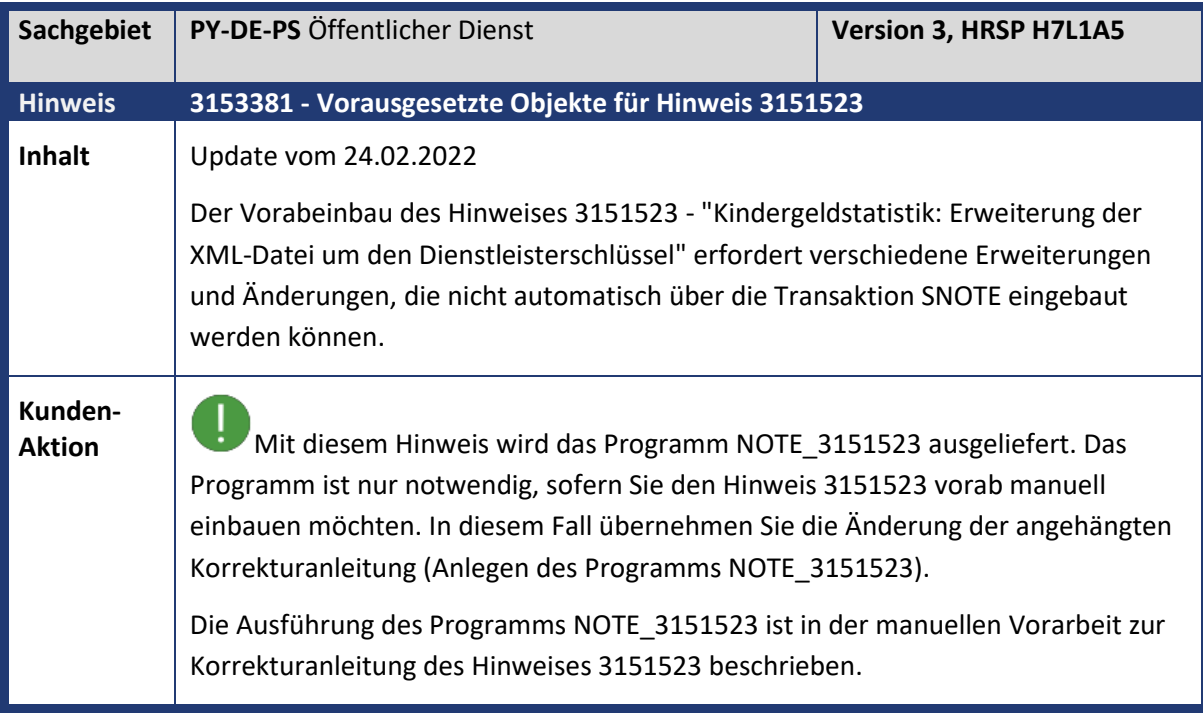

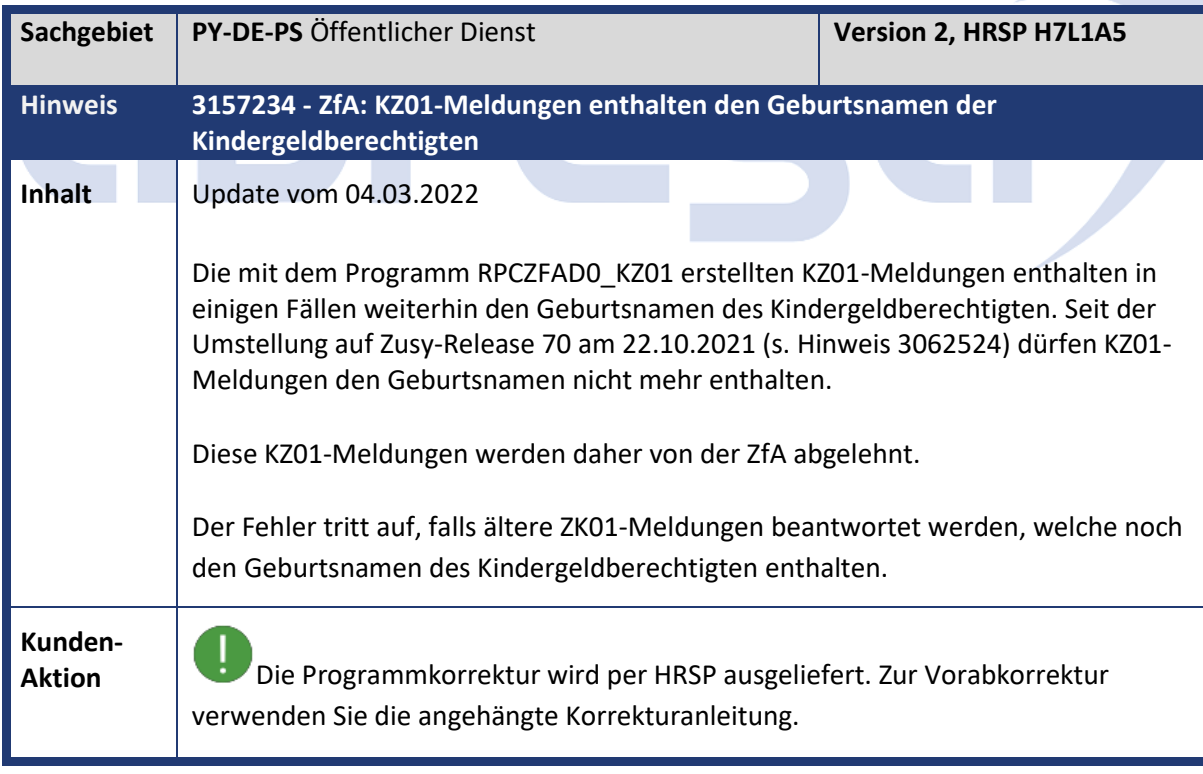

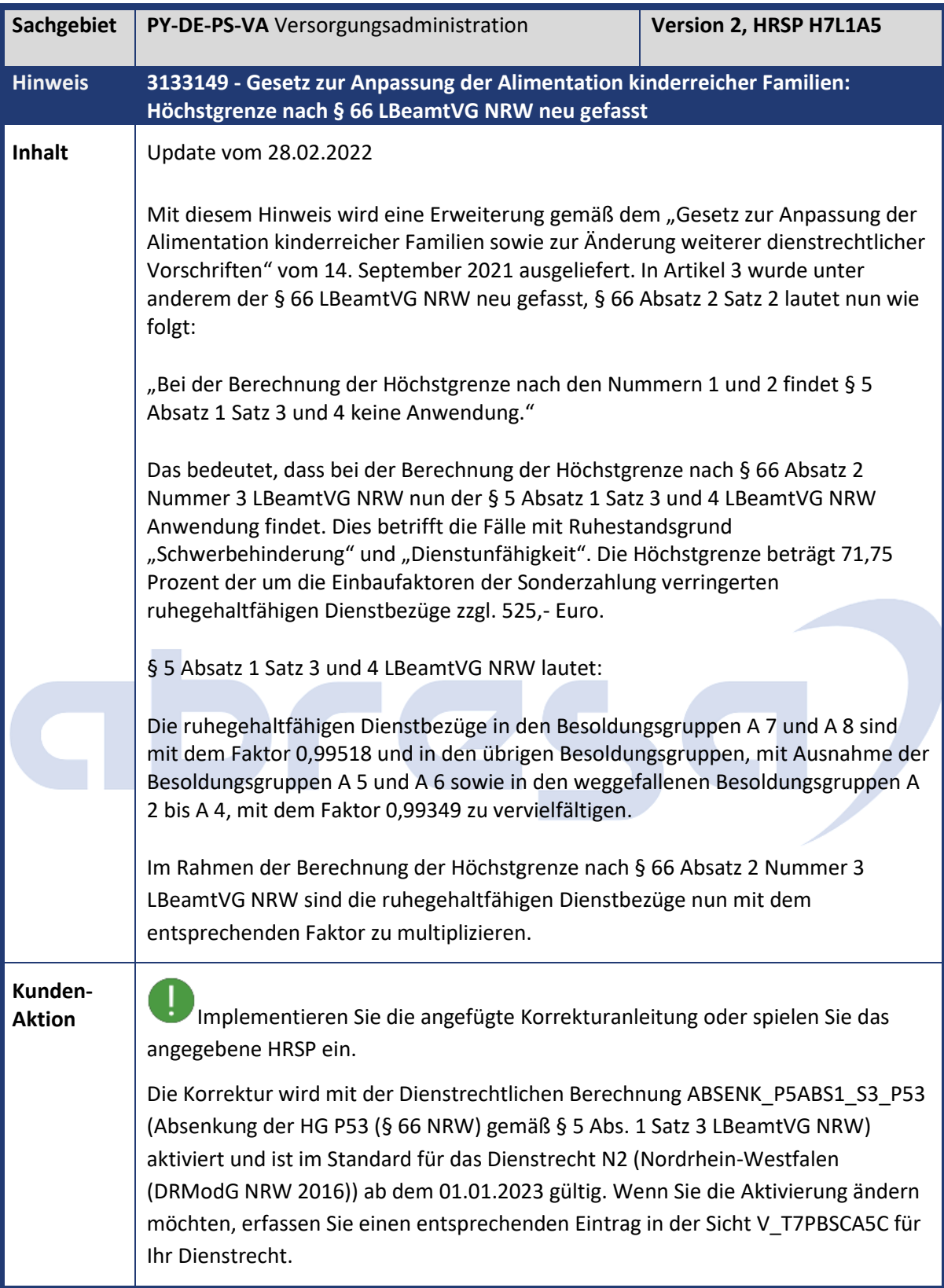

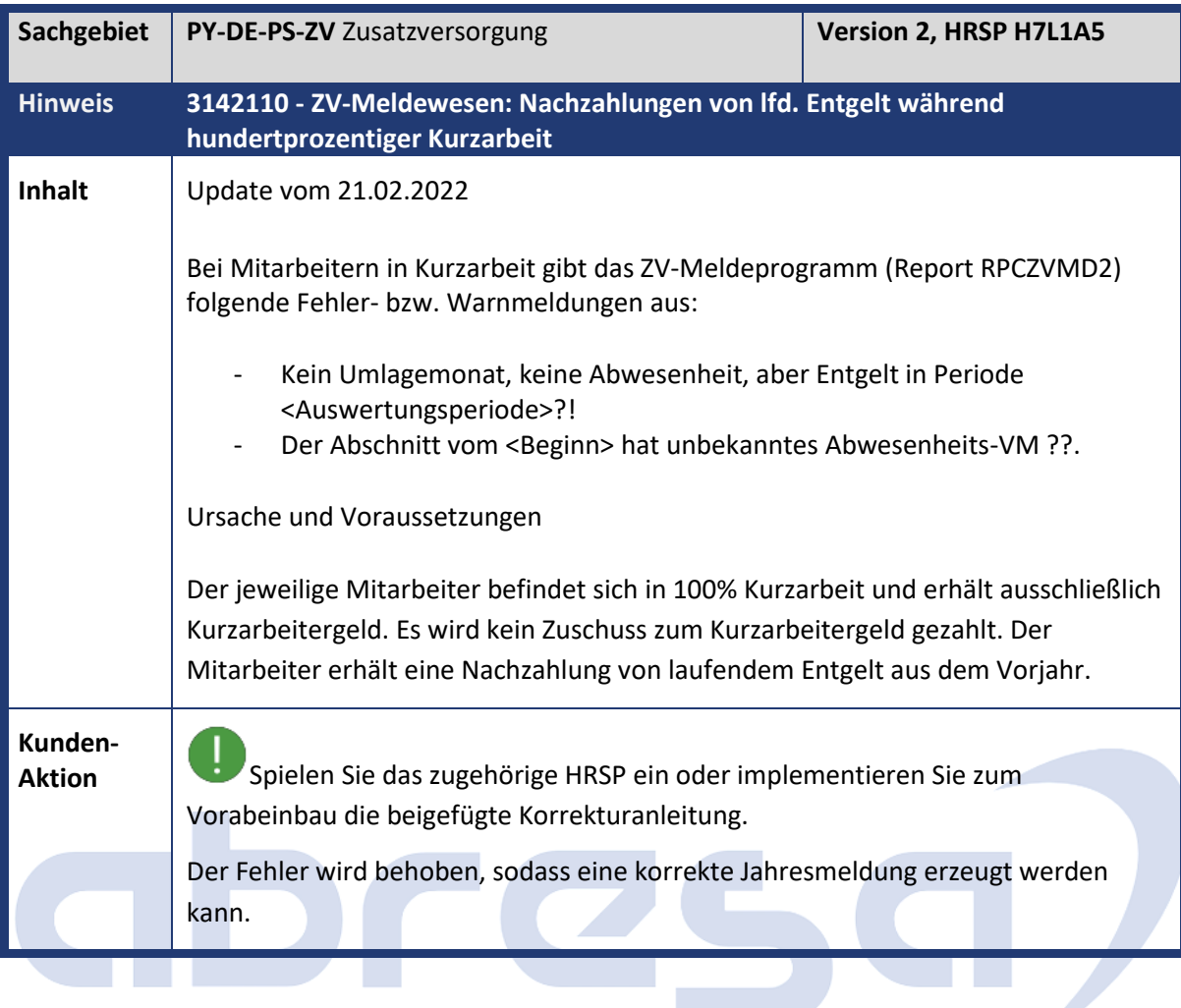

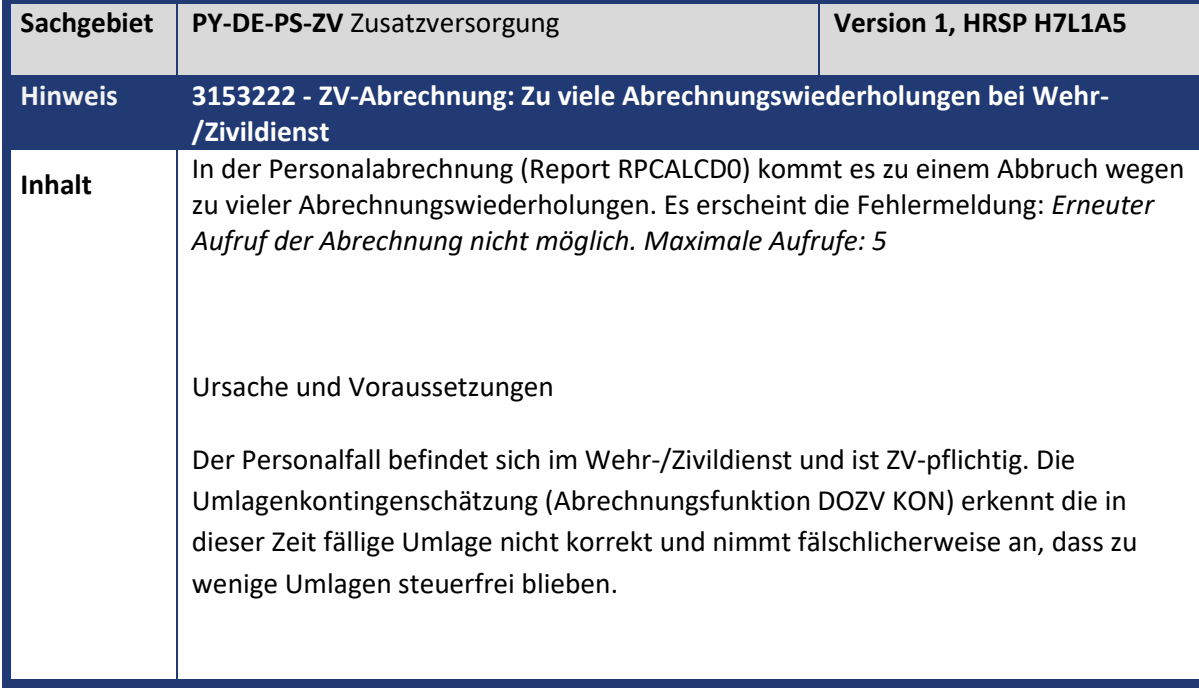

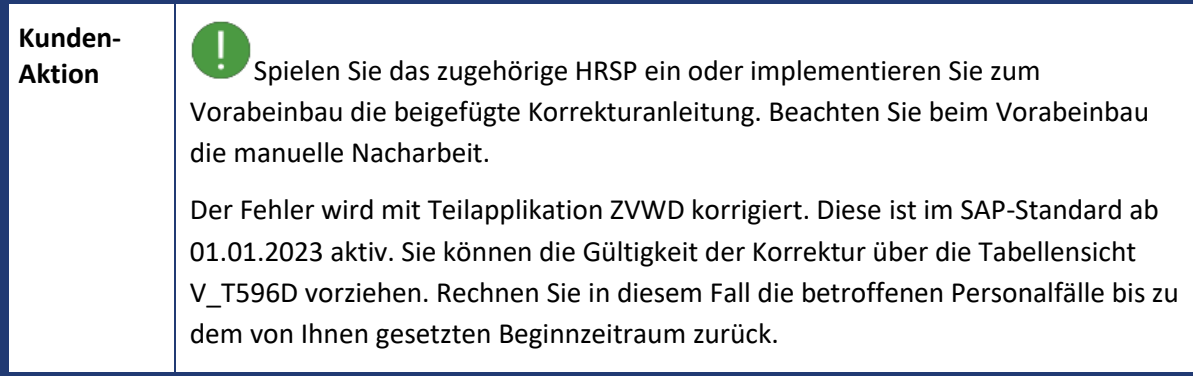

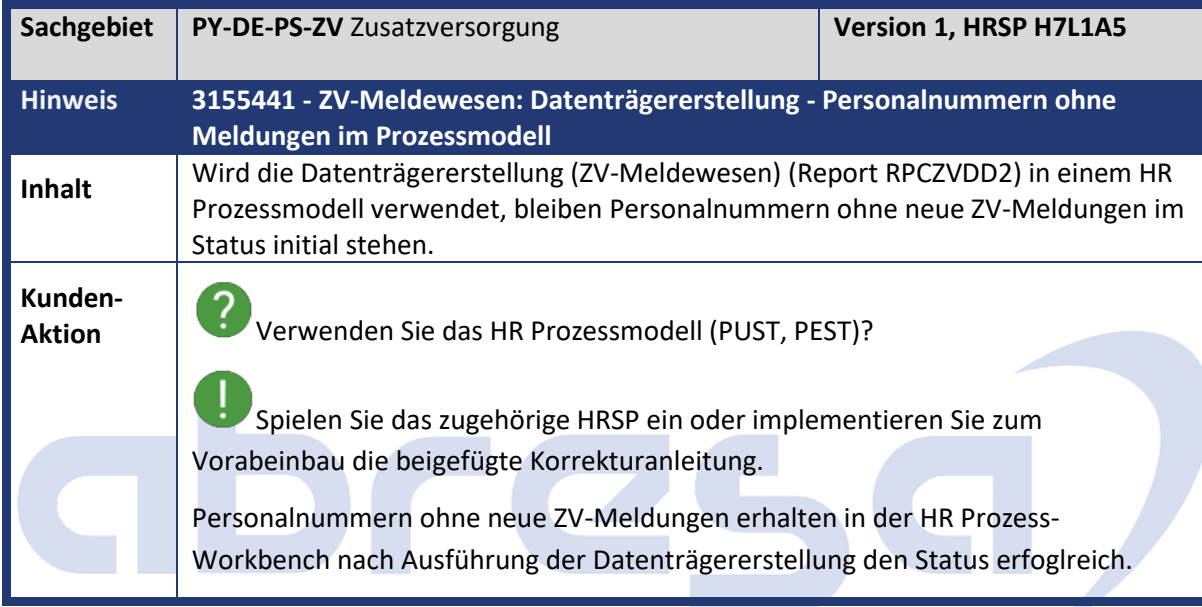

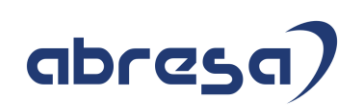

## **4. Aktuelle Dateien**

## *Abruf am 07.04.2022*

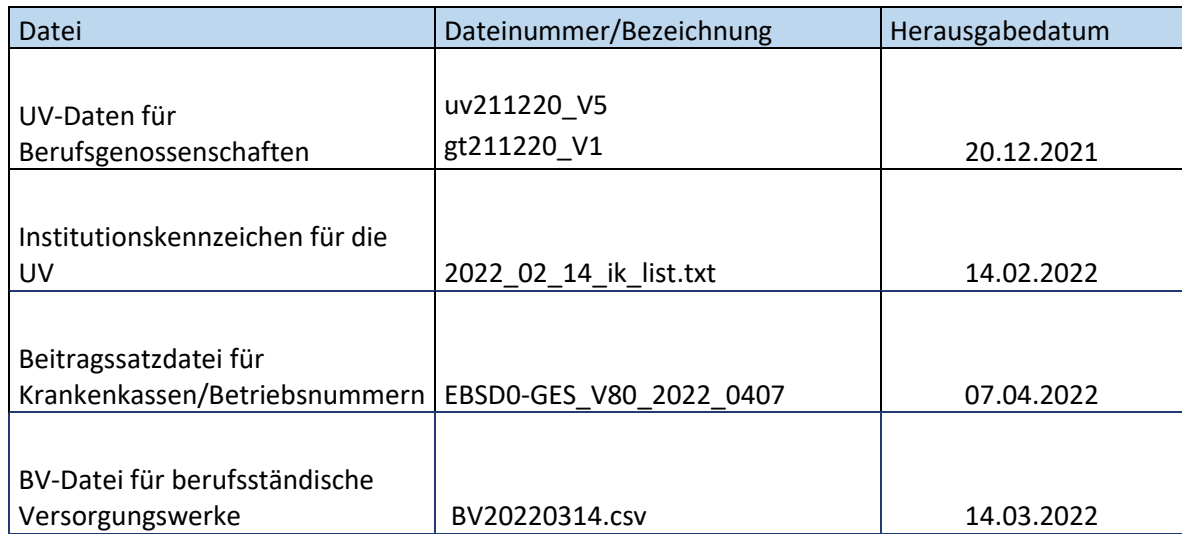

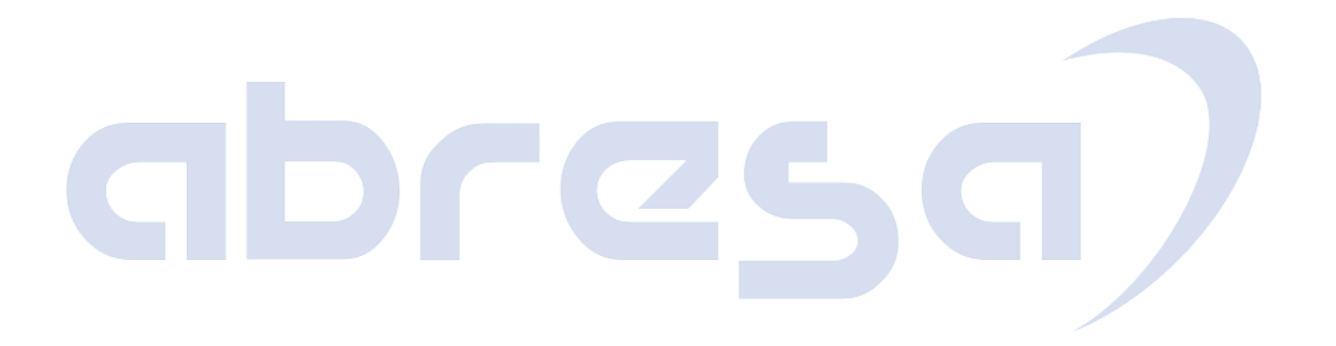